# UNIVERSIDAD NACIONAL DE HUANCAVELICA

(Creada por ley N°. 25265)

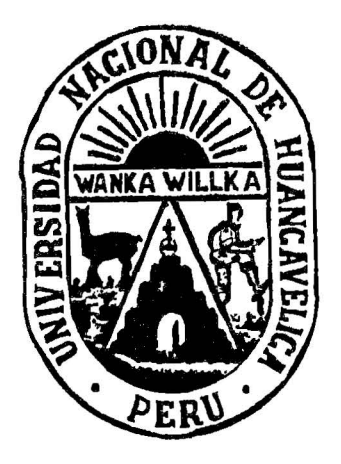

# FACULTAD DE INGENIERÍA ELECTRÓNICA — SISTEMAS<br>ESCUELA ACADÉMICO PROFESIONAL DE SISTEMAS

# **TESIS**

"COMERCIO ELECTRÓNICO PARA MEJORAR LAS VENTAS DE LAS EMPRESAS DEL RUBRO EQUIPOS INFORMÁTICOS EN LA CIUDAD DE HUANCAYO"

LÍNEA DE INVESTIGACIÓN<br>TECNOLOGÍAS DE INFORMACIÓN

PARA OPTAR EL TÍTULO PROFESIONAL DE: INGENIERO DE SISTEMAS

PRESENTADO POR LOS BACHILLERES: PORRAS CCANCCE LUIS ENRIQUE LEÓN GÓMEZ DAVID

HUANCAVELICA 2014

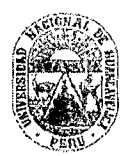

#### UNIVERSIDAD NACIONAL DE HUANCAVELICA (Creada por Ley N ° 25265) FACULTAD DE INGENIERÍA ELECTRÓNICA- SISTEMAS

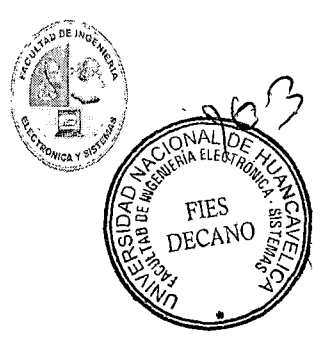

#### ACTA DE SUSTENTACION DE TESIS

En el Auditorio de la Facultad de Ingeniería Electrónica – Sistemas, a los . 2.8. días del mes de . Enexe.. del año 2014, a horas .. 1.2. : 39..., se reunieron; el Jurado Calificador, conformado de la siguiente manera:

Presidente: .... M~.· ... Ro.~ P.~\ .... W~\~ t:e.~o ..... R..o~s .... B.\)~~u: .. o .............................................. . Secretario: ..... M rts, .. -:s:Q ~ )(.\. .... F"t-.e.~.'# .... R.c:;,~~.s. ... "6.\l~~\t..t::l ................................................... . Vocal: ........... M. !j· .. :;s.\l\\¡:¡ .... ~.\\1\s. ... \/.Q.\~~ ... Gn1.C)..nl-!()..n.cl).. .............................................. ..

Designados con Resolución *N°* .. 02.5. - . 2014 - . F. LES. . - . UNH...... ; del: proyecto de investigación (Tesis), Titulado: "Comercio Electrónico para mejorar las ventas de las "

Cuyos autores son los graduado (s):

BACHILLER (S): .... \;~\~ ... x.::~:'"':'~~.~ .. ~~rs.~~ .... ~~~.t..~~ ................................................ . . . . . D.<)..~\<\. ... ~et5.'rl ... G.cl'X'1:1.~~ ................................................................... .

A fin de proceder con la evaluación y calificación de la sustentación del proyecto de investigación, antes citado.

Finalizado la evaluación; se invito al público presente y a los sustentantes a abandonar el recinto; y, luego de una amplia deliberación por parte del jurado, se llegó al siguiente el resultado:

APROBADO [&] POR ..... Mf...':l..a.~l.~ ............. ..

DESAPROBADO

En conformidad a lo actuado firmamos ai pie.

Secretario

Asesor Mg. Fernando Viterbo Sinche Crispín

 $\hat{\mathcal{A}}$ 

 $\sim$   $\sim$ 

 $\sim 10^{-1}$ 

 $\hat{\boldsymbol{\theta}}$ 

102

# **DEDICATORIA:**

A mis padres Delia P. Ccancce Ccora y Hector Porras Flores, gracias por su comprensión, amor y apoyo incondicional, gracias a ustedes pude culminar mis estudios y posteriormente esta tesis, agradezco a Dios y a la vida por tener padres como ustedes que siempre velan por mi bienestar, me apoyan y aconsejan en todas las decisiones que tomo.

Porras Ccancce, Luis Enrique

 $101$ 

## **DEDICATORIA:**

A mis padres que son la base principal en cada uno de mis proyectos entre estos la culminación y presentación de esta tesis, gracias María E. Gómez; por esforzarte en todo momento para que pueda culminar mis estudios, dedicando cada momento de tu vida para que no me falte nada, para que tenga todas las comodidades que tuve muchísimas gracias por ser quien eres. Te quiero muchísimo. A. Santiago L. León; gracias por poner de tu parte y ayudarme en este logro que es muy importante para mí, siempre voy a estar agradecido por lo que has hecho, por estar cuando te necesitaba en aquellos momentos difíciles, con el apoyo de ambos podía salir de ellos siempre airoso de esos momentos, no tengo palabras para expresarles que tanto los quiero todo lo que les diga será mínimo en comparación lo que siento por ustedes, le doy gracias a Dios por tener los padres que tengo, los amo, son lo que todo hijo quisiera tener.

De forma muy especial a todas esas personas que desde el inicio de mi carrera han estado a mi lado, a aquellas que fueron apareciendo en mi vida como gotas y se volvieron un gran sustento, enseñanza y ejemplo de que cuando una meta es compartida es más satisfactoria el logro.

A mis hermanas por ser esas personas que son, por ayudarme, por apoyarme y confiar en mí en todo momento los quiero mucho son muy importante en mi vida, los adoro, son lo máximo, gracias Lisbeth y Yanet

León Gómez, David

# **ÍNDICE**

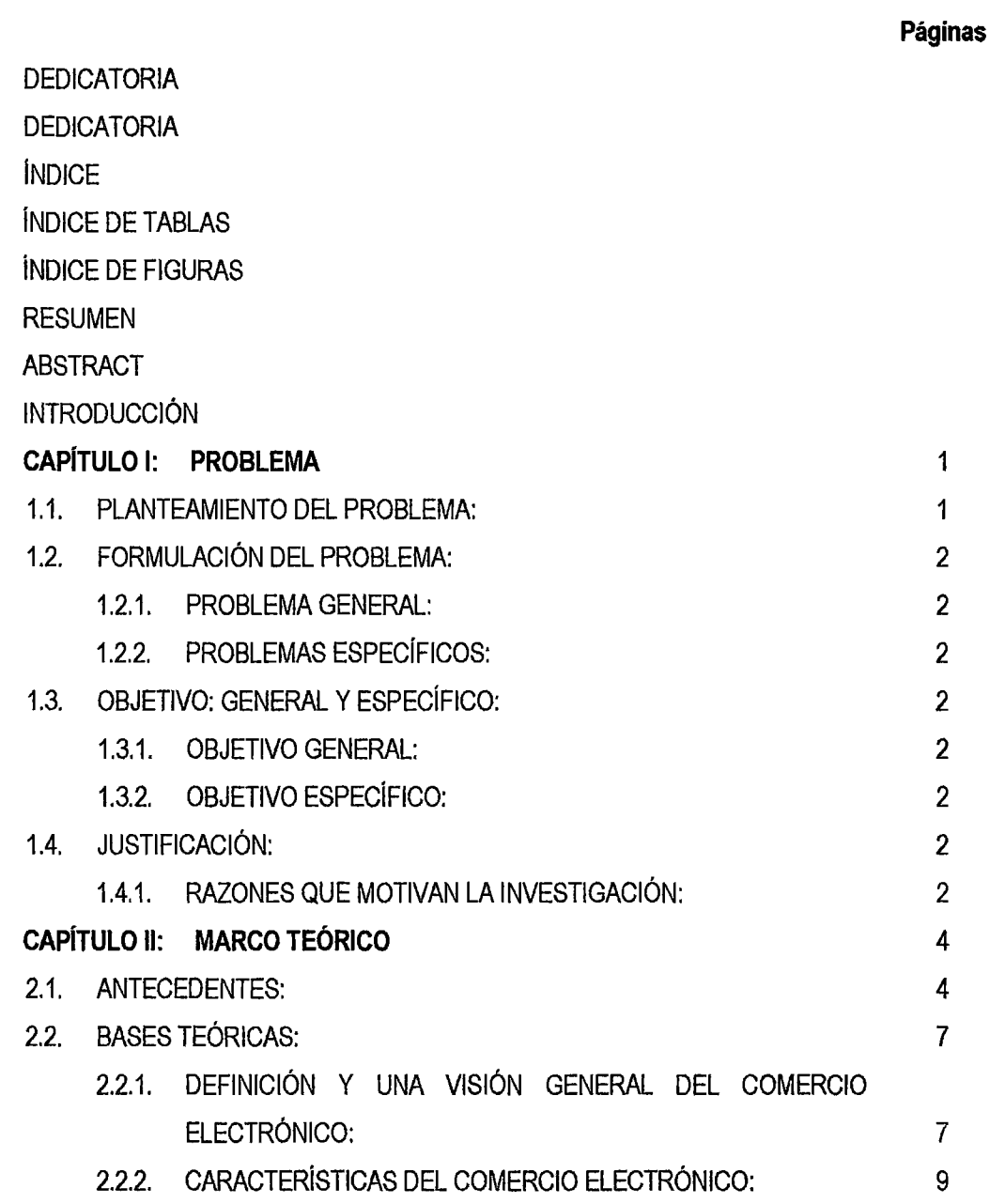

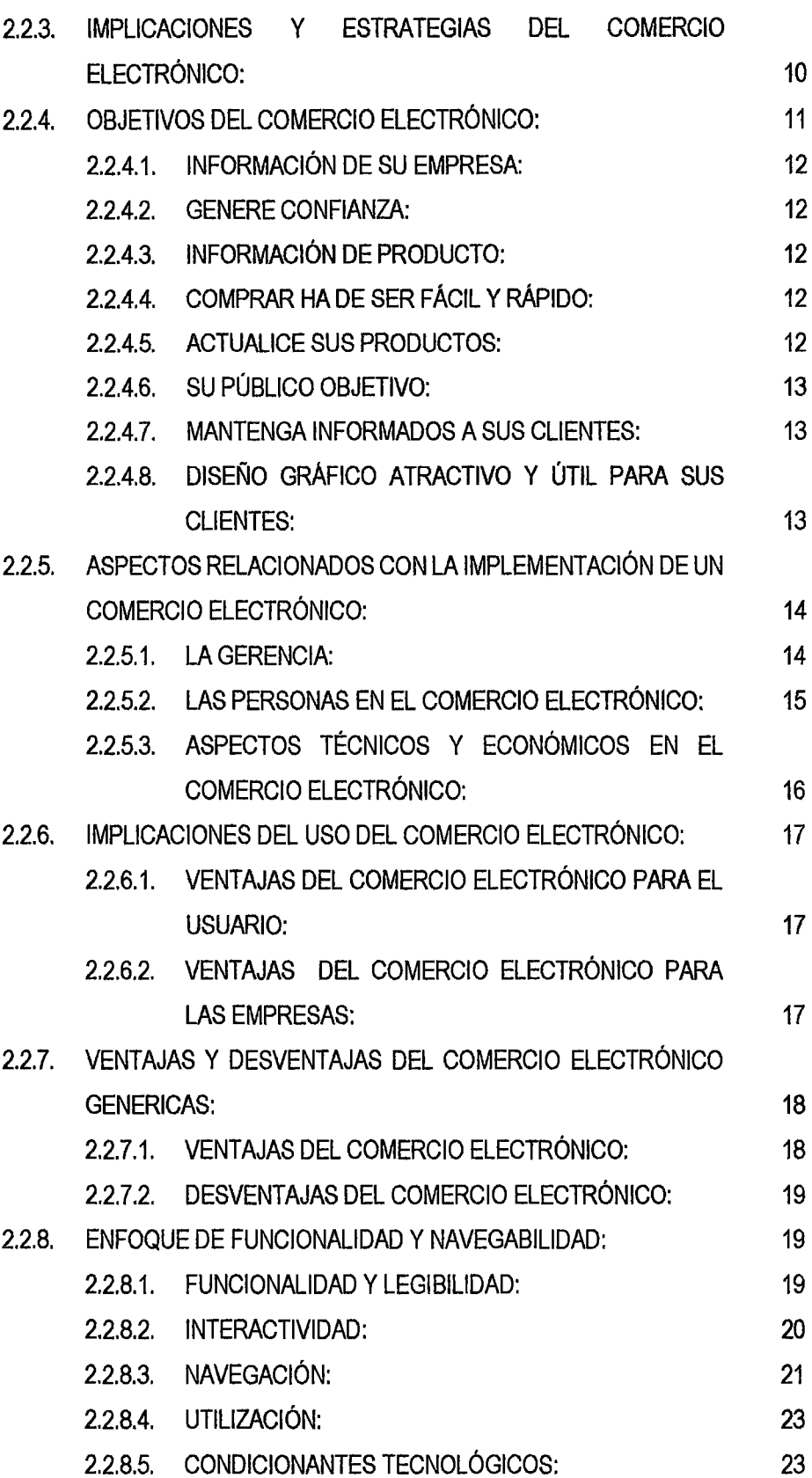

 $98$ 

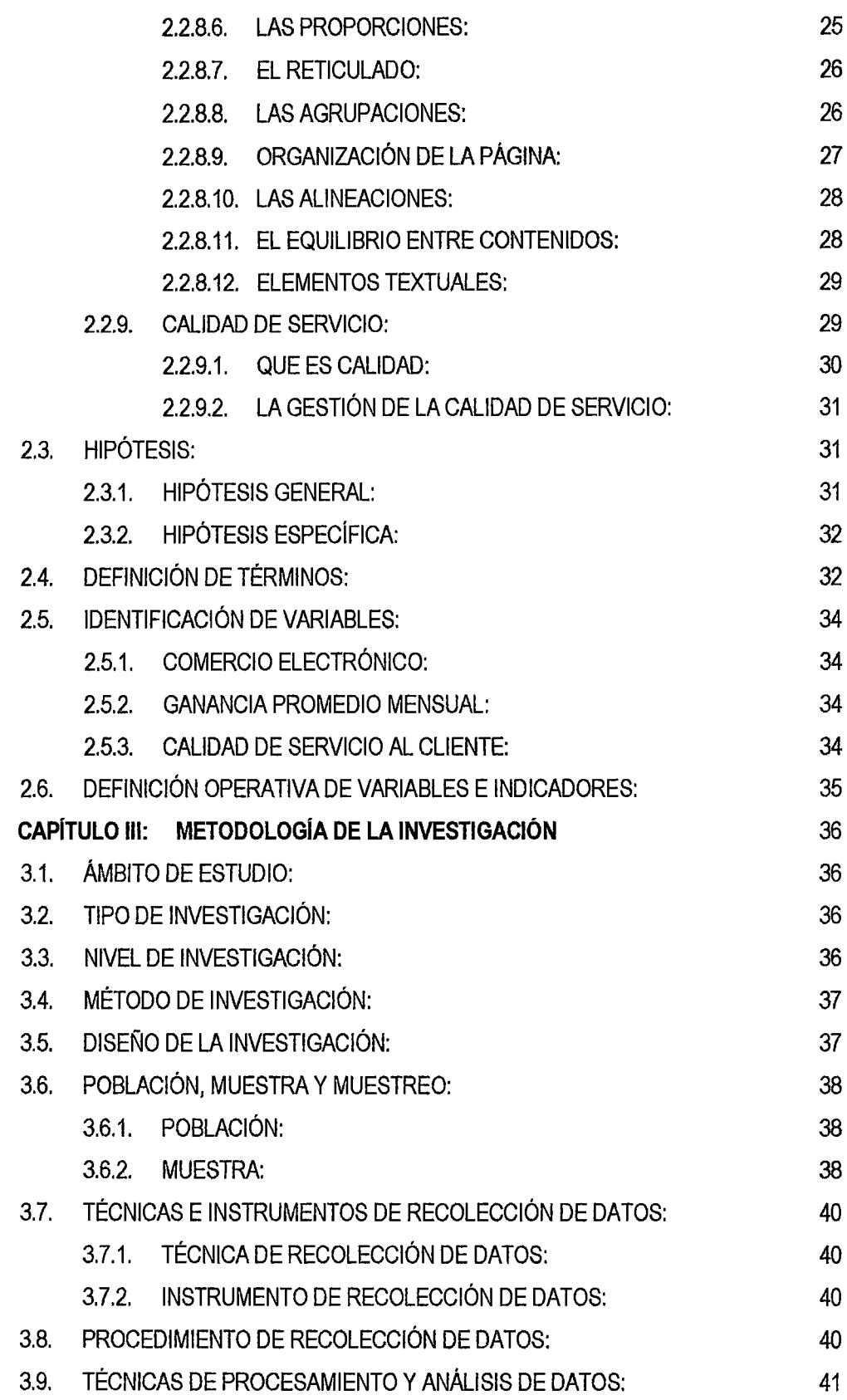

 $9 - 4$ 

 $96$ 

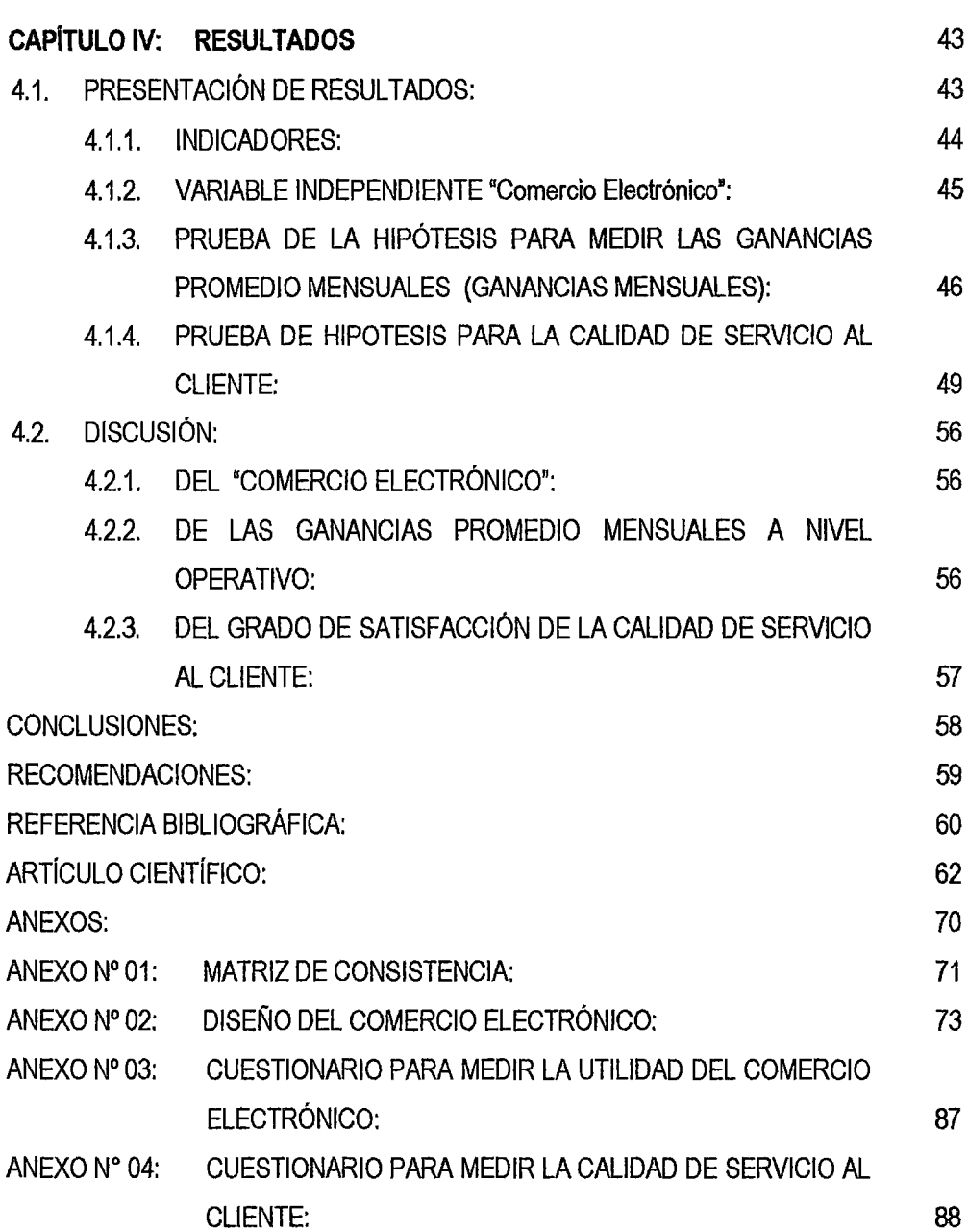

 $\mathcal{L}^{\text{max}}_{\text{max}}$  .

# **ÍNDICE DE TABLAS**

 $\hat{\mathcal{L}}$ 

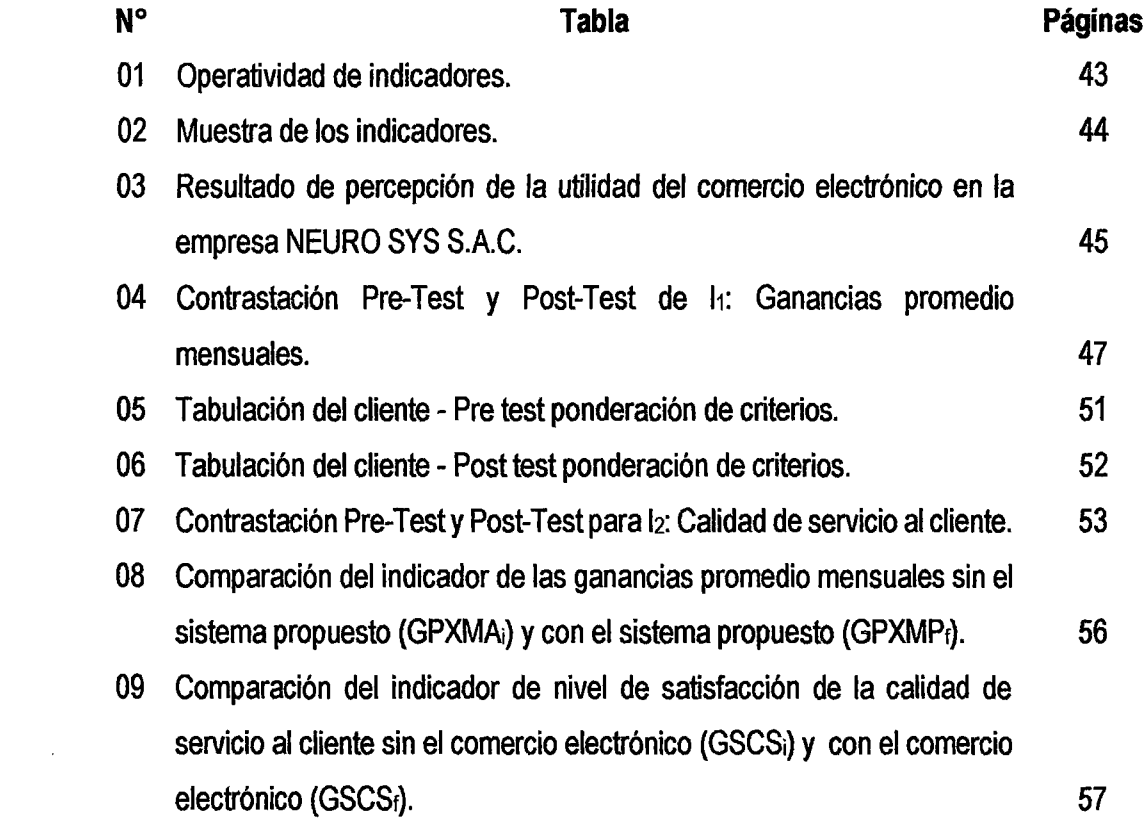

 $95$ 

# **ÍNDICE DE FIGURAS**

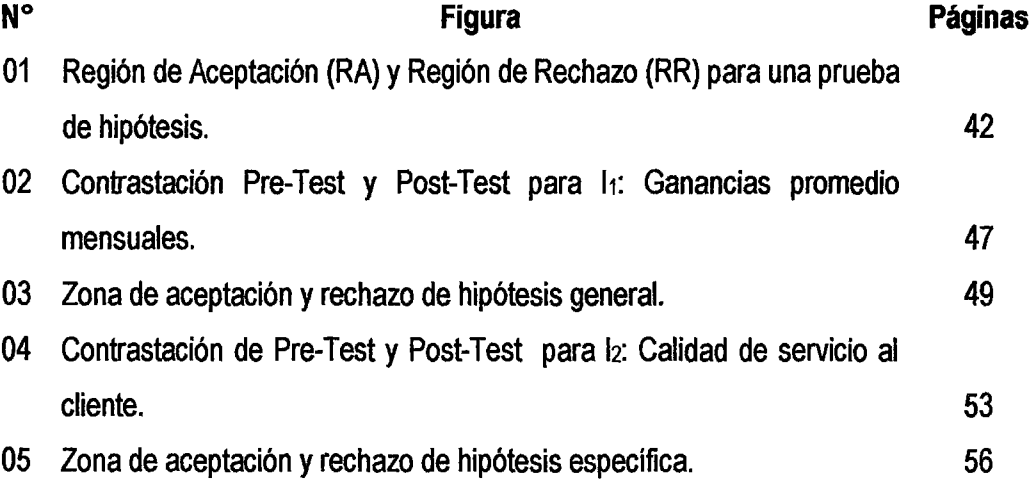

#### **RESUMEN**

La tesis titulada "Comercio electrónico para mejorar las ventas de las empresas del rubro equipos informáticos en la ciudad de Huancayo" tiene como problema central de investigación; ¿Cómo incrementar la ganancia promedio mensual en las empresas del rubro de equipos informáticos en la ciudad de Huancayo? ¿Cómo mejorar la calidad de servicio al cliente en las empresas del rubro de equipos informáticos en la ciudad de Huancayo?, nuestro objetivo principal fue; plantear la estrategia para incrementar las ganancias promedio mensuales en las empresas del rubro de equipos informáticos en la ciudad de Huancayo y como objetivo específico fue; mejorar la calidad de servicio al cliente en las empresas del rubro de equipos informáticos en la ciudad de Huancayo. Siendo la hipótesis: La implementación del comercio electrónico incrementa la ganancia promedio mensual en las empresas del rubro de equipos informáticos en la ciudad de Huancayo, como segunda hipótesis: La implementación del comercio electrónico mejora la calidad de servicio al cliente en las empresas del rubro de equipos informáticos en la ciudad de Huancayo. Para validar nuestro estudio se desarrolló e implementó el comercio electrónico en la empresa NEURO SYS S.A. C. El tipo de investigación de nuestro proyecto es exploratoria descriptiva; el nivel de investigación es descriptivo explicativo. Con la presente investigación se llegó a las siguientes conclusiones; 1). Las personas encuestadas en la empresa NEURO SYS S.A.C elementos de la muestra, califican el comercio electrónico en un 13% de mejora en las tareas diarias realizadas en la empresa, con ello el beneficio del sistema comercio electrónico se califica en un 13% respecto de realizar las labores diarias sin el comercio electrónico. 2). El indicador ganancias promedio mensuales (sin el comercio electrónico) es de S/. 5,523 (100.00%) y las ganancias promedio mensuales (con el comercio electrónico) es de S/. 6,722 (121.71%) lo que representa un incremento de S/. 1,199 y un porcentaje de 21.71%. Por tanto se concluye que como estrategia es rentable aplicar el comercio electrónico, ya que incrementa las ganancias promedio mensuales. 3). El indicador grado de satisfacción de la calidad de servicio al cliente (sin el comercio electrónico) es de 2.56 (25.6%) *y* el grado de satisfacción de la calidad de servicio al cliente (con el comercio electrónico) es de 3.473 (34.73%) sobre una escala valorada de O a 5 puntos, lo que representa un incremento del 0.913 puntos y en porcentaje de 9.13%. Por lo tanto se concluye que con el comercio electrónico implementado, mejora la calidad de servicio al cliente.

**PALABRAS CLAVES: COMERCIO ELECTRÓNICO, CALIDAD DE SERVICIO, GANANCIAS PROMEDIO MENSUALES.** 

### **ABSTRACT**

The thesis entitled "Eiectronic Commerce to improve sales of computer equipment companies in the industry in the city of Huancayo" whose central research problem; How to increase the average monthly gain in companies for the category of computer equipment in the city of Huancayo? How to improve the quality of customer service companies in the category of computer equipment in the city of Huancayo, our main goal was; raise the strategy to increase average monthly earnings in the telcos computer equipment in the city of Huancayo and was specifically targeted; improve the quality of customer service companies for the category of computer equipment in the city of Huancayo. Being the hypothesis: The implementation of electronic commerce increases the average monthly gain in the category of business computers in the city of Huancayo, as second hypothesis: The implementation of electronic commerce improves the quality of customer service in the category of companies computer equipment in the city of Huancayo. To validate our study developed and implemented e-commerce company in NEURO SYS SAC The research of our project is descriptive exploratory; the level of research is descriptive explanatory. With this research carne to the following conclusions; 1). Respondents in the company NEURO SYS SAC sample items qualify e-commerce by 13% improvement in daily tasks performed in the company, thus the benefit of e-commerce system is described by 13% from performing daily tasks without ecommerce. 2). The average monthly earnings indicator (no e-commerce) is S  $/$ . 5,523 (100.00%) and average monthly earnings (electronic commerce) is S  $/$ . 6,722  $(121.71%)$ , representing an increase of S  $/$ . 1.199 and a percentage of 21.71%. Therefore concluded that in applying the strategy is profitable e-commerce, as it increases the average monthly earnings. 3). The degree of satisfaction of the quality of customer service (no ecommerce) indicator is 2.56 (25.6%) and the degree of satisfaction of the customer service quality (e-commerce) is  $3,473$  ( $34.73\%$ ) rated on a scale of 0 to 5, representing an increase

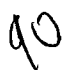

of 0.913 percentage points and 9.13%. Therefore we conclude that the implemented ecommerce, improving the quality of customer service.

**KEY WORDS: E-COMMERCE, SERVICE QUALITY, AVERAGE MONTHLY INCOME.** 

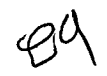

## **INTRODUCCION**

La presente tesis titulada "Comercio electrónico para mejorar las ventas de las empresas del rubro equipos informáticos en la ciudad de Huancayo" responde a la necesidad de mejorar la calidad de servicio al cliente en las empresas del rubro de equipos informáticos en la ciudad de Huancayo y a plantear la estrategia para incrementar las ganancias promedio mensuales en las empresas del rubro de equipos informáticos en la ciudad de Huancayo. El desarrollo de nuestra investigación está compuesto por cuatro capítulos: El capítulo 1, trata sobre el problema, en el cual se detalla el planteamiento del problema, la formulación del problema, el planteamiento de los objetivos general y específicos, como también la justificación. El capítulo 11, trata sobre el marco teórico, en este capítulo presentamos los antecedentes del estudio, las bases teóricas, la hipótesis y las variables de estudio. El capítulo 111, se refiere a la metodología de la investigación, en este capítulo presentamos el ámbito de estudio, el tipo de investigación, el nivel de investigación, el método, el diseño de nuestra investigación, la población, muestra del estudio, las técnicas y procedimientos de recolección de datos y el procesamiento de datos correspondiente y en el capítulo IV, presentamos los resultados, el cual trata sobre la presentación y discusión e interpretación de resultados. Finalmente, se declaran las conclusiones y recomendaciones, referencias bibliográficas y los anexos.

Los autores

# **CAPÍTULO 1 PROBLEMA**

#### **1.1. PLANTEAMIENTO DEL PROBLEMA:**

En la actualidad las organizaciones invierten mucho dinero en tecnología con el único fin de generar ganancias y así ser empresas rentables, este boom tecnológico llega de a poco y con fuerza al Perú, somos conscientes de que el país tiene una tendencia de crecimiento económico esto se ve reflejado en estadísticas de que en la actualidad el habitante peruano compra tecnología ya sea desde una laptop hasta un teclado.

La idea de este proyecto de implementar comercio electrónico para mejorar las ventas de las empresas del rubro de equipos informáticos en la ciudad de Huancayo, nace a raíz de la necesidad por implementar nuevos mecanismos de venta para llegar a clientes que por disposición de tiempo o algún impedimento no puedan hacer sus compras estando ellos físicamente en algún establecimiento, al aplicar el comercio electrónico se estaría llegando a este segmento y se tendría mayor participación en el mercado para así lograr el mejoramiento de la rentabilidad de las empresas del rubro de equipos informáticos.

Las empresas del rubro de equipos informáticos ofrecen servicios de venta de equipos y artículos de cómputo en general, estas empresas tienen la necesidad de vender sus productos (equipos y artículos de cómputo) para ser una organización rentable y puedan perdurar en el tiempo.

El comercio electrónico nos permitirá vender y promocionar nuestros equipos y artículos de cómputo en stock instalados en una tienda virtual, a través de este mecanismo de venta se pretende alcanzar nuevos niveles de venta para la satisfacción de clientes, captación de nuevos clientes y beneficio de la empresa con

1

respecto a la rentabilidad que esta pueda alcanzar dentro del mercado local y nacional.

#### 1.2. FORMULACIÓN DEL PROBLEMA:

#### 1.2.1. PROBLEMA GENERAL:

¿Cómo incrementar la ganancia promedio mensual en las empresas del rubro de equipos informáticos en la ciudad de Huancayo?

#### 1.2.2. PROBLEMAS ESPECÍFICOS:

¿Cómo mejorar la calidad de servicio al cliente en las empresas del rubro de equipos informáticos en la ciudad de Huancayo?

#### 1.3. OBJETIVO: GENERAL Y ESPECÍFICO:

#### 1.3.1. OBJETIVO GENERAL:

Plantear la estrategia para incrementar las ganancias promedio mensuales en las empresas del rubro de equipos informáticos en la ciudad de Huancayo.

#### 1.3.2. OBJETIVO ESPECIFICO:

Mejorar la calidad de servicio al cliente en las empresas del rubro de equipos informáticos en la ciudad de Huancayo.

#### 1.4. JUSTIFICACION:

#### 1.4.1. RAZONES QUE MOTIVAN LA INVESTIGACIÓN:

- $\checkmark$  JUSTIFICACIÓN TECNOLÓGICA: El software que se implementó es una tecnología emergente en el mundo actual. Esto proporciona una gran ventaja, al darle mayor uso a la infraestructura ya establecida de datos en un área local, pues se cuenta con calidad garantizada .
- $\checkmark$  JUSTIFICACIÓN SOCIAL: En un mundo tan globalizado como el actual el comercio electrónico es una herramienta de venta, para así

poder vender vía internet productos y/o servicios que oferte una empresa u organización, en tal sentido el objetivo de esta investigación, es presentar una alternativa de solución para mejorar la rentabilidad de las empresas del rubro de equipos informáticos en la ciudad de Huancayo.

./ **JUSTIFICACION ECONOMICA:** La implementación del comercio electrónico permitirá mejorar las ventas y por ende la rentabilidad de las empresas del rubro de equipos informáticos en la ciudad de Huancayo.

Aplicando el comercio electrónico mediante una tienda virtual que está alojada en internet las 24 horas del día, los 365 días del año es una ventaja tremenda para promocionar y vender los equipos y artículos de cómputo a clientes que se conecten con nuestra tienda virtual, y a su vez la empresa obtendrá información acerca del cliente, esta información será almacenada en una base de datos que es de vital importancia para en un futuro promocionar algún equipo y/o artículo que oferte la empresa. Con la finalidad de demostrar la investigación se implementó el comercio electrónico en la empresa del rubro informático NEUROSYS S.A. C.

# **CAPÍTULO 11 MARCO TEÓRICO**

#### 2.1. **ANTECEDENTES:**

 $\checkmark$  Kristen Schmoock Rodas, "COMERCIO ELECTRÓNICO", UNIVERSIDAD FRANCISCO MARROQUIN, Guatemala, 1999. **RESUMEN:** 

El comercio electrónico es un nuevo sistema de comercio, en el cuál la cadena de intermediarios tiende a desaparecer o a reducirse a uno sólo. No hay nada que impida que el productor venda su producto directamente a sus clientes. Para pequeñas empresas o negocios que están empezando, el costo de un site es significativamente más bajo que el del local comercial. Utilizando el World Wide Web puede manejarse directamente la promoción y la venta de los productos electrónicos a través de la web. Por otro lado, el factor que más ha retrasado el uso generalizado del comercio electrónico es la falta de seguridad en internet

Sin un sistema que garantice la privacidad, casi cualquier persona puede intervenir una transacción y obtener el número de la tarjeta de crédito utilizada para realizar la compra. Sin un control de identidad, esta persona se puede hacer pasar por el dueño de la tarjeta y adquirir bienes en forma ilegal.

Pero afortunadamente, hoy en día, ya existe la tecnología necesaria para garantizar la privacidad y la identidad en intemet. Esta tecnología es conocida como criptografía de llave pública y como su nombre lo indica, lo que hace es codificar o encriptar los mensajes electrónicos. De esta forma, si una transacción es interceptada, no es posible extraer o alterar la información que contiene.

Dichos sites autorizan las operaciones en forma automática directamente con las compañías de tarjetas de crédito y, al no haber interacción humana, será posible bajar aún más los costos y atender a más clientes simultáneamente, independientemente del país o región en donde se encuentre. Si el producto es digítalizadle (por ejemplo, películas, software o música), a medida que mejora la capacidad de transmisión de datos, se vuelve más atractivo enviarlo en forma electrónica con una ventaja adicional: Cuántas veces uno no compra un CD sólo por dos canciones que le gustan. Ejemplo de un sistema inadecuado de empaque y distribución.

En Internet es posible ofrecer cada pieza del producto digitalizadle, en forma separada. Obviamente, no todos los productos son directamente al consumidor. Por ejemplo, los supermercados siguen siendo sanamente convenientes para abastecer alimentos y artículos de primera necesidad. Mejor dicho los mismos supermercados se vuelven clientes en el correo electrónico. Así por ejemplo, la Campbell Soup, Co. le abastece automáticamente 100% de sus productos usando EDI (Intercambio Electrónico de Datos).

Así pues, otro caso aplicado como el mejor punto de partida para entender lo que es el comercio electrónico y sus implicaciones es el siguiente escenario: Cierta persona se encuentra relajada en su casa, le gusta la ciencia ficción y de repente se le antoja leer historias completas del autor Isaac Asimov. Por medio de su computadora se conecta a Alta Vista (http://www,altavista.digital.com) e ingresa lo siguiente: "Isaac Asimov", "The Complete Histories". En menos de 10 segundos los resultados le indican que en un lugar llamado Voyager, tienen disponible la obra que busca. El accesa el vínculo que lo lleva a ese lugar y al llegar al site de Voyager, el libro es ofrecido en software y por sólo \$5 puede copiarse a la PC, ahí mismo en internet. Luego procede a llenar la información que le solicitan y a bajar dicho software a su PC. Con ello, no tuvo que buscar en las páginas amarillas, ni llamar a las librerías para ver quien tenía las obras de Asimov, los que están por llegar en el próximo pedido, ni tuvo que ir al centro ni llevar efectivo, pagar con cheque o firmar un documento de tarjeta de crédito, ni tampoco regresar a

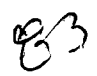

su casa con el libro para poder empezar a leerlo, más aún no pagó IVA ni impuestos de importación, ni realizó ningún tipo de trámite aduana!. Por lo tanto, el comercio electrónico impacta de una u otra forma nuestro sistema económico. [Fecha de acceso: 14 de marzo de 2013]. URL disponible en: http://www.tesis.ufm.edu.gt/pdf/27 49.pdf

./ Ángel Gonzalo Fiallos Ordoñez, "ESTRATEGIAS PARA LA IMPLEMENTACIÓN DE COMERCIO ELECTRÓNICO EN LAS PYMES DEL ECUADOR", Universidad de Guayaquil, Guayaquil, 2007. **RESUMEN:** 

En el país existen cerca de 15000 PYMES y junto con las microempresas son la base del sistema productivo del país. Para estas pequeñas y medianas empresas la existencia de nuevas tecnologías de la información *y* del comercio electrónico presenta oportunidades que pueden ser aprovechadas, pero en la actualidad esta tecnología solo ha sido implementada por un minino número, lo que afecta a su competitividad, ingresos y posicionamiento en el mercado. La investigación de esta tesis presenta propuestas y modelos de solución para la integración del comercio electrónico a los negocios locales, así también presentará como alternativa principal un proyecto de 828 que permitirá el desarrollo de una comunidad virtual para las PYMES Ecuatorianas, que ofrezca soporte a los principales procesos de la cadena de valor del negocio y mejore la rentabilidad.

El mencionado proyecto se denomina Ecuapymes.com y se proyecta inicialmente con llevar la solución a las Pymes de la ciudad de Guayaquil, en un número de 100 en el primer año y en un plazo de 5 años tener 700 Pymes establecidas a lo largo del territorio Ecuatoriano. Desde el punto de vista financiero es viable, pues se obtuvo una Tasa Interna de Retorno DE 48% y su valor actual neto es de \$147.409,38.

[Fecha de acceso: 14 de marzo de 2013]. URL disponible en:

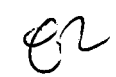

http:l/repositorio.maeug.edu.ec/bitstream/123456789/21/1/122029036429821 622714471689264880928348.pdf

-/ Franklin Eduardo Barros Sarmiento, "COMERCIO ELECTRÓNICO: IMPLEMENTACIÓN DE UNA TIENDA VIRTUAL A TRAVÉS DEL ESTUDIO COMPARATIVO DE UNA TIENDA FISICA UTILIZANDO SOFTWARE LIBRE", UNIVERSIDAD TECNOLOGICA ISRAEL, Cuenca, 2012. RESUMEN:

El comercio electrónico ha tomado su espacio de manera acelerada en el diario vivir, y es una herramienta muy importante para mejorar los índices de ventas a nivel mundial.

Por ello este trabajo investigativo tiene como objetivo la implementación de una tienda virtual, con el propósito de mejorar la forma de mostrar los productos de una tienda física; aumentando de alguna manera las ventas de dicho negocio. Además contiene un análisis minucioso de una tienda física y una tienda virtual, realizando cuadros comparativos entre ellas.

Inclusive posee cuadros estadísticos que reflejan los gastos que conlleva el poseer una tienda física y una tienda virtual.

[Fecha de acceso: 14 de marzo de 2013]. URL disponible en:

http://186.42.96.211:8080/jspui/bitstream/123456789/253/1/Tesis%20Final.pdf

#### 2.2. BASES TEORICAS:

2.2.1. DEFINICION Y UNA VISION GENERAL DEL COMERCIO ELECTRONICO:

> Definido de una forma muy amplia e ideal, el comercio electrónico es una moderna metodología que da respuesta a varias necesidades de empresas y consumidores, como reducir costes, mejorar la calidad de productos y/o servicios, acortar el tiempo de entrega o mejorar la comunicación con el cliente. Más típicamente se suele aplicar a la compra y venta de información, productos y servicios a través de redes de ordenadores. En los últimos tiempos el término se presenta siempre como invariablemente

ligado al desarrollo de internet, se dice que la mensajería electrónica o email fue el primer incentivo para que internet se convirtiese en una herramienta habitual en la vida de mucha gente, y que el comercio electrónico podría ser ese segundo gran empujón que la red necesita para que su uso se convierta de verdad en algo general y cotidiano.

Tomando de la definición el primer término, se habla de la compra y venta de información, productos y servicios. Esa primera clasificación podría resultar un tanto artificial: ¿No es acaso la información un producto o servicio como tantos otros? La distinción, en este caso, es debida al canal. El comercio electrónico es "completo", cubre todos sus estadios, cuando un producto puede ser localizado, comparado, pagado y obtenido a través de un medio electrónico como internet, pongamos por caso la edición electrónica de este mismo periódico que está usted leyendo: uno se conecta a la red, ve que oferta de periódicos hay, se decide por ABC, y lo lee.

Todo el ciclo se ha desarrollado electrónicamente, y si hubiese habido un pago, también podría haberse realizado electrónicamente. Esto es posible porque el "producto" que ABC ''vende" es información, y por tanto es reducible a bits, bits que almacenarán texto, imágenes, sonidos o vídeos, pero bits al fin y al cabo, susceptibles de ser transportados por una red electrónica. Pensemos, por contra, en una empresa de coches, uno puede conectarse a la red, ver que coches hay, decidirse por alguno, verlo, adaptarlo a sus preferencias, ponerle el color, la tapicería y los extras que quiera y ver cuánto le cuesta. Podría hasta pagarlo, pero en el momento final, alguien tendrá que moverse para ir a buscar el coche porque, nos pongamos como nos pongamos, un coche no es reducible a bits, sino a átomos. Esta dualidad de producto/bit o producto/átomo, idea de Nicholas Negroponte (cuyo libro "El Mundo Digital" es una lectura obligada para cualquiera que quiera iniciarse en estos temas) es la primera reflexión que toda persona que medite sobre el comercio electrónico debe hacerse.

Los mercados electrónicos no son inaccesibles si nuestro producto no son bits, simplemente son distintos, y a efectos de cliente, mecanismos y diseños habrá que tenerlo en cuenta.

#### **2.2.2. CARACTERISTICAS DEL COMERCIO ELECTRÓNICO:**

Para la empresa, los mercados electrónicos suponen una difusión de la información y a veces del propio producto, sin prácticamente el coste marginal alguno, es decir, no supone coste diferencial el hecho de que mi periódico en intemet lo lea yo sólo o lo lean cien millones de personas, porque no tengo que pagar un soporte tisico del papel para mi información, me limito a ponerla ahí al alcance del público. Por otro lado, la definición de público objetivo puede cambiar bastante, puesto que mi producto puede, gracias a ese nuevo medio, ser accesible para mucha más gente distribuida por todo el mundo y que accede a mi producto en igualdad de condiciones que el que tengo aquí a la vuelta de la esquina, sin coste adicional en el caso del producto bit o con el coste extra del transporte en el caso del producto átomo.

Tengo que tener en cuenta también como me van a encontrar y a comparar, el tema de cómo me encuentran se soluciona normalmente con los llamados catálogos y con los motores de búsqueda, que localizan la información y la organizan para que el usuario la encuentre. Los catálogos son herramientas en su mayoría voluntarias, uno pone su página en internet, y "avisa" a estos catálogos con el fin de aparecer en ellos. Los motores de búsqueda, en cambio, funcionan en su mayoría como programas robot (también llamados "arañas") que circulan por la red, localizan páginas nuevas y las ordenan. Para ello se basan en su título, contenido, o en las llamadas metatags, palabras clave que el diseñador de la página decide incluir para hacer más fácil la localización. Las estrategias más típicas hoy en día incluyen la gestión cuidadosa de estas metatags, que deben incluir por supuesto el nombre de la empresa, el del producto, pero que también pueden incluir el de las principales empresas de la

competencia (para aparecer aliado, en la lista de resultados o "hits" cuando el usuario busca el producto) o trucos parecidos.

De nada sirve tener una página maravillosa, de cuidado diseño y unos productos excelentes, si no hay manera de localizarme en la red, sería como poner la mejor de las tiendas en una calle desconocida en el extrarradio de un pueblo perdido. De ahí que la gestión de los motores de búsqueda y el registro en los catálogos tengan una importancia fundamental de cara al éxito del negocio.

Otro tema relacionado es el de los llamados agentes, programas más o menos inteligentes que localizan el producto deseado y hasta hacen comparaciones para el usuario, normalmente en términos de precio. ¿Qué tipo de mercados va a provocar el uso de estos agentes? Mercados en los que el coste de obtener información adicional es cero, y por tanto el cliente puede ver toda la oferta disponible antes de decidir los más cercano al "mercado de información perfecta" de los economistas. Si su empresa o su producto soportan bien este tipo de comparaciones, bien. Si no, piense estratégicamente en cómo evitar la comparación en base al frío precio y como ganar otros elementos de diferenciación que le hagan ser elegido cuando la comparación es inevitable.

#### **2.2.3. IMPLICACIONES Y ESTRATEGIAS DEL COMERCIO ELECTRÓNICO:**

Finalmente, ¿Cómo gano dinero con esto?, ¿Cómo cobro a estos "clientes virtuales" a los que nunca veo la cara? Básicamente se habla de dos estrategias: El primero es el llamado "micro pago", un sistema que permitiría a la empresa cobrarle a un cliente una cantidad económica de manera eficiente. En el establecimiento de estos sistemas se dice que está el futuro de las transacciones en la red, el beneficio vendría del volumen potencial frente al no coste de poner ese artículo a su alcance. La otra estrategia, llamada "bundling", o "lote", consiste en incluir un lote grande de información y servicios para cobrar una tarifa plana por acceder a ella, independientemente de a qué información acceda el usuario. Es una estrategia típica de empresas como América Online, tristemente famosa últimamente por sus problemas de sobrecarga, o Compuserve, con una mezcla de tarifa plana y pago por uso que se está demostrando bastante eficiente. En muchos casos el tema ya no es ganar más dinero gracias a los ahorros obtenidos, sino trasladar esos ahorros al consumidos abaratando el producto, incentivando al consumidor que compra por vía electrónica, como hacen Delta o América Airlines. En cuanto a la seguridad sí, es un tema importante pero sobrevalorado. En el fondo, los seguros que conllevan las propias tarjetas de crédito nos cubren contra bastante de su potencial uso fraudulento, y los protocolos de encriptación y servidores seguros nos protegen cada vez mejor. Aunque hoy pueda ser un problema, no mayor que el que supone caminar por una calle con dinero a la vista, es un problema que sin duda se solucionará No deje de plantearse un mercado como este por una consideración semejante.1

#### **2.2.4. OBJETIVOS DEL COMERCIO ELECTRONICO:**

Al igual que en una página web corporativa o en un catálogo de productos, es muy importante que tenga claros sus objetivos antes de iniciar el proyecto para tienda en internet.

A parte de los objetivos que ya hemos comentado para un sitio web corporativo, o para un catálogo de productos online, está bastante claro que el principal objetivo de un comercio electrónico es vender. La venta puede ser:

- $\checkmark$  Venta a cliente final también conocida como B2C.
- $\checkmark$  Venta entre empresas, también llamada B2B.
- $\checkmark$  Venta mixta, a cliente final y a empresas.

Para que el cliente decida comprar en su tienda debe de tener en cuenta al menos los siguientes factores:

<sup>1</sup>Enrique Oans. COMERCIO ELECTRONICO [en linea]. Los Ángeles: California; 2009. (Fecha de acceso 14 de marzo de 2013]. URL disponible en: htlp://profesores.ie.edu/enrique\_dansldownload/ecommerce.PDF

#### **2.2.4.1. INFORMACIÓN DE SU EMPRESA:**

Facilite en todo momento los datos de su empresa, la forma de contactar y si es posible incluya un número de teléfono. El cliente confía más en una tienda que muestra todos sus datos que en las que no aparece ningún contacto claro.

#### **2.2.4.2. GENERE CONFIANZA:**

Muestre su política de atención al cliente, proceso de devoluciones o periodo de prueba. El cliente ha de conocer sus derechos y tener la tranquilidad de que puede ejercerlos sin problemas si llega el caso.

#### **2.2.4.3. INFORMACIÓN DE PRODUCTO:**

Debe ser clara y lo más extensa posible. Tenga en cuenta que el cliente casi siempre compara y pese a que el precio es importante, no siempre compramos en el sitio más barato, sino en el que mejor nos asesora y nos ofrece mayor confianza.

#### **2.2.4.4. COMPRAR A DE SER FÁCIL Y RÁPIDO:**

El proceso de compra ha de ser lo más intuitivo y fácil posible. El cliente ha de tener siempre visibles las opciones de su tienda online. Las páginas deben cargarse rápidamente, tiempos de espera superiores a 4 o 5 segundos en cargar una página pueden provocar que el cliente decida buscar en otro sitio.

#### **2.2.4.5. ACTUALICE SUS PRODUCTOS:**

De la misma forma que en una tienda física debemos actualizar nuestros productos, nuestro escaparate, ofertas, etc., en un comercio electrónico debemos de hacer lo mismo. Si un cliente decide volver a entrar al cabo de unos días y no encuentra nada nuevo es posible que no le llamemos tanto la atención como si descubre algo nuevo, y sobre todo, no muestre productos descatalogados o promociones no vigentes, ya que estará transmitiendo una sensación de dejadez que creará desconfianza al cliente.

#### **2.2.4.6. SU PÚBLICO OBJETIVO:**

Tenga claro a quien se dirige y como debe comunicarse con sus clientes. No es lo mismo un comercio electrónico dirigido a un público joven que a personas de más edad. Tampoco es lo mismo un comercio electrónico entre empresas que uno dirigido a clientes finales.

#### **2.2.4.7. MANTENGA INFORMADO A SUS CLIENTES:**

Casi siempre es más dificil conseguir un nuevo cliente que volver a vender a un cliente satisfecho. Cuando consiga un cliente asegúrese de que está satisfecho con su compra y manténgale informado sobre sus promociones, ofertas, nuevos productos, etc. Además de la web, utilizar una plataforma de envío de correos electrónicos masivos como mailnet para sus campañas de email marketing puede serie de gran ayuda.

#### **2.2.4.8. DISEÑO GRÁFICO ATRACTIVO Y ÚTIL PARA SUS CLIENTES:**

Un comercio electrónico debe de tener un diseño gráfico que sea atractivo para sus clientes pero sobre todo que sea útil. Abusar de determinados aspectos de diseño web puede ser contraproducente a la hora de facilitar la venta. Tenga en cuenta que no todo el mundo tiene un monitor de alta resolución, ni la misma claridad de visión o facilidad para la lectura, evite letras demasiado pequeñas o combinaciones de colores que dificulten la visión.

http://www.gpisoftware.com/es/desarrollo-web/web-edicioncomercio/objetivos-de-un-comercio.aspx

## 2.2.5. ASPECTOS RELACIONADOS CON LA IMPLEMENTACIÓN DE UN COMERCIO ELECTRÓNICO:

#### 2.2.5.1. LA GERENCIA:

Con el tremendo crecimiento que tiene la implementación de comercio electrónico en el mercado, algunas compañías se han apresurado a comprar productos en relación a estos sistemas, sin embargo, muchas veces no tienen un entendimiento real de cómo es que la implementación de comercio electrónico, hacen alguna diferencia en sus empresas.

Cuando se les pregunta a los líderes de las compañías acerca de el por qué implementaron comercio electrónico en la misma, ellos suelen responder que lo hacen porque es la tecnología más avanzada que hay. En repetidas ocasiones, aseguran que si la competencia se auxilia de dicha tecnología, ellos también lo harán, lo cual es un error. Un punto importante que se debe de tomar en cuenta es que si realmente no se enfocan en la comprensión de los clientes y sus necesidades, la tecnología no será redituable.

El comercio electrónico normalmente se relaciona con el cambio en los procesos de negocios y la introducción de nueva información tecnológica, consecuentemente, un efectivo liderazgo es importante. El hecho de que los lideres rnonitorean el ambiente externo de las organizaciones, ellos tienen el mejor lugar para establecer la mejor estrategia en relación a un proyecto de comercio electrónico. En adición, los líderes son una importante fuente en la autorización y control del desempeño y motivación de los entes relacionados con la empresa para hacer

de un proyecto de esta magnitud algo beneficioso para todos. (Pinto y Slevin, 1987 cfr. Bull, 2003}.

#### **2.2.5.2. LAS PERSONAS EN EL COMERCIO ELECTRÓNICO:**

El comercio electrónico se puede establecer como una visualización de 360 grados de los clientes dentro del ciclo de negocios. El comercio electrónico involucra el mejoramiento e incremento de las ventas de la compañía. La información no sólo es importante que fluya de las ventas, el marketing, y la contabilidad; sino también en todo punto en donde haya alguna interacción con los clientes. El compartir la información establecerá una comunicación más efectiva. (Xu, et. al., 2002). Entonces se refuerza la idea de que un sistema de comercio electrónico cambia la forma en que se comparte la información a través de la compañía. (ibidem, 2002).

Así cuando las personas, específicamente los empleados, comparten la información que arrojan los sistemas de comercio electrónico a partir de los clientes, se visualizarán resultados que según Chen y Popovich (2003) serán perceptibles en la organización, tales como:

- $\checkmark$  Niveles superiores del servicio al cliente.
- $\checkmark$  Oportunidades de ventas cruzadas e incremento de ventas.
- $\checkmark$  Una vasta información de los hábitos y preferencias de los clientes con los que cuenta la empresa .
- $\checkmark$  Un completo e integrado estudio de los clientes.
- $\checkmark$  Puntualización de los segmentos clientes a los que estoy dirigido, así como los mejores clientes.
- $\checkmark$  Mejoramientos en eficiencia en los centros de servicio, llamadas, etc.

## 2.2.5.3. ASPECTOS TÉCNICOS Y ECONOMICOS EN EL COMERCIO ELECTRONICO:

Para mejorar la calidad de servicio al cliente no solo es necesario que las interacciones con éstos sean eficientes. La llave para lograr un verdadero acierto competitivo, es el lograr identificar las características individuales de los clientes más rentables de la empresa. Con el objetivo de maximizar la interacción que se da con los clientes, el staff de la compañía necesita hacer una base de datos y tener un dominio total de las aplicaciones que ofrece el comercio electrónico. Esta cualidad dará la oportunidad a la empresa tener un panorama visual acerca de los clientes y asl mejorar los esfuerzos de venta y marketing.

SAS Marketing Operations Management es un recurso técnico que puede ayudar a mejorar el enfoque y esfuerzos de marketing de las empresas. Mediante el uso del SAS Marketing Operations Management, los datos de todos los puntos de contacto que se dan con los clientes, incluyendo el World Wide Web, se pueden recolectar para analizarlos. Las soluciones de SAS Marketing Operations Management ayudan a las empresas a lograr un completo análisis de los clientes, para responder de la mejor manera posible en base a sus necesidades. Entonces los datos se convierten en conocimiento, el cual permite entender el comportamiento y las necesidades de los consumidores y así ofrecerles un mejor servicio.

La tecnología PHP es otro recurso técnico que da más valor a una aplicación de comercio electrónico, Ésta permite darles a los usuarios la oportunidad de trabajar no solo desde sus compañías, sino también en otros lugares o locaciones geográficos, es decir, que el comercio electrónico podrá ser utilizado vía internet

El comercio electrónico es una inversión a largo plazo, no a corto plazo. El no contar con sistemas tecnológicos que permitan facilitar los procesos de trabajo, puede no considerarse una grave falla, pero seguramente hará el mismo menos eficiente, pues la pérdida de tiempo existirá. Es importante contar con la gente correcta y asegurar que usen las soluciones buenas que permitan favorecer a los factores críticos para lograr el éxito. Los directores de las compañías siempre están en la búsqueda de inversiones que favorezcan a largo plazo a las mismas, las cuales en un principio pueden ser costosas, pero que a lo largo del tiempo no sólo se recupera la inversión sino que se sobrepasa. Esto es lo que se busca con un comercio electrónico (Hair, Bush y Ortineau (2003).

#### **2.2.6. IMPLICACIONES DEL USO DEL COMERCIO ELECTRONICO:**

## **2.2.6.1. VENTAJAS DEL COMERCIO ELECTRONICO PARA EL USUARIO:**

- $\checkmark$  Encontrar un producto a menor costo.
- $\checkmark$  Realizar mejor negociación con el vendedor.
- $\checkmark$  Comodidad en la adquisición del bien o producto.

## **2.2.6.2. VENTAJAS DEL COMERCIO ELECTRONICO PARA LAS EMPRESAS:**

- $\checkmark$  Elimina obligaciones con trabajadores por los contratos.
- $\checkmark$  Costos de los distribuidores.
- $\checkmark$  Elimina las perdidas por mercancía robada.
- $\checkmark$  Elimina días muertos por causas de huelga.
- $\checkmark$  Genera mayores ganancias por venta unitaria de un producto.

## **2.2.7. VENTAJAS Y DESVENTAJAS DEL COMERCIO ELECTRONICO GENÉRICAS:**

#### **2.2.7.1. VENTAJAS DEL COMERCIO ELECTR0NIC02:**

**Desde el punto de vista del ahorro y otras cuestiones genéricas para la empresa:** 

- $\checkmark$  Existen menores costes de entrada y de salida puesto que el acceso a los mercados virtuales es más sencillo que el tradicional y la salida no implica grandes recursos. Así mismo dicho acceso tiene ámbito mundial las 24 horas del día y los 365 días del año, especialmente beneficioso para pequeñas y medianas empresas .
- $\checkmark$  La interactividad, pese a que puede suponer gastos más elevados, también forma parte de las ventajas de un comercio electrónico. Aquí se incluyen herramientas en línea para interactuar con el cliente o llamadas telefónicas. El acceso al cliente se garantiza con un contacto directo sin necesidad de mediadores .
- $\checkmark$  La integración de diferentes recursos permite la inclusión de contenido multimedia (imágenes, sonidos y videos} .
- $\checkmark$  En el caso de productos digitalizados se pueden presentar formas diversificadas de presentar y ofrecer el producto al cliente.
- Hay menores costes de distribución puesto que la separación entre el contenido y los medios de almacenamiento permite la eliminación de distintas etapas en la cadena tradicional de distribución.
- $\checkmark$  Se produce un ahorro en costes de publicidad.
- $\checkmark$  Los vendedores pueden reaccionar y adaptarse a las exigencias de los clientes.

<sup>&</sup>lt;sup>2</sup> Laudon, Kenneth. E commerce Negocios, tecnología y sociedad, Prentice Hall, 2009, pág. 183.

- $\checkmark$  El cliente tiene un acceso en profundidad a los productos de la empresa, recibiendo mayor información sobre sus características .
- $\checkmark$  Las compras a través de la red resultan más cómodas para los clientes .
- $\checkmark$  Se da una mayor transparencia en el precio y en definitiva en la transacción en sí.
- $\checkmark$  Algunos consumidores aprecian el anonimato que proporciona el comercio electrónico.

#### **2.2.7 .2. DESVENTAJAS DEL COMERCIO ELECTRÓNIC03:**

- $\checkmark$  El acceso a las nuevas tecnologías, tales como la infraestructura existente en el país, el precio por acceso, disponer de un equipo (ordenador) con los requisitos mínimos para navegar de forma adecuada .
- $\checkmark$  Los pagos electrónicos y la incertidumbre producen, inseguridad a la hora de finalizar la transacción. Una empresa desconocida por parte del consumidor crea desconfianza.
- $\checkmark$  Intangibilidad, no se puede coger y tocar directamente el producto.
- $\checkmark$  En el caso de productos tangibles, la logística implica gastos derivados del envío y un tiempo de espera destinado a la distribución de los productos.

#### **2.2.8. ENFOQUE DE FUNCIONALIDAD Y NAVEGABILIDAD:**

#### **2.2.8.1. FUNCIONALIDAD Y LEGIBILIDAD:**

La web cuenta con accesos directos a la información más generalizada para llegar a ella en el menor tiempo posible y con

<sup>3</sup>Laudon, Kenneth. E commerce Negocios, tecnología y sociedad, Prentice Hall, 2009, pág. 187.

ello reducir al mínimo los pasos para llegar a la información específica.

Para ello configuramos una jerarquía de información eficiente para minimizar el número de pasos a través de páginas con menús. Diseños web no optimizados darán como resultado que el usuario pierda interés y no intente acceder a esta página web de nuevo.

La funcionalidad y la legibilidad en el diseño de la web es fundamental a través de un sólido patrón de unidades modulares que compartan la misma retícula base, es decir, creamos para la web de comercio electrónico unos primeros planteamientos gráficos y estos se convierten en plantilla que se repite sin problemas a través de la web creada. Con esto conseguimos un modelo gráfico consistente y previsible a través de una fácil navegación y que dispone de una jerarquía visual constante.

El uso de la tipografía predominante en toda la web es Aria!, se ha utilizado para todo el conjunto de textos la familia "Aria!, Helvetica, sans-serir. Este tipo de fuente es la más utilizada, pues asegura una perfecta legibilidad en todos los tamaños y en todas las plataformas y navegadores.

No existe un tamaño de la fuente concreto para todo el texto de la web, en primer lugar tenemos los textos principales, como el texto de empresa o el de la página de producto. En estos casos la tipografía se encuentra en 13px, mientras que en los sub apartados donde exista texto, éste será más pequeño, a 11 px, tampoco queremos reducir la legibilidad, sólo remarcar la jerarquía del contenido.

#### **2.2.8.2. INTERACTIVIDAD:**

Con interacción nos referimos a la influencia recíproca que existe entre la aplicación y el usuario. Los medios digitales posibilitan
que el comportamiento del público influya en el funcionamiento del producto multimedia. En nuestra aplicación web contamos con dos tipos de interactividad:

- ./ Orientada a la navegación donde el objetivo principal es desplazarse de una página a otra de la web de forma óptima.
- $\checkmark$  Orientada al funcionamiento donde la interacción va destinada a hacer funcionar la aplicación, a través del formulario de contacto o al pulsar sobre las imágenes de cada producto para verlas en mayor tamaño, no estamos navegando por el producto sino haciéndolo funcionar.

Con esto conseguimos la motivación de los usuarios que visitan nuestra web, pudiendo de forma sencilla interactuar con la aplicación y dándole control al usuario. Creamos por tanto en nuestra web un conjunto de herramientas y funciones disponibles que permiten al usuario "comunicarse" de una forma fluida para extraer, consultar, y gestionar la información.

#### **2.2.8.3. NAVEGACIÓN:**

Se crean una gran variedad de enlaces *y* elementos gráficos que atraen al usuario, permitiéndole hacer uso de las rutas de navegación. De esta forma, proveemos al usuario de enlaces o botones de navegación consistente y predecible que le supone un conocimiento rápido del manejo del sitio web. Se percibe rápidamente la estructura *y* organización de la web teniendo un criterio visual lógico *y* coherente.

Del diseño de la navegación depende que los usuarios lleguen a la información que están buscando o que desistan de su propósito por no poder encontrarla. Utilizamos los enlaces entre páginas o contenidos para fortalecer el mensaje que se desea transmitir, no para distraer al lector enviándolo a otro lugar no solicitado.

Para una navegación consistente *y* estructurada nos basamos en:

- $\checkmark$  Minimizar el viaje del usuario, siendo la ruta de navegación el camino más corto *y* sencillo de llegar a la información deseada.
- ./ Minimizar la profundidad, con una jerarquía que contiene el menor número posible de niveles, de forma que el usuario no tiene que atravesar muchas páginas para llegar a lo que está buscando.
- $\checkmark$  Minimizar la redundancia, de modo que no existen varios caminos para ir al mismo sitio.
- $\checkmark$  Con en el menú constante en la cabecera, cada pantalla permite al usuario volver a la página que acaba de visitar, a la página principal de la aplicación *y* a las páginas más importantes .
- $\checkmark$  La página debe contener al menos un enlace, evitando pérdida o frustración al usuario de sensación de callejón sin salida.
- $\checkmark$  Utilización del color para definir los distintos elementos de navegación (enlaces).
- $\checkmark$  Consistencia en la navegación, pues el usuario puede predecir el lugar en el que se encuentran los botones de navegación y su apariencia.

La inclusión de imágenes y otros elementos gráficos atraen al usuario permitiéndole hacer uso de las rutas de navegación en la aplicación web. La inclusión de botones de navegaciones consistentes y predecibles supone ofrecer al usuario un conocimiento rápido del manejo de la web. Las barras de botones o menús están organizadas de manera constante, se repiten en cada una de las páginas, creando el criterio de funcionalidad y coherencia necesario para que el usuario no pierda el contacto directo con la estructura web.

Este tipo de enlaces permiten ir en cualquier momento sobre un documento a otros documentos, a la página de inicio, a la página principal de cada sección, etc.

## **2.2.8.4. UTILIZACION:**

Al público le importa poco cómo está construida la aplicación sólo le interesa que funcione y que sea agradable, amigable y fácil de entender.

A partir de estas palabras prestamos atención a la relevancia de la utilización de la web. Si la aplicación no funciona o su utilización es muy complicada desde el punto de vista del usuario, no sirve de nada que el diseño de todos sus elementos sea perfecto.

A diferencia de un producto que sólo tiene que comunicar, un producto interactivo tiene también que presentar operación y utilidad, es decir, tiene que funcionar.

Para conseguir una utilización correcta nuestra web responde a estos tres requerimientos:

- ./ **Fácil aprendizaje;** nuestro usuario no tarda más tiempo en aprender a utilizar la aplicación que en usarla.
- ./ **Fácil uso;** poco esfuerzo por parte de nuestro usuario para utilizar la aplicación, y así más veces y más tiempo lo usará
- **Estándar; mantenemos el mismo estilo corporativo en toda** la aplicación web, el usuario sabe de qué manera debe acercarse a ella y que las reglas de comportamiento serán siempre las mismas.

## **2.2.8.5. CONDICIONANTES TECNOLOGICOS:**

El diseño gráfico de una página web es tan solo una parte del diseño de la misma, ya que, además, hay que considerar un conjunto más o menos extenso de condicionantes que van a limitar nuestra creatividad.

En primer lugar, las páginas web se deben descargar de un servidor web remoto por medio de internet, por lo que el ancho de banda de las conexiones de los usuarios va a ser un factor clave en la velocidad de visualización. Los elementos gráficos, ya tengan formato de mapa de bits o vectorial, suelen traducirse en ficheros de bastante peso, dependiendo del tamaño de la imagen y del formato en que se guarde. Esto origina que las páginas que contienen en su diseño muchas imágenes, o pocas pero de gran tamaño, tarden mucho tiempo en ser descargadas desde el servidor web y presentadas en la ventana del ordenador del usuario, que no suele ser muy paciente.

Estudios realizados en psicología cognitiva demuestran que el tiempo máximo de aguante de una persona que espera la descarga de una página suele ser de unos 1 O segundos, pasados los cuales prefiere abandonar la web y buscar otra más rápida. 4 Por lo tanto, el número de elementos gráficos que introducimos en la página web está limitado, buscando alternativas mediante el uso imaginativo de fuentes y colores incluidos en la hoja de estilo que ocupa muy poco espacio.

Las páginas web son visualizadas en unas aplicaciones especificas, los navegadores web, que imponen grandes limitaciones al diseño de las mismas.

En primer lugar, la ventana de un navegador es eminentemente rectangular, con unas medidas concretas, dadas por la resolución empleada por el usuario en su monitor, *y* con unas capacidades de interpretación de colores que varían mucho según el ordenador usado, el sistema operativo, el monitor y la tarieta gráfica. Es por ello que siempre buscaremos que las páginas

<sup>4</sup> Anónimo. Artículo de la web Emergía: Usabilidad: la gran desconocida, enero de 2009. Consultado en enero de 2012 en: http://www.emergia.net/investigacion/articulos/000603

puedan ser visualizadas correctamente por el mayor número de usuarios.

En segundo lugar, los navegadores existentes en el mercado tienen una forma particular de presentar el contenido de las páginas con la diferente interpretación de los códigos de programación en formato PHP, en HTML y utilizando hojas de estilo con formato CSS. Para intentar solventar estas diferencias, trabajamos a la vez con varios navegadores, diseñando las páginas web de tal forma que la interpretación de ellas sea similar en todos, lo que impone nuevas limitaciones al diseño.

Por otra parte, una página web no es un diseño gráfico estático, sino que contiene diferentes elementos que tienen la capacidad de interaccionar con el usuario, como menús de navegación, enlaces, formularios, etc. Además, una página aislada no existe, sino que forma parte de un conjunto de páginas relacionadas entre sí, el sitio web, que deben presentarse al usuario con el mismo estilo, aunque su funcionalidad sea diferente. Por ello, las páginas diseñadas se construyen en un lenguaje específico, el HTML, que por sí mismo es muy limitado, lo que hace que como diseñadores web tengamos que pensar si la interfaz que se está diseñando gráficamente va a poder ser luego construida.

#### **2.2.8.6. LAS PROPORCIONES:**

En el caso de una página web, los tamaños posibles son limitados y específicos, 800x600 píxeles, 1024x768 píxeles, etc. Por ello y para un mejor ajuste de los contenidos a las diferentes resoluciones existentes, elegimos determinar en nuestra hoja de estilo unas dimensiones específicas fijas para la visualización de nuestra web que es de 1024x768 píxeles, dejando atrás la ya en desuso medida de 800x600 píxeles, y centrando el contenido de nuestra web para los casos de mayores resoluciones en los ordenadores de nuestros usuarios.

Definimos los elementos gráficos y textuales que usaremos en la composición web. Esta elección se basa en cómo la empresa desea transmitir el mensaje, el propio mensaje, el tipo de público destinatario de la web y las características funcionales y comunicativas de cada elemento mencionado anteriormente durante el análisis del sector y el análisis de la empresa.

#### **2.2.8.7. EL RETICULADO:**

La composición gráfica de la web está equilibrada tanto en sus contenidos, como visualmente. Podemos decir que el orden en la disposición espacial de los elementos de la web es uno de los factores más importantes para su éxito. El usuario busca subconscientemente un orden y una estabilidad que le permita pasear la vista por la página web de forma organizada y limpia. <sup>5</sup>

#### **2.2.8.8. LAS AGRUPACIONES:**

El ser humano, tanto por su carácter racional como por herencia cultural, tiende a organizar los elementos que percibe en torno a conjuntos significativos organizados. Esta tendencia de agrupar elementos relacionados es un factor que influye de forma relevante en la percepción que tenemos de nuestro entorno, de lo que vemos alrededor nuestro. Las composiciones gráficas no escapan a esta tendencia, por lo que una correcta agrupación de sus elementos les otorga un carácter lógico, racional, que aumenta su valor comunicativo.<sup>6</sup>

<sup>5</sup>Moreno, Luciano. Artículo en la web Desarrollo web: El diseño equilibrado. El reticulado, mayo de 2009. Consultado en febrero de 2012 en: http://www.desarrolloweb.com/articulos/1407.php

<sup>6</sup>Amheim, Rudolf. Arte y percepción visual. Alianza Editorial, 1979, pág. 246.

La agrupación de nuestros elementos gráficos y textuales se basó en diferentes criterios:

- $\checkmark$  Proximidad. Tendemos a agrupar aquellos objetos que están próximos, cercanos entre sí.
- $\checkmark$  Semejanza. Tendemos a agrupar los elementos iguales o parecidos.
- $\checkmark$  Continuidad. Nuestra mente tiende a agrupar aquellos elementos que tienen una continuidad significativa.
- $\checkmark$  Simetria. Tendemos a visualizar el tamaño de las imágenes.

## **2.2.8.9. ORGANIZACIÓN DE LA PÁGINA:**

El equilibrio y la organización de los elementos gráficos de la página web permiten una navegación más fácil e intuitiva *y* un contenido más accesible.?

A pesar de que a primera vista lo que antes percibe el usuario es el diseño gráfico, el aspecto que causa un mayor impacto en su experiencia es la organización.

La información que damos al usuario no puede estar flotando por la pantalla. Para ello la colocamos en un contexto coherente y claro que responde a la estructura y orden, definidos previamente en conjunto con la empresa.

La clara jerarquía visual entre los distintos elementos de la pantalla nos permite guiar al usuario para la comprensión de la información *y* así le ayude a distinguir lo principal de lo secundario. La construcción de una retícula o cuadrícula nos facilita la distribución ordenada *y* equilibrada de los diferentes elementos dentro del espacio de la página.

<sup>7</sup>Arnheim, Rudolf. Arte y percepción visual. Alianza Editorial, 1979, pág. 26.

#### **2.2.8.1 O. LAS ALINEACIONES:**

El concepto de alineación hace referencia a la colocación de elementos gráficos y textuales según una línea dada, que generalmente es horizontal o vertical. Generalmente hay varias líneas guias de alineación en una composición. Con esto conseguimos en nuestra web una composición ordenada y lógica, pues con ello se crean unidades visuales definidas y relaciones entre elementos.

Podemos ver su relevancia en los contenidos textuales, de forma que son más fáciles de leer, no cansa la vista y producen un efecto de equilibrio que invita a la lectura. La importancia de la alineación se acentúa en el soporte web, ya que la forma del monitor y de la ventana del navegador impulsa el uso de contornos rectangulares, que únicamente se consiguen con alineaciones perfectas.

En cuanto a las verticales, utilizamos una alineación a la izquierda, ya que es normal en los libros y demás soportes textuales, estando nuestra vista educada para tratar con ella. El alienado justificado lo utilizamos en los bloques textuales de poco ancho para no abusar del espaciado entre las letras.

#### **2.2.8.11. EL EQUILIBRIO ENTRE CONTENIDOS:**

En nuestra web mantenemos una correcta organización espacial de contenidos gráficos y textuales, así como unas cantidades adecuadas de cada uno de ellos. Los componentes gráficos aportan a la composición de sensaciones visuales por medio de formas, colores y contrastes, mientras que los textos suministran información, mensajes, aunque estas funcionalidades no son excluyentes, ya que los gráficos pueden aportar información y los textos formas y colores.

#### **2.2.8.12. ELEMENTOS TEXTUALES:**

En cuanto a los elementos textuales, a los que también son aplicables los métodos de color y contraste, establecemos una jerarquía en ellos mediante los tamaños relativos de los mismos. Los títulos de página, los cabeceros o los titulares de una noticia o apartado son destacados aumentando su tamaño según su importancia en la página web. Con este método organizamos de forma lógica el contenido textual y rompemos la monotonía intrínseca de los textos.

 $\sim$ 

#### **2.2.9. CALIDAD DE SERVICIO:**

Son las políticas enfocadas a la mejora de atención al cliente con la finalidad de generar ganancias y rentabilidad para la empresa.

La calidad de servicio al cliente permite la retención de clientes que en un tiempo futuro se tendrá fidelizado, entonces nos preguntamos ¿Qué es fidelizar a un cliente? La fidelización de clientes tiene dos dimensiones, una subjetiva y otra objetiva. La primera se centra en establecer vi nculos de tipo emocional entre el cliente y la empresa. Se trata de predisponer a los clientes a favor de la compañía, de que sientan bien a la empresa. Por otro lado, la dimensión objetiva pone los pies en el suelo. Está relacionada con el perfil del comportamiento del cliente, con lo observable, lo medible y lo objetivable.

Una empresa puede fidelizar a sus clientes en la medida que es capaz de lograr una alta tasa de retención. La retención se podría definir como la repetición de una compra o de un volumen mínimo prefijado durante un determinado periodo de tiempo. Fidelizar es conseguir altas tasas de calidad de servicio que se identifiquen con el servicio, que se sientan satisfechos, que le genere rentabilidad económica, es conseguir altas tasas de clientes que repitan a gusto la compra del producto o servicio elegido. La calidad se ha convertido en el imperativo de este decenio dentro del campo de la gestión. Es virtualmente imposible hojear una revista

29

profesional sin ver algún eslogan tal como: "La calidad es lo que cuenta" o "Primero es la calidad".

Sin embargo, resulta difícil determinar lo que es en concreto el llamado movimiento de la calidad, a pesar de todo el esfuerzo por entenderla. Una empresa con servicio de calidad mejora sus ventas mensuales y desde el punto de vista del análisis del proceso, la venta, como tal, en sus términos más sencillos, consta de tres partes básicas:

- $\checkmark$  Establecimiento de la relación.
- $\checkmark$  Identificación del problema.
- $\checkmark$  Presentación de la solución.

#### **2.2.9.1. QUE ES CALIDAD:**

La calidad en términos simples es hacer bien las cosas, es brindar un servicio con estándares de calidad, es ofrecer un producto en los tiempos establecidos, es tener en lo posible cero errores en el desarrollo del proceso, podemos decir también que la calidad es un proceso de mejora continua con el fin de incrementar las utilidades para la empresa dentro de un mundo competitivo.

La calidad es un medio no un fin. El fin es mantener la viabilidad de la empresa. Cada día más, las empresas compiten no en un frente, sino en cuatro:

- $\checkmark$  Calidad.
- Costos.
- $\checkmark$  Flexibilidad.
- $\checkmark$  Entrega.

Crear una cultura de calidad no tiene nada que ver con la exigencia de un compromiso fanático por parte del personal, sino que se refiere al abandono de los principios de gestión empresarial que han quedado desactualizados. Hoy en día las empresas deben dedicar mayor tiempo a evaluar su calidad de servicio al cliente, ya que el cliente es la razón de la existencia de

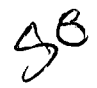

un negocio, de igual manera si se pone énfasis en la calidad de servicio al cliente se incrementa las ganancias en las empresas como su rentabilidad. Lo que hace diferente a una empresa de otra es su sistema de gestión de la calidad.

## **2.2.9.2. LA GESTIÓN DE LA CALIDAD DE SERVICIO:**

La gestión de la calidad exige poner atención en la totalidad del sistema de transformación, es decir:

- $\checkmark$  En la calidad y adecuación de las materias primas que se reciben.
- $\checkmark$  En la manera en que estas materias primas entran, se almacenan y se transforman en producto o servicio final .
- $\checkmark$  En la manera de que este producto o servicio final se entrega al cliente, se usa y se instala.

La mejora continua es un principio fundamental de la filosofía de la gestión de la calidad de servicio al cliente.

No obstante lo que más le complace a un cliente es obtener una calidad de servicio que esté acorde o superior al pago que realiza por el producto o servicio. Esta es la base del éxito de los fabricantes de maquinarias, equipos, enceres, etc. La razón de esta afirmación se justifica en que la gestión de la calidad origina reducción de costos mediante:

- $\checkmark$  La disminución de gastos innecesarios.
- $\checkmark$  El aumento de la eficiencia.
- $\checkmark$  El incremento de las ventas.

## 2.3. **HIPÓTESIS:**

#### **2.3.1. HIPÓTESIS GENERAL:**

La implementación del comercio electrónico incrementa la ganancia promedio mensual en las empresas del rubro de equipos informáticos en la ciudad de Huancayo.

## **2.3.2. HIPOTESIS ESPECÍFICA:**

La implementación del comercio electrónico mejora la calidad de servicio al cliente en las empresas del rubro de equipos informáticos en la ciudad de Huancayo.

## **2.4. DEFINICION DE TÉRMINOS:**

## ./ **COMERCIO ELECTRONICO:**

El comercio electrónico, consiste en la compra y venta de productos o servicios a través de medios electrónicos, tales como internet y otras redes informáticas. Originalmente el término se aplicaba a la realización de transacciones mediante medios electrónicos tales como el intercambio electrónico de datos, sin embargo con el advenimiento de internet y la World Wide Web a mediados de los años 90 comenzó a referirse principalmente a la venta de bienes y servicios a través de intemet, usando como forma de pago medios electrónicos, tales como las tarjetas de crédito.

La cantidad de comercio llevada a cabo electrónicamente ha crecido de manera extraordinaria debido a internet. Una gran variedad de comercio se realiza de esta manera, estimulando la creación y utilización de innovaciones como la transferencia de fondos electrónica, la administración de cadenas de suministro, el marketing en internet, el procesamiento de transacciones en línea (OL TP), el intercambio electrónico de datos (EDI), los sistemas de administración del inventario y los sistemas automatizados de recolección de datos.

## ./ **PÁGINA WEB DINÁMICA:**

Se conoce con el nombre de página web dinámica a aquélla, cuyo contenido se genera a partir de lo que un usuario introduce en un formulario.

El contenido de la página no está incluido en un archivo HTML como en el caso de las páginas web estáticas.

Las aplicaciones más conocidas de las páginas web dinámicas son:

- $\triangleright$  Mostrar el contenido de una base de datos, con base en la información que solicita un usuario a través de un formulario web.
- $\triangleright$  Actualizar el contenido de una base de datos.
- $\triangleright$  Generar páginas web de contenido estático.
- $\triangleright$  Mejorar la interacción entre el usuario y el sitio web.

http://manuales.dgsca.unam.mxlwebdina/concepto.htm

#### ../ **BASES DE DATOS:**

Una base de datos o banco de datos es un conjunto de datos pertenecientes a un mismo contexto y almacenados sistemáticamente para su posterior uso. En este sentido, una biblioteca puede considerarse una base de datos compuesta en su mayoría por documentos y textos impresos en papel e indexados para su consulta. Actualmente, y debido al desarrollo tecnológico de campos como la informática y la electrónica, la mayoría de las bases de datos están en formato digital (electrónico), y por ende se ha desarrollado y se ofrece un amplio rango de soluciones al problema del almacenamiento de datos .

#### ../ **TIENDA VIRTUAL:**

Una tienda virtual (también conocida como tienda online o tienda electrónica) se refiere a un comercio convencional que usa como medio principal para realizar sus transacciones un sitio web de internet

Los vendedores de productos y servicios ponen a disposición de sus clientes un sitio web en el cual pueden observar imágenes de los productos, leer sus especificaciones y finalmente adquirirlos. Este servicio le da al cliente rapidez en la compra, la posibilidad de hacerlo desde cualquier lugar y a cualquier hora. Algunas tiendas en línea incluyen dentro de la propia página del producto los manuales de usuario de manera que el cliente puede darse una idea de antemano de lo que está adquiriendo; igualmente incluyen la facilidad para que compradores previos califiquen y evalúen el producto.

#### ./ **JOOMLA:**

Joomla es un sistema gestor de contenidos dinámicos que permite crear sitios web de alta interactividad, profesionalidad y eficiencia. La administración de Joomla está enteramente basada en la gestión online de contenidos. Joomla está programado en lenguaje PHP (Hypertext Pre Processor) y SQL (Structure Query Language). Utiliza bases de datos relacionales, más específicamente MySQL. Tanto PHP como MySQL son programas Opensource de libre distribución y uso, y al ser Joomla una aplicación web, funciona obviamente en servidores de páginas web (HTTP Servers). http:l/www .joomlaos. net/ique-es-joomla

## **2.5. IDENTIFICACIÓN DE VARIABLES:**

## **2.5.1. COMERCIO ELECTRÓNICO:**

El comercio electrónico, consiste en la compra y venta de productos o servicios a través de medios electrónicos, tales como internet y otras redes informáticas. Originalmente el término se aplicaba a la realización de transacciones mediante medios electrónicos tales como el intercambio electrónico de datos, sin embargo con el advenimiento de internet y la World Wide Web a mediados de los años 90 comenzó a referirse principalmente a la venta de bienes y servicios a través de internet, usando como forma de pago medios electrónicos, tales como las tarjetas de crédito.

#### **2.5.2. GANANCIA PROMEDIO MENSUAL:**

Para medir esta variable se hace uso del indicador ganancias promedio mensuales, que representa la cantidad de dinero obtenido como ganancias después de un periodo de venta.

#### **2.5.3. CALIDAD DE SERVICIO AL CLIENTE:**

Son las políticas enfocadas a la mejora de atención al cliente con la finalidad de generar ganancias.

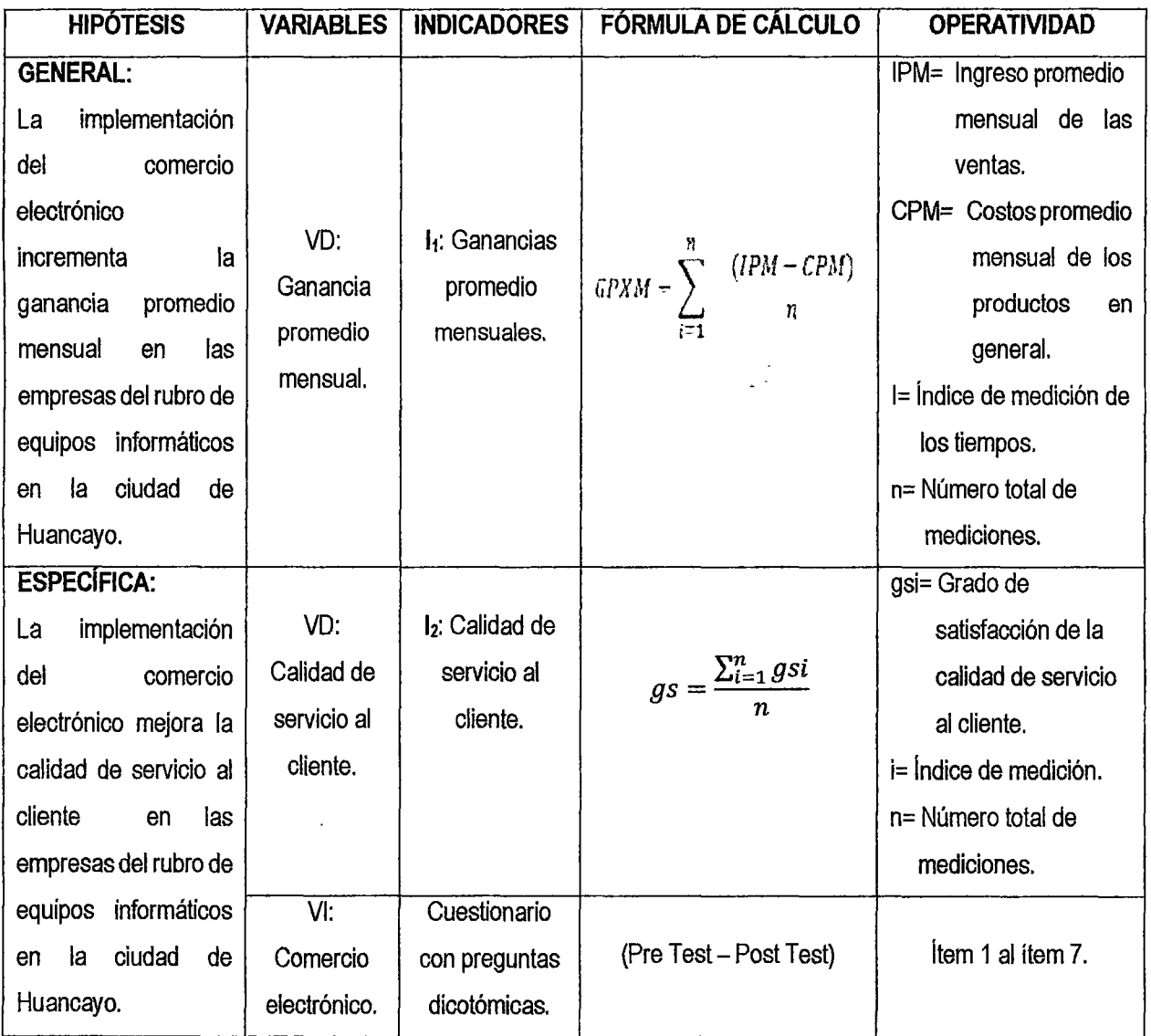

 $54$ 

## **2.6. DEFINICIÓN OPERATIVA DE VARIABLES E INDICADORES:**

 $\bar{z}$ 

Fuente: Elaboración propia.

# **CAPÍTULO 111 METODOLOGÍA DE LA INVESTIGACIÓN**

## **3.1. ÁMBITO DE ESTUDIO:**

La investigación se realizó para las empresas del rubro de equipos informáticos en la ciudad de Huancayo, para nuestro estudio se implementó la aplicación del comercio electrónico en la empresa NEURO SYS S.A.C., se seleccionó esta empresa en base a criterios de disponibilidad de información, financiamiento y facilidades de acceso a datos de la empresa.

## **3.2. TIPO DE INVESTIGACIÓN:**

De acuerdo a los autores, hay dos tipos de investigación, la exploratoria y la descriptiva. En esta investigación fue necesario llevar a cabo los dos tipos. La fase exploratoria según Hernández, Femández y Baptista determinan tendencias e identifica áreas, ambientes, contextos y situaciones de estudio, que establecen el tono de investigaciones posteriores más elaboradas.

En un inicio se realizó una investigación exploratoria, porque se buscaba identificar la percepción real que tienen los clientes de las empresas del rubro de equipos informáticos. Después de recolectar la información se utilizó la investigación descriptiva.

## 3.3. **NIVEL DE INVESTIGACIÓN:**

De acuerdo a la naturaleza de estudio de la investigación, reúne por su nivel las características de un estudio descriptivo y explicativo.

## **3.4. MÉTODO DE INVESTIGACIÓN:**

Münch y Angeles, (1990) exponen las reglas del método científico planteando las siguientes etapas:

- $\checkmark$  Formulación precisa y específica del problema.
- $\checkmark$  Proponer hipótesis bien definidas y fundamentadas.
- $\checkmark$  Someter a la hipótesis a una contrastación rigurosa.
- $\checkmark$  No declarar verdadera una hipótesis hasta confirmarla satisfactoriamente.
- $\checkmark$  Analizar si la respuesta puede plantearse de otra forma.

**Métodos Teóricos:** Nos permitió desarrollar una teoría sobre el objeto de estudio, o sea como podemos hacer una abstracción de las características y relaciones del objeto que explica los fenómenos que se investigan .

- $\checkmark$  Análisis.
- $\checkmark$  Sintesis.

**Métodos Empírico:** Incluyen una serie de procedimientos prácticos sobre el objeto, que nos permitió revelar las características fundamentales y las relaciones esenciales de este, que son accesibles a la contemplación sensorial, lo cual se fundamenta en la experiencia y se expresa en un lenguaje determinado .

- $\checkmark$  Encuesta.
- Entrevista.
- $\checkmark$  Descriptivo.

**Métodos Estadístico Matemático:** Nos permitió a través de tablas y cálculos matemáticos medir los resultados de los datos recopilados por medio de los instrumentales aplicados.

## **3.5. DISEÑO DE LA INVESTIGACIÓN:**

La investigación fue no experimental, pues a partir de la definición de Hernández, Fernández y Baptista, la cual puntualiza que es aquella que se realiza sin manipular deliberadamente variables. Para ser una experimental se necesitaría tiempo para poder alterar o manejar las variables para observar un comportamiento determinado. Sólo se pretendió establecer las causas de la necesidad de utilizar el comercio electrónico.

La investigación fue transaccional, ya que, se realizó en un tiempo determinado, esto como lo marcan Fernández, Hernández y Baptista: "Los diseños transaccionales realizan observaciones en un momento único en el tiempo".

## **3.6. POBLACIÓN, MUESTRA Y MUESTREO:**

#### **3.6.1. POBLACIÓN:**

La población para el presente estudio estuvo conformado por los clientes que se encuentran en cartera de la empresa NEURO SYS S.A.C., que son en total  $= 64$  clientes y 12 personas que son personal de la empresa distribuidos en 02 administrativos y 10 personales de atención al cliente.

#### **3.6.2. MUESTRA:**

Para el caso de evaluar el sistema comercio electrónico se utilizó la opinión del total del personal de la empresa que hará uso del comercio electrónico en su interrelación con los clientes. Total = 12.

Para el caso de evaluar la calidad de servicio al cliente. La muestra fue obtenida utilizando el siguiente estadístico, a partir de la población de 64 clientes.

$$
n = \frac{Z^2 p^* q^* N}{E^2 (N-1) + Z^2 * p^* q}
$$

**Dónde:** 

- **Z** = Nivel de confianza.
- **p** = Probabilidad a favor.
- **q** = Probabilidad en contra.
- **N** = Población.
- **E** = Error de estimación.
- **n** = Tamaño de la muestra.

Luego para obtener una mejor muestra que nos permita medir la calidad de servicio al cliente en el estudio se utilizó el muestreo de la muestra ajustada con la que se trabajó.

 $\phi$ 

$$
n1 = \text{Muestra ajustada}, n1 = \frac{n}{(1 + \frac{(n-1)}{N})}
$$

#### Donde:

n =Tamaño de la muestra calculada.

N = Población.

 $n1$  = Tamaño de la muestra ajustada.

### Cálculo del tamaño de la muestra no ajustada (n):

Para el 95% de confiabilidad y 5% error.

 $p = 0.5$ 

$$
q = 1-p = 0.5
$$

- $E =$  Error admisible 5% (0.05)
- $Z =$ Margen de confianza 95%,  $Z_0 = 1.96$

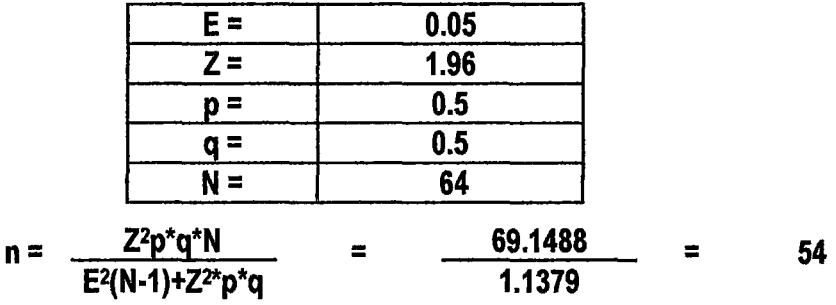

Cálculo del tamaño de la muestra ajustada (n1 ):

$$
n1 = \frac{54}{(1 + \frac{(54 - 1)}{64})}
$$

$$
n1 = 29.82
$$

Por lo tanto el tamaño de la muestra para el presente estudio es conformado por 30 clientes (tamaño de muestra = 30).

## **3.7. TÉCNICAS E INSTRUMENTOS DE RECOLECCIÓN DE DATOS:**

## **3.7.1. TÉCNICA DE RECOLECCIÓN DE DATOS:**

El análisis documental también es denominado por algunos autores como el análisis de contenido, esta técnica se utilizó para recoger información a partir de un universo generado (producción escrita).

## **3.7.2. INSTRUMENTO DE RECOLECCIÓN DE DATOS:**

Para el desarrollo de esta investigación se utilizó como instrumento la entrevista, el cuestionario y la observación directa. Tamayo y Tamayo (1998), en cuanto a la observación directa nos dice: "Es en la cual el investigador puede observar y recoger datos mediante su propia observación." (p.122). Con respecto a la entrevista la define como: "La relación directa establecida entre el investigador y su objeto de estudio a través de individuos o grupos con el fin de obtener testimonios orales." (p.123).

En la entrevista se obtuvo la opinión del entrevistado con respecto a la evaluación de los indicadores de estudio. Existen varias técnicas e instrumentales para la recopilación de datos que se usan en las investigaciones científicas. En esta investigación específicamente nos referimos a la técnica de la encuesta y el cuestionario como instrumento.

#### **3.8. PROCEDIMIENTO DE RECOLECCIÓN DE DATOS:**

Primero se realizó una entrevista al personal y a los clientes de la empresa del rubro de equipos informáticos NEURO SYS S.A. C.

Se aplicó una encuesta que nos muestre información valiosa de las variables en estudio.

Se interpretó la encuesta para lo cual se utilizó estadísticos descriptivos e inferencial, apoyados con el software pertinente (Excel).

## **3.9. TÉCNICAS DE PROCESAMIENTO Y ANÁLISIS DE DATOS:**

Como especifican Hernández, Fernández y Baptista, se necesita seleccionar un instrumento o método de recolección de los datos; en donde principalmente utilizamos el Excel para introducir todos aquellos datos arrojados a partir de las entrevistas, cuestionarios y estudios pertinentes realizados. Después se realizaron observaciones, registros y mediciones de lo que se obtuvo para identificar las variables adaptables al comercio electrónico como una estrategia.

#### **Análisis de Contrastación:**

Para la contrastación de la hipótesis se utilizó el método de diseño Pre-Test y Post-Test, llamado también método lineal por que se adecua al tipo y naturaleza (Descriptiva- Aplicada), el que consiste en:

- $\checkmark$  Una medición de las variables dependientes antes de aplicar la variable independiente. (Pre-Test).
- $\checkmark$  La aplicación de la variable independiente.
- $\checkmark$  Una medición de la variable dependiente posterior a la aplicación de la variable independiente. (Post-Test).

Al concluir el periodo de medición se estableció las diferencias que puedan existir entre el Pre - Test y el Post- Test para determinar si hubo o no un cambio en los resultados obtenidos.

```
A - - - - - - - - - - - - \rightarrow \rightarrow B
```
Donde:

 $A =$  Antes de implementar el comercio electrónico en la empresa NEURO SYS S.A.C.

<sup>x</sup>= Implementación del comercio electrónico en la empresa NEURO SYS S.A. C.

B = Después de implementar el comercio electrónico en la empresa NEURO SYS S.A.C.

Para calcular la prueba de hipótesis se utilizó la prueba de la T de Student,

de medias con cola a la izquierda.  
de medias con cola a la izquierda. 
$$
t = \frac{\overline{n} \sqrt{n}}{\sqrt{S_D}}
$$

diferencia

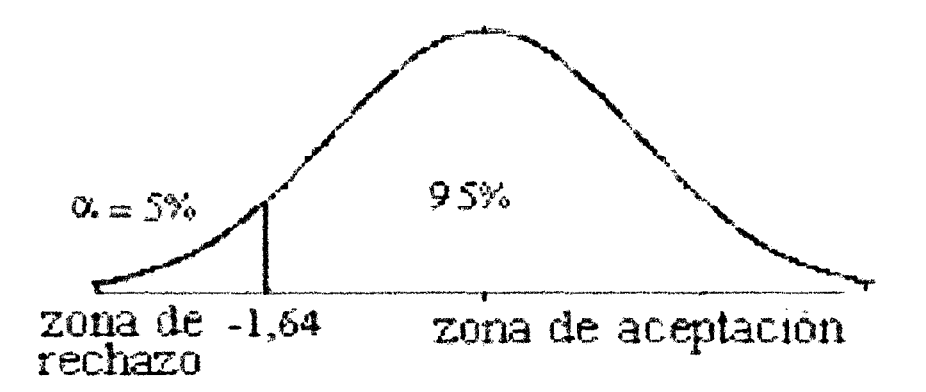

 $\gamma_{\rm S}$ 

Figura N° 01: Región de Aceptación (RA) y Región de Rechazo (RR) para una prueba de hipótesis.

# CAPÍTULO IV RESULTADOS

alh

## 4.1. PRESENTACIÓN DE RESULTADOS:

La contrastación de la hipótesis se realizó mediante el método PRE TETS y POST TEST, del cual podemos aceptar o rechazar la hipótesis planteada. Para llevar a cabo se identificaron los siguientes indicadores según la hipótesis planteada:

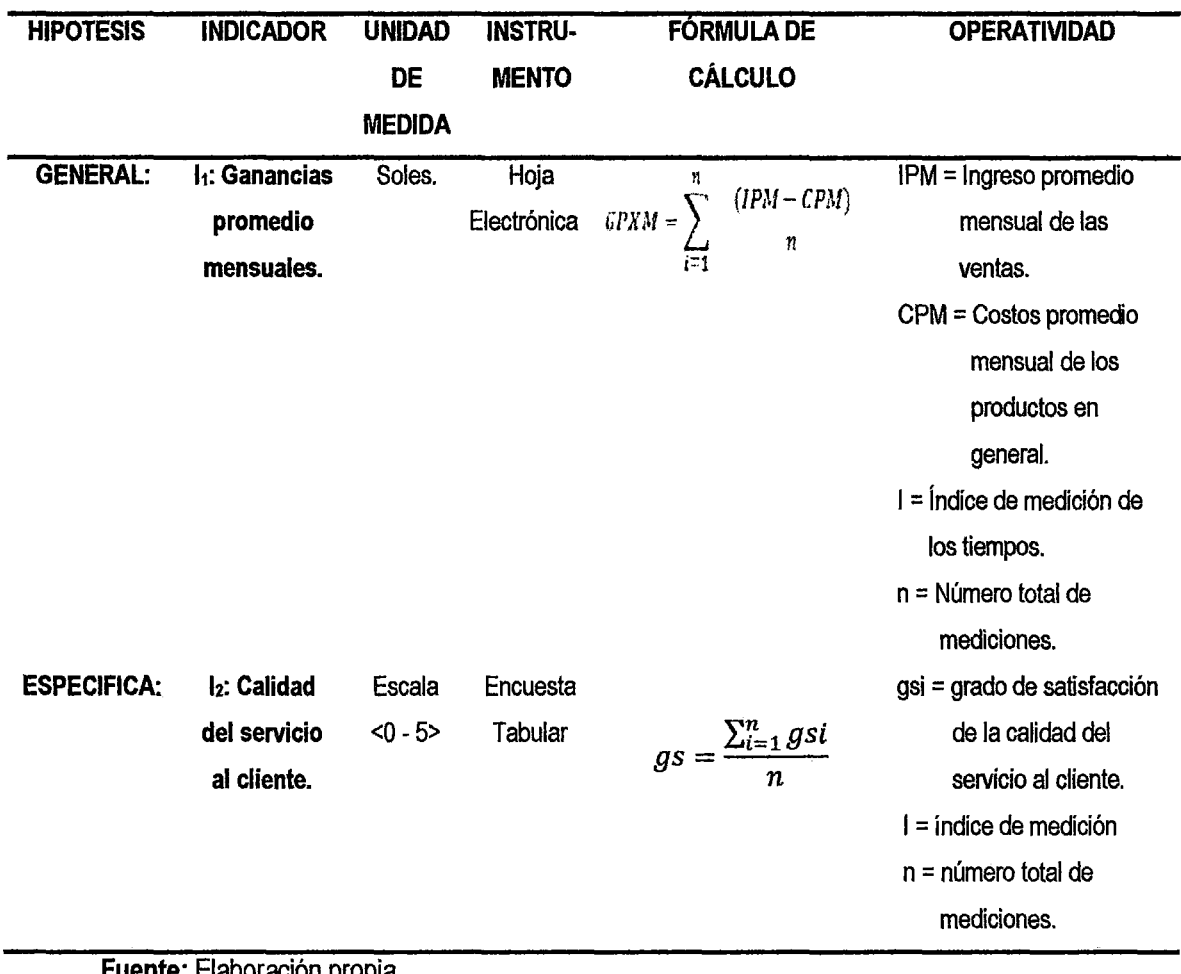

Tabla N° 01: Operatividad de indicadores.

Fuente: Elaboración propia.

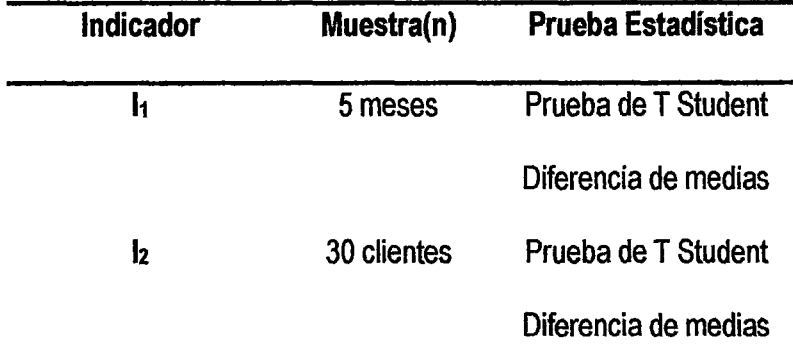

Tabla N° 02: Muestra de los indicadores.

Fuente: Elaboración propia.

## Condiciones para utilizar las pruebas estadísticas:

- $\checkmark$  Si la muestra(n) es menor o igual a treinta (n<=30), entonces se aplica la prueba estadística T Student diferencia de medias.
- $\checkmark$  Si la muestra(n) es mayor a treinta (n>30), entonces se aplica la prueba estadística Z diferencia de medias.

## 4.1.1. INDICADORES:

## 11: Ganancias promedio mensuales.

Esta información es requerida mensualmente para controlar y medir las ganancias.

Muestra  $=$  5 meses.

## l2: Calidad de servicio al cliente.

Aquí se midió la calidad de servicio al cliente a través del grado de satisfacción de la calidad de servicio de atención al cliente con respecto a la implementación del comercio electrónico. Para ello se tomó de acuerdo a los resultados de la encuesta online de 30 clientes, para el caso de POST TEST, y para el PRE TETS los resultados de la encuesta tomados a 30 clientes de manera directa y escrita.

Muestra =  $30$  clientes.

## 4.1.2. VARIABLE INDEPENDIENTE "Comercio Electrónico":

Para medir la utilidad del sistema comercio electrónico se procedió a aplicar la encuesta a los 12 trabajadores de la empresa que tienen que ver con la atención al cliente en dos escenarios antes (Pre Test) y después (Post Test). El resultado de la percepción de la utilidad del comercio electrónico se muestra en la siguiente tabla.

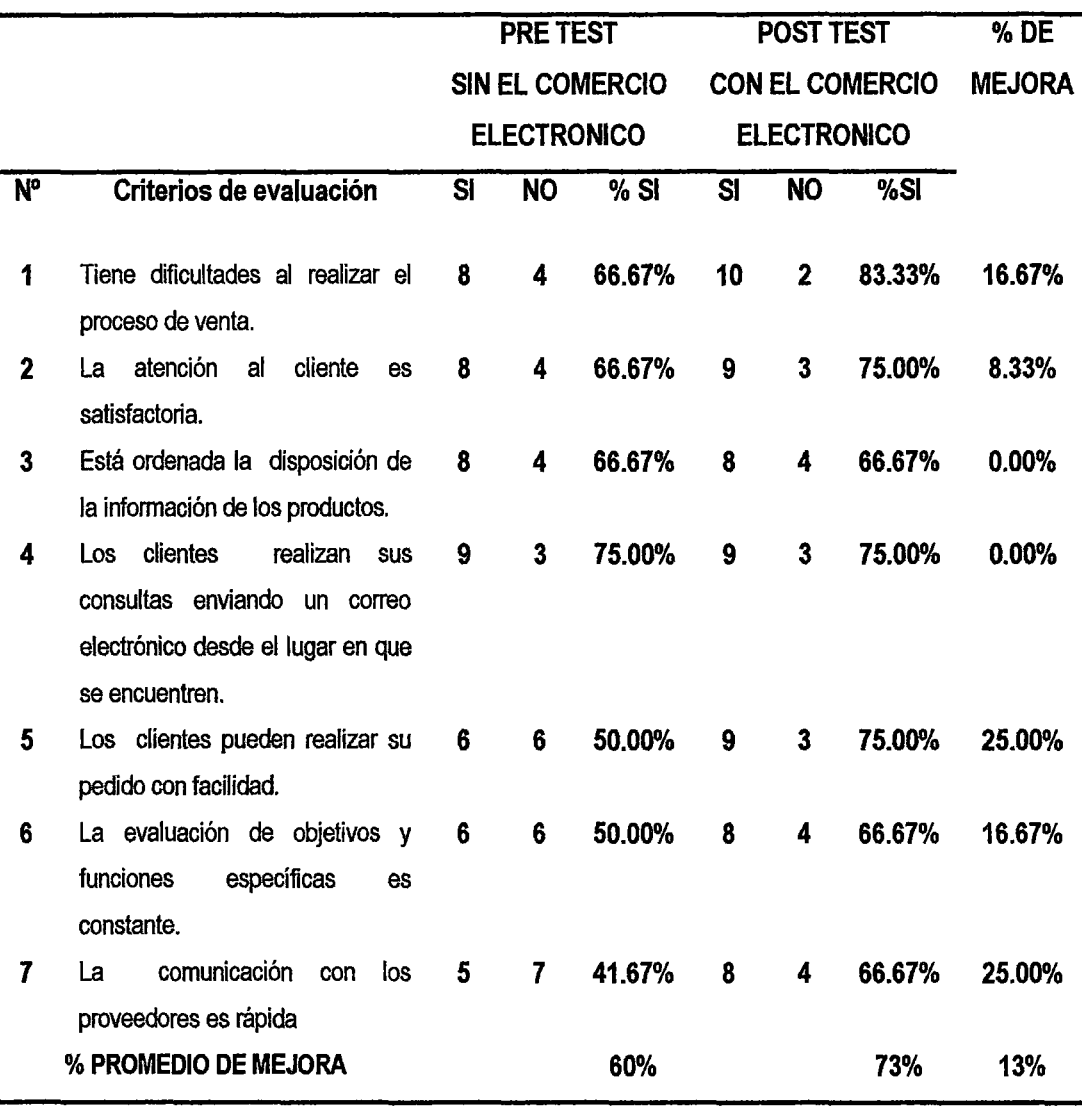

Tabla N" 03. Resultado de percepción de la utilidad del comercio electrónico en la empresa NEURO SYS S.A.C.

Fuente: Elaboración propia.

**Interpretación:** Los trabajadores de la empresa que tienen que ver con la atención al cliente (elementos de la muestra), aprecian la utilidad del comercio electrónico en un 73% en la prueba de Post Test en comparación de un 60% en la prueba de Pre Test con lo que se obtiene un 13% en promedio de mejora en la atención al cliente al utilizar el comercio electrónico, con ello se confirma la utilidad del sistema comercio electrónico.

## **4.1.3. PRUEBA DE LA HIPOTESIS PARA MEDIR LAS GANANCIAS PROMEDIO MENSUALES (GANANCIAS MENSUALES): Definición de Variables:**

GPXMA: Ganancias promedio mensuales obtenidas anteriormente. GPXMP: Ganancias promedio mensuales obtenidas posteriormente.

#### **Hipótesis estadísticas:**

**Hipótesis nula** Ho: La implementación del comercio electrónico no incrementa la ganancia promedio mensual en las empresas del rubro de equipos informáticos en la ciudad de Huancayo.

**Hipótesis alternativa** Ha: La implementación del comercio electrónico incrementa la ganancia promedio mensual en las empresas del rubro de equipos informáticos en la ciudad de Huancayo.

Ha= GPXMP >GPXMA > O

#### **Nivel de significancia:**

El nivel de significancia (a) escogido para la prueba de la hipótesis es del 5%. Siendo  $\alpha$  = 0.05 (nivel de significancia) y n-1 = 5-1 = 4 grados de libertad, se tiene el valor crítico de T de Student

Valor Crítico:

 $t_{(\alpha=0.05)} = t_t = -2.1318$ 

La región de rechazo consiste en aquellos valores de *t* menores que:

 $t_{(\alpha=0.05)} = t_t = -2.1318$ 

### Resultados de la Hipótesis Estadística:

Para calcular la ganancia promedio mensual se ha estimado una población de 5 mediciones en soles (meses).

Los datos obtenidos se muestran en la siguiente tabla.

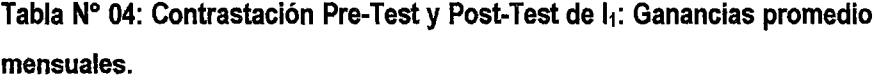

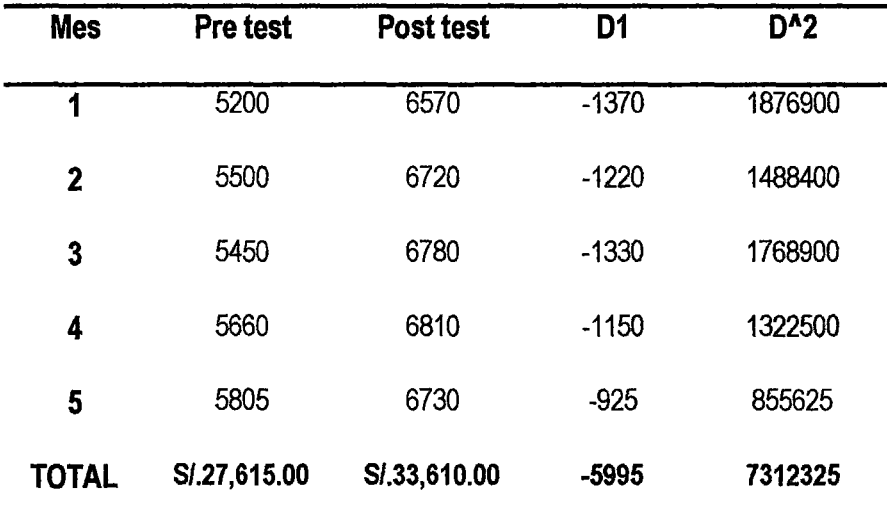

Fuente: Elaboración propia.

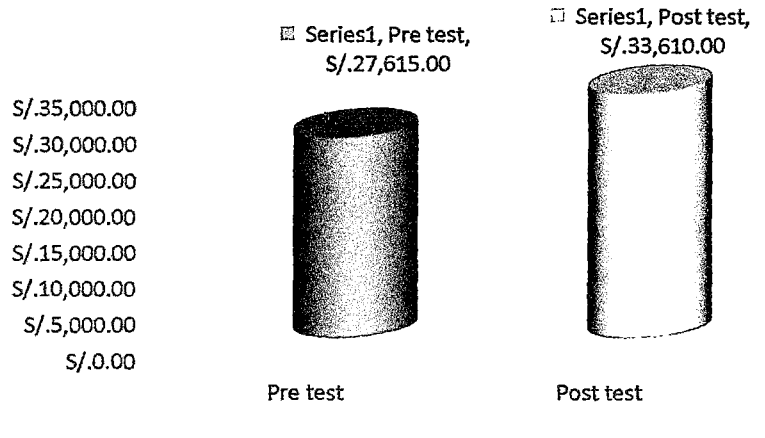

o Pre test Q Post test

Figura N° 02: Contrastación Pre-Test y Post-Test para I<sub>1</sub>: Ganancias promedio mensuales.

Calculamos las ganancias promedio mensuales obtenidas anteriormente *y*  posteriormente.

 $\ell_{\chi_1}$ 

GPXMA: Ganancias promedio mensuales obtenidas anteriormente.

$$
GPXMA = \frac{\sum_{i=1}^{n} GPXMA_{I}}{n} = \frac{27,615}{5} = S/.5,523
$$

GPXMP: Ganancias promedio mensuales obtenidas posteriormente.

$$
GPXMP = \frac{\sum_{i=1}^{n} GPXMP_i}{n} = \frac{33,610}{5} = S/0.6722
$$

Resultados de la Hipótesis Estadística:

Diferencia Promedio:  $\overline{D} = \frac{\sum_{i=1}^{n} D_i}{n}$  $\overline{D} = -\frac{5,995}{5} = -1199$  $\bar{D} = -1199$ Desviación Estándar:  $S_D^2 = \frac{ \pi \sum_{i=1}^n D_i^2 - (\sum_{i=1}^n D_i)^2}{n(n-1)}$  $2^2$  5(7,312,325.00) – (-1199)<sup>2</sup>  $S_D^2 = \frac{5(5-1)}{5(5-1)}$  $S_{D}^{2} = 1756201.2$ Cálculo de la "t":  $\bar{p}\sqrt{n}$  .  $t = \frac{\overline{D}\sqrt{n}}{\sqrt{S_D^2}}$  $-1199\sqrt{5}$  $t=\frac{1}{\sqrt{1756201.2}}$  $t = -2.231$ Por tanto la:  $tc = -2.231$ 

#### Conclusión:

Puesto que: tc = -2.231 (tcalculado) < tt= -2.132 (ttabular), estando este valor dentro de la región de rechazo, se concluye que: Se rechaza Ho y se aceptada Ha, por lo tanto se prueba la validez de la hipótesis con un nivel de error de 5% ( $\alpha$  = 0.05), podemos afirmar que la implementación del comercio electrónico incrementa la ganancia promedio mensual en las empresas del rubro de equipos informáticos en la ciudad de Huancayo. En la figura N° 03, podemos ver la región de aceptación y rechazo para la prueba de la hipótesis específica.

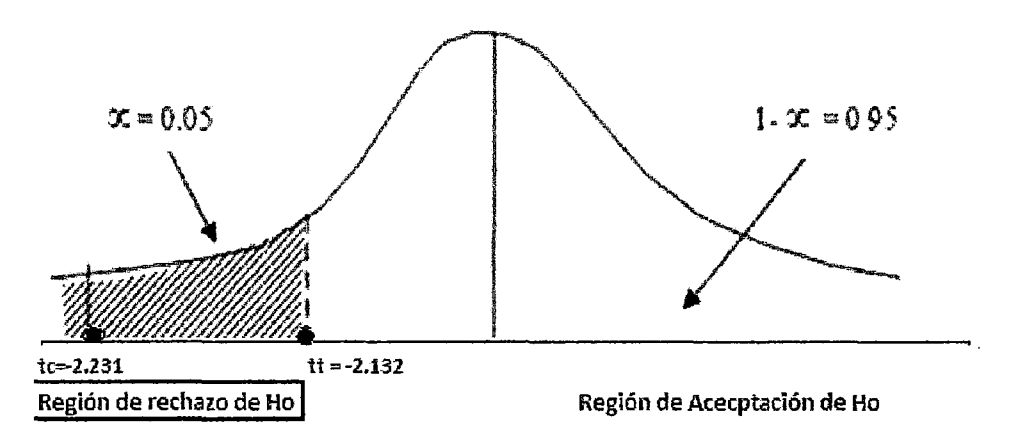

. Figura N° 03: Zona de aceptación y rechazo de hipótesis general.

## 4.1.4. PRUEBA DE HIPOTESIS PARA LA CALIDAD DE SERVICIO AL CLIENTE:

Para contrastar la hipótesis se aplicó una encuesta a 30 clientes de acuerdo al tamaño de muestra. Esta encuesta ha sido tabulada, de manera que se calculen los resultados obtenidos de acuerdo a los rangos que se presentan a continuación:

- 1) NA: Nada de acuerdo.
- 2) ED: En desacuerdo.
- 3) 1: Indiferente.
- 4) 0: De acuerdo.
- 5) MD: Muy de acuerdo.

Los valores se calcularon en base a las respuestas proporcionados por los clientes. A continuación, se muestran los resultados obtenidos en el procedimiento de calculó del puntaje total y puntaje promedio, como se detalla:

$$
PT_i = \sum_{j=1}^5 \langle F_{ij} \cdot P_j \rangle
$$

Se tiene que:

#### **Donde:**

PTi= Puntaje total de la pregunta i esima. Fij= Frecuencia j esima de la pregunta i esima. Pi= Peso j ésimo.

## **El cálculo del promedio ponderado por cada pregunta sería:**

$$
\overline{PP_{x}}=\frac{PT_{x}}{n}
$$

## **Donde:**

 $\overline{PP_i}$  = Promedio de puntaje total de la pregunta i esima.

 $n = 30$  clientes.

| Item         | <b>PREGUNTAS</b>                                                                                                    | <b>NA</b>      | ED              |                 | D              | MD          | <b>Total</b> | Puntaje  |
|--------------|----------------------------------------------------------------------------------------------------|----------------|-----------------|-----------------|----------------|-------------|--------------|----------|
|              |                                                                                                    | 1              | $\overline{2}$  | 3               | 4              | 5           |              | promedio |
| 1            | El servicio informa de forma<br>clara y comprensible a los<br>clientes.                                                                    | Ò              | $\overline{13}$ | $\overline{16}$ | 1              | Ő           | 78           | 2.60     |
| $\mathbf{2}$ | Cuando<br>acudo al<br>servicio.<br>las<br>encuentro<br>mejores<br>soluciones.                                                              | 0              | 13              | 16              | 1              | 0           | 78           | 2.60     |
| 3            | información<br>está<br>bien<br>La<br>organizada                                                                                            | 0              | 10              | 18              | $\overline{2}$ | 0           | 82           | 2.73     |
| 4            | Realizo mi compra de manera<br>fácil y rápida                                                                                              | $\overline{c}$ | 15              | 13              | 0              | 0           | 71           | 2.37     |
| 5            | He podido comprobar que el<br>personal dispone de programas<br>equipos<br>informáticos<br>٧<br>adecuados para llevar a cabo su<br>trabajo. | 0              | 17              | 13              | 0              | 0           | 73           | 2.43     |
| 6            | La entrega del producto se<br>realiza<br>plazos<br>en<br>los<br>establecidos                                                               | 4              | 14              | 11              | 1              | $\mathbf 0$ | 69           | 2.30     |
| 7            | servicio<br>adapta<br>EI<br>se<br>perfectamente<br>mis<br>a<br>necesidades como usuario.                                                   | 3              | 12              | 15              | $\overline{0}$ | $\mathbf 0$ | 72           | 2.40     |
| 8            | Protegen la información de mi<br>comportamiento de compra                                                                                  | 1              | 12              | 16              | 1              | 0           | 77           | 2.57     |
| 9            | Protegen la información de la<br>tarjeta de crédito                                                                                        | 1              | 9               | 17              | 3              | 0           | 82           | 2.73     |
| 10           | El servicio de respuesta es<br>rápido a las necesidades y<br>problemas de los usuarios.                                                    | 0              | 8               | 18              | 4              | 0           | 86           | 2.87     |

Tabla N° 05: Tabulación del cliente- Pre test ponderación de criterios.

Fuente: Elaboración propia.

A continuación, en la tabla N° 06, se muestra los resultados de la encuesta aplicada para conocer el grado de satisfacción de la calidad de servicio al cliente con el comercio electrónico.

| <b>Item</b>    | <b>PREGUNTAS</b>                                                                                                    | NA          | ED             | ł  | D              | <b>MD</b>      | <b>Total</b> | Puntaje  |
|----------------|----------------------------------------------------------------------------------------------------|-------------|----------------|----|----------------|----------------|--------------|----------|
|                |                                                                                                    | 1           | $\overline{2}$ | 3  | 4              | 5              |              | promedio |
| 1              | El servicio informa de forma clara<br>y comprensible a los clientes.                                                              | 0           | 3              | 17 | $\overline{8}$ | $\overline{2}$ | 99           | 3,30     |
| $\mathbf 2$    | acudo<br>Cuando<br>servicio,<br>al<br>encuentro las mejores soluciones.                                                           | 0           | 1              | 19 | 6              | 4              | 103          | 3.43     |
| 3              | información<br>está<br>bien<br>La.<br>organizada                                                                                  | 0           | $\overline{2}$ | 20 | 8              | 0              | 96           | 3.20     |
| 4              | Realizo mi compra de manera<br>fácil y rápida                                                                                     | 0           | 1              | 16 | 11             | $\overline{2}$ | 104          | 3.47     |
| 5              | He podido comprobar que el<br>personal dispone de programas y<br>equipos informáticos adecuados<br>para llevar a cabo su trabajo. | 0           | 1              | 17 | 10             | $\overline{2}$ | 103          | 3.43     |
| 6              | La entrega del producto se realiza<br>en los plazos establecidos                                                                  | 0           | $\overline{2}$ | 13 | 14             | 1              | 104          | 3.47     |
| $\overline{7}$ | EI<br>servicio<br>adapta<br>se<br>perfectamente a mis necesidades<br>como usuario.                                                | $\mathbf 0$ | 0              | 14 | 13             | 3              | 109          | 3.63     |
| 8              | Protegen la información de mi<br>comportamiento de compra                                                                         | 0           | 0              | 13 | 12             | 5              | 112          | 3.73     |
| 9              | Protegen la información de la<br>tarjeta de crédito                                                                               | 0           | 1              | 10 | 16             | 3              | 111          | 3.70     |
| 10             | El servicio de respuesta es rápido<br>a las necesidades y problemas de<br>los usuarios.                                           | 0           | $\overline{2}$ | 15 | 13             | 0              | 101          | 3.37     |

Tabla Nº 06: Tabulación del cliente - Post test ponderación de criterios.

Fuente: Elaboración propia.

A continuación podemos ver en la tabla N° 07, la contrastación de los resultados de las pruebas realizadas Pre y Post Test

| Pregunta     | Pre-Test | Post-Test | D <sub>1</sub> | D <sup>^2</sup> |
|--------------|----------|-----------|----------------|-----------------|
| 1            | 2.60     | 3.30      | $-0.70$        | 0.49            |
| $\mathbf{2}$ | 2.60     | 3.43      | $-0.83$        | 0.69            |
| 3            | 2.73     | 3.20      | $-0.47$        | 0.22            |
| 4            | 2.37     | 3.47      | $-1.10$        | 1.21            |
| 5            | 2.43     | 3.43      | $-1.00$        | 1.00            |
| 6            | 2.30     | 3.47      | $-1.17$        | 1.36            |
| 7            | 2.40     | 3.63      | $-1.23$        | 1.52            |
| 8            | 2.57     | 3.73      | $-1.17$        | 1.36            |
| 9            | 2.73     | 3.70      | $-0.97$        | 0.93            |
| 10           | 2.87     | 3.37      | $-0.50$        | 0.25            |
| Total        | 25.60    | 34,73     | $-9.13$        | 9.04            |

Tabla Nº 07: Contrastación Pre-Test y Post-Test para l2: Calidad de servicio al cliente.

 $\rightarrow ^{\circ}$ 

Fuente: Elaboración propia.

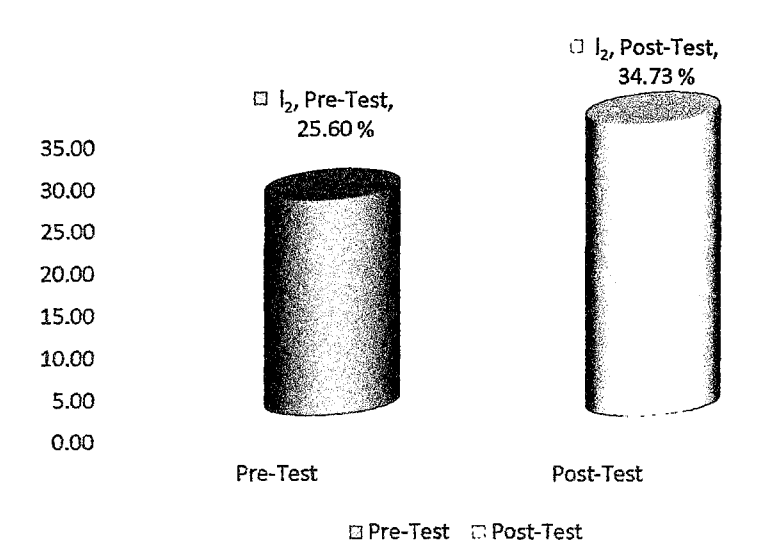

Figura Nº 04: Contrastación de Pre-Test y Post-Test para l2: Calidad de servicio al cliente.

Calculamos los niveles de satisfacción del cliente, tanto para el Pre - Test como para el Post-Test

$$
GSCS_i = \frac{\sum_{i=1}^{n} GSCS_i}{n} = \frac{25.60}{10} = 2.56
$$

$$
GSCS_f = \frac{\sum_{i=1}^{n} GSCS_f}{n} = \frac{34.73}{10} = 3.473
$$

Prueba de la hipótesis para el indicador, grado de satisfacción de la calidad de servicio al cliente:

#### Hipótesis estadísticas:

Hipótesis nula Ho: La implementación del comercio electrónico no mejora la calidad de servicio al cliente en las empresas del rubro de equipos informáticos en la ciudad de Huancayo.

H<sub>0</sub>:  $te > tt$ 

Hipótesis alternativa Ha: La implementación del comercio electrónico mejora la calidad de servicio al cliente en las empresas del rubro de equipos informáticos en la ciudad de Huancayo.

 $H_a$ : tc < tt

#### Nivel de significancia:

El nivel de significancia (a) escogido para la prueba de la hipótesis es del 5%. Siendo  $\alpha$  = 0.05 (nivel de significancia) y n -1= (10 - 1) = 9 grados de libertad, se tiene el valor crítico de T de Student; Valor Crítico:

 $t_{\alpha=0.05}$  =  $t_t$  = -1.8331

La región de rechazo consiste en aquellos valores de *t* menores que:

$$
-t_{0.05}=-1.8331
$$

#### Resultados de la Hipótesis estadística:

Diferencia promedio:

$$
\overline{D} = \frac{\sum_{i=1}^{n} D_i}{n}
$$

$$
\overline{D} = -\frac{9.13}{10} = -0.913
$$

Desviación estándar:

$$
S_D^2 = \frac{\pi \sum_{i=1}^n D_i^2 - (\sum_{i=1}^n D_i)^2}{\pi (\pi - 1)}
$$
  

$$
S_D^2 = \frac{10(9.04) - (-0.913)^2}{10(10 - 1)}
$$
  

$$
S_D^2 = 0.0776
$$

Cálculo de la "f':

$$
t = \frac{\overline{D}\sqrt{n}}{\sqrt{S_D^2}}
$$

$$
t = \frac{-0.913\sqrt{10}}{\sqrt{0.0776}}
$$

$$
t = -10.369
$$

Por tanto:

 $tc = -10.369$ 

#### Conclusión:

Puesto que: tc = -10.369 (tcalculado) <ta= -1.8331 (ttabular), estando este valor dentro de la región de rechazo, se concluye que: Se rechaza Hoy se aceptada Ha, por lo tanto se prueba la validez de la hipótesis con un nivel de error de 5% (a =0.05), con lo que se afirma que la implementación del comercio electrónico mejora la calidad de servicio al cliente en las empresas del rubro de equipos informáticos en la ciudad de Huancayo. En la figura siguiente podemos ver la región de aceptación y rechazo para la prueba de la hipótesis, nivel de satisfacción de la calidad de servicio al cliente.

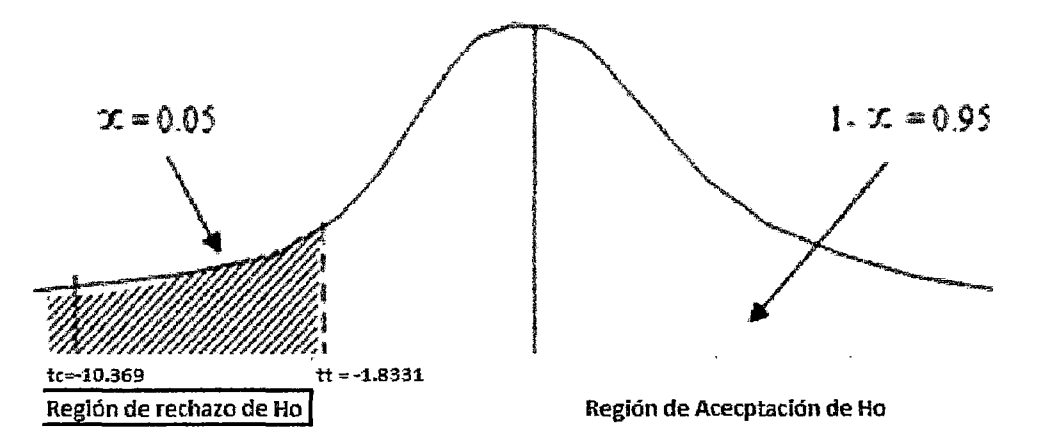

Figura N° 05: Zona de aceptación y rechazo de hipótesis específica.

#### 4.2. DISCUSIÓN:

Del resultado de análisis de las variables dependiente e independiente se obtiene el resultado de contrastación empírica de las hipótesis planteadas.

## 4.2.1. DEL "COMERCIO ELECTRÓNICO":

La utilidad del sistema de comercio electrónico en la prueba de Post Test es de un 73% en comparación de un 60% en la prueba de Pre Test con lo que se concluye que el promedio de mejora en la atención al cliente al utilizar el comercio electrónico es de un 13%, a juicio de apreciación de los trabajadores de la empresa NEURO SYS S.A.C. que tienen que ver con la atención al cliente.

## 4.2.2. DE LAS GANANCIAS PROMEDIO MENSUALES A NIVEL OPERATIVO:

Tabla N° 08: Comparación del indicador de las ganancias promedio mensuales sin el sistema propuesto (GPXMAi) y con el sistema propuesto (GPXMPf).

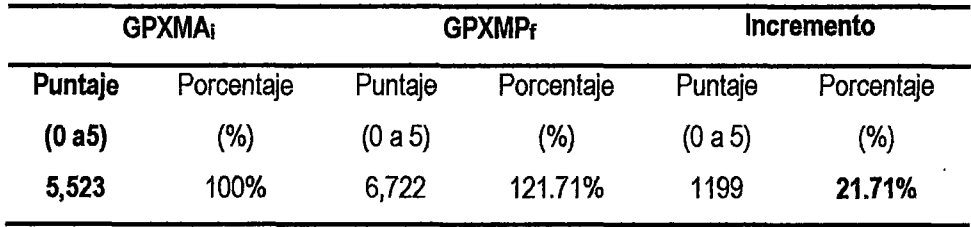

Fuente: Elaboración Propia.
Se puede observar que el indicador ganancias promedio mensuales (sin el comercio electrónico) es de SI. 5,523 (100.00%) y las ganancias promedio mensuales (con el comercio electrónico) es de S/. 6,722 (121.71%) lo que representa un incremento de S/. 1,199 equivalente a un porcentaje de 21.71%.

# 4.2.3. DEL GRADO DE SATISFACCIÓN DE LA CALIDAD DE SERVICIO AL CLIENTE:

Tabla N° 09: Comparación del indicador de nivel de satisfacción de la calidad de servicio al cliente sin el comercio electrónico (GSCS¡) y con el comercio electrónico (GSCSf).

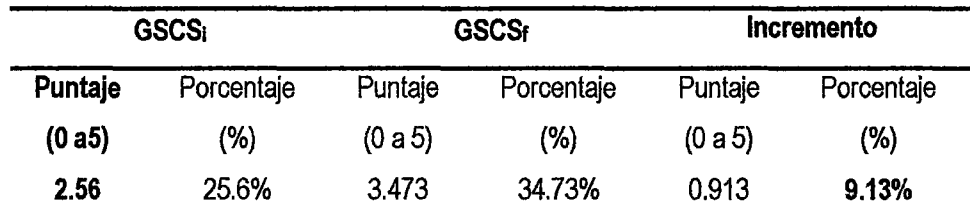

Fuente: Elaboración Propia.

Se puede observar que el indicador grado de satisfacción de la calidad de servicio al cliente (sin el comercio electrónico) es de 2.56 (25.6%) y el grado de satisfacción de la calidad de servicio al cliente (con el comercio electrónico) es de 3.473 (34.73%) sobre una escala valorada de O a 5 puntos, lo que representa un incremento del 0.913 puntos equivalente a un porcentaje de 9.13%.

# **CONCLUSIONES**

- 1. La utilidad del sistema de comercio electrónico en la prueba de Post Test es de un 73% en comparación de un 60% en la prueba de Pre Test con lo que se concluye que el promedio de mejora en la atención al cliente al utilizar el comercio electrónico es de un 13%, a juicio de apreciación de los trabajadores de la empresa NEURO SYS S.A. C. que tiene que ver con la atención al cliente.
- 2. El indicador ganancias promedio mensuales (sin el comercio electrónico) es de S/. 5,523 (100.00%) y las ganancias promedio mensuales (con el comercio electrónico) es de S/. 6,722 (121.71%) lo que representa un incremento de S/. 1,199 y un porcentaje de 21.71%. Por tanto se concluye que es rentable aplicar el comercio electrónico como estrategia ya que incrementa las ganancias promedio mensuales.
- 3. El indicador grado de satisfacción de la calidad de servicio al cliente (sin el comercio electrónico) es de 2.56 (25.6%) y el grado de satisfacción de la calidad de servicio al cliente (con el comercio electrónico) es de 3.473 (34.73%) sobre una escala valorada de O a 5 puntos, lo que representa un incremento del O. 913 puntos y en porcentaje de 9.13%. Por lo tanto se concluye que con el comercio electrónico implementado, mejora la calidad de servicio al cliente.

# **RECOMENDACIONES**

- 1. Se recomienda que las empresas del rubro de equipos informáticos en la ciudad de Huancayo, implementen mayor tecnología online en sus procesos de comercialización y ventas.
- 2. Se recomienda implementar por completo el comercio electrónico por considerarse positiva para el desarrollo de las empresas del rubro de equipos informáticos en la ciudad de Huancayo.
- 3. Se recomienda actualizar oportunamente la información que se obtiene del cliente a través del sistema de comercio electrónico con la finalidad de mejorar la toma de decisiones en las empresas del rubro de equipos informáticos en la ciudad de Huancayo.
- 4. Se recomienda capacitar al personal para el mejor manejo del sistema de comercio electrónico y así lograr mayor rentabilidad de las empresas del rubro de equipos informáticos en la ciudad de Huancayo.

59

# **REFERENCIA BIBLIOGRAFICA**

1. Angel Gonzalo Fiallos Ordoñez, "ESTRATEGIAS PARA LA IMPLEMENTACIÓN DE COMERCIO ELECTRÓNICO EN LAS PYMES DEL ECUADOR", Universidad de Guayaquil, Guayaquil, 2007. [Fecha de acceso: 14 de marzo de 2013]. URL disponible en:

http:/lrepositorio.maeug.edu.ec/bitstream/123456789/21/1/122029036429821622714 471689264880928348.pdf

- 2. Enrique Dans. COMERCIO ELECTRÓNICO [en línea]. Los Angeles: California; 2009. [Fecha de acceso 14 de marzo de 2013]. URL disponible en: http://profesores.ie.edu/enrique\_dans/download/ecomrnerce.PDF
- 3. Franklin Eduardo Barros Sarmiento, "COMERCIO ELECTRÓNICO: IMPLEMENTACIÓN DE UNA TIENDA VIRTUAL A TRAVÉS DEL ESTUDIO COMPARATIVO DE UNA TIENDA FÍSICA UTILIZANDO SOFTWARE LIBRE", UNIVERSIDAD TECNOLOGICA ISRAEL, Cuenca, 2012. [Fecha de acceso: 14 de marzo de 2013]. URL disponible en: http://186.42.96.211:8080/jspui/bitstream/123456789/253/1/Tesis%20Final.pdf
- **4.** Gino Giurfa, ¿QUE ES EL COMERCIO ELECTRÓNICO? [sede web]. Lima: Gino Giurfa; 2008-[Fecha de acceso: 14 de marzo de 2013). Disponible en: http://www.youtube.com/watch?v=3wOpqCq9XQA

 $\begin{pmatrix} 1 & 0 & 0 \\ 0 & 0 & 0 \\ 0 & 0 & 0 \\ 0 & 0 & 0 \end{pmatrix}$ 

60

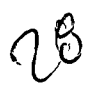

- 5. Kristen Schmoock Rodas, "COMERCIO ELECTRÓNICO", UNIVERSIDAD FRANCISCO MARROQUIN, Guatemala, 1999. [Fecha de acceso: 14 de marzo de 2013]. URL disponible en: http://www.tesis.ufm.edu.gt/pdf/2749.pdf
- 6. Laudon, Kenneth. E commerce Negocios, tecnología y sociedad, Prentice Hall, 2009, pág. 183
- 7. Moreno, Luciano. Artículo en la web Desarrolloweb: El diseño equilibrado. El reticulado, mayo de 2009. Consultado en febrero de 2012 en: http://www.desarrolloweb.com/articulos/1407.php

# **ARTÍCULO CIENTÍFICO**

# **"COMERCIO ELECTRÓNICO PARA MEJORAR LAS VENTAS DE LAS EMPRESAS DEL RUBRO EQUIPOS INFORMÁTICOS EN LA CIUDAD DE HUANCAYO"**

#### **RESUMEN:**

La tesis titulada "Comercio electrónico para mejorar las ventas de las empresas del rubro equipos informáticos en la ciudad de Huancayo" tiene como problema central de investigación; ¿Cómo incrementar la ganancia promedio mensual en las empresas del rubro de equipos informáticos en la ciudad de Huancayo? ¿Cómo mejorar la calidad de servicio al cliente en las empresas del rubro de equipos informáticos en la ciudad de Huancayo?, nuestro objetivo principal fue; plantear la estrategia para incrementar las ganancias promedio mensuales en las empresas del rubro de equipos informáticos en la ciudad de Huancayo y como objetivo específico fue; mejorar la calidad de servicio al cliente en las empresas del rubro de equipos informáticos en la ciudad de Huancayo. Siendo la hipótesis: La implementación del comercio electrónico incrementa la ganancia promedio mensual en las empresas del rubro de equipos informáticos en la ciudad de Huancayo, como segunda hipótesis: La implementación del comercio electrónico mejora la calidad de servicio al cliente en las empresas del rubro de equipos informáticos en la ciudad de Huancayo. Para validar nuestro estudio se desarrolló e implementó el comercio electrónico en la empresa NEURO SYS S.A. C. El tipo de investigación de nuestro proyecto es exploratoria descriptiva; el nivel de investigación es descriptivo explicativo. Con la presente investigación se llegó a las siguientes conclusiones; 1). Las personas encuestadas en la empresa NEURO SYS S.A.C elementos de la muestra, califican el comercio electrónico en un 13% de mejora en las tareas diarias realizadas en la empresa, con ello el beneficio del sistema comercio electrónico se califica en un 13% respecto de realizar las labores diarias sin el comercio electrónico. 2). El indicador ganancias promedio mensuales (sin el comercio electrónico) es

de S/. 5,523 (100.00%) y las ganancias promedio mensuales (con el comercio electrónico) es de S/. 6,722 (121.71%) lo que representa un incremento de S/. 1,199 y un porcentaje de 21.71%. Por tanto se concluye que como estrategia es rentable aplicar el comercio electrónico, ya que incrementa las ganancias promedio mensuales. 3). El indicador grado de satisfacción de la calidad de servicio al cliente (sin el comercio electrónico) es de 2.56 (25.6%) y el grado de satisfacción de la calidad de servicio al cliente (con el comercio electrónico) es de 3.473 (34.73%) sobre una escala valorada de O a 5 puntos, lo que representa un incremento del 0.913 puntos y en porcentaje de 9.13%. Por lo tanto se concluye que con el comercio electrónico implementado, mejora la calidad de servicio al cliente.

# **PALABRAS CLAVES: COMERCIO ELECTRÓNICO, CALIDAD DE SERVICIO, GANANCIAS PROMEDIO MENSUALES.**

#### **ABSTRACT:**

The thesis entitled "Electronic Commerce to improve sales of computer equipment companies in the industry in the city of Huancayo" whose central research problem; How to increase the average monthly gain in companies for the category of computar equipment in the city of Huancayo? How to improve the quality of customer service companies in the category of computar equipment in the city of Huancayo, our main goal was; raise the strategy to increase average monthly earnings in the telcos computer equipment in the city of Huancayo and was specifically targeted; improve the quality of customer service companies for the category of computar equipment in the city of Huancayo. Being the hypothesis: The implementation of electronic commerce increases the average monthly gain in the category of business computers in the city of Huancayo, as second hypothesis: The implementation of electronic commerce improves the quality of customer service in the category of companies computer equipment in the city of Huancayo. To validate our study developed and implementad e-commerce company in NEURO SYS SAC The research of our project is descriptiva exploratory; the level of research is descriptiva explanatory. With this research came to the following conclusions; 1). Respondents in the company NEURO SYS SAC sample items qualify e-commerce by 13% improvement in daily tasks performed in the company, thus the benefit of e-commerce system is described by 13% from performing

daily tasks without ecommerce. 2). The average monthly earnings indicator (no e-commerce) is S/. 5,523 (100.00%} and average monthly earnings (electronic commerce} is S/. 6,722  $(121.71%)$ , representing an increase of S  $/$ . 1.199 and a percentage of 21.71%. Therefore concluded that in applying the strategy is profitable e-commerce, as it increases the average monthly earnings. 3). The degree of satisfaction of the quality of customer service (no ecommerce} indicator is 2.56 (25.6%) and the degree of satisfaction ofthe customer service quality (e-comrnerce) is 3,473 (34. 73%) rated on a scale of Oto 5, representing an increase of 0.913 percentage points and 9.13%. Therefore we conclude that the implementad ecommerce, improving the quality of customer service.

#### KEY WORDS: E-COMMERCE, SERVICE QUALITY, AVERAGE MONTHLY INCOME.

#### **INTRODUCCIÓN:**

La presente tesis titulada "Comercio electrónico para mejorar las ventas de las empresas del rubro equipos informáticos en la ciudad de Huancayo" responde a la necesidad de mejorar la calidad de servicio al cliente y a plantear la estrategia para incrementar las ganancias promedio mensuales en las empresas del rubro de equipos informáticos en la ciudad de Huancayo. El desarrollo de nuestra investigación conlleva a la implementación de un sistema de comercio electrónico (e-commerce) en la empresa NEURO SYS S.A. C. de la ciudad de Huancayo, para validar ya lo antes mencionado y así inyectar esta nueva herramienta tecnológica como alternativa de solución en las empresas del rubro de equipos informáticos de la ciudad de Huancayo, lo que se quiere y se busca es alcanzar nuevos niveles de innovación en la implantación de nuevos y modernos mecanismos de venta ya que así demanda la competitividad que exige estos tiempos, la pugna de las empresas actuales por posicionarse dentro de un mercado ya se local, regional, nacional o internacional.

#### **RESULTADOS:**

La contrastación de las hipótesis planteadas se realizó mediante el método PRE TETS y POST TEST, del cual podemos aceptar o rechazar dichas hipótesis.

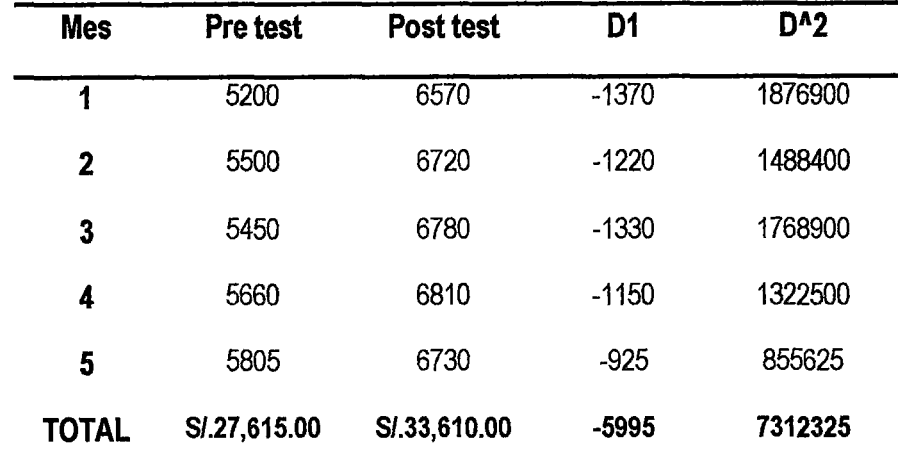

Contrastación de Pre Test y Post Test para l<sub>1</sub>: Ganancias promedio mensuales: Tabla de contrastación Pre-Test y Post-Test de l<sub>1</sub>: Ganancias promedio mensuales.

Fuente: Elaboración propia.

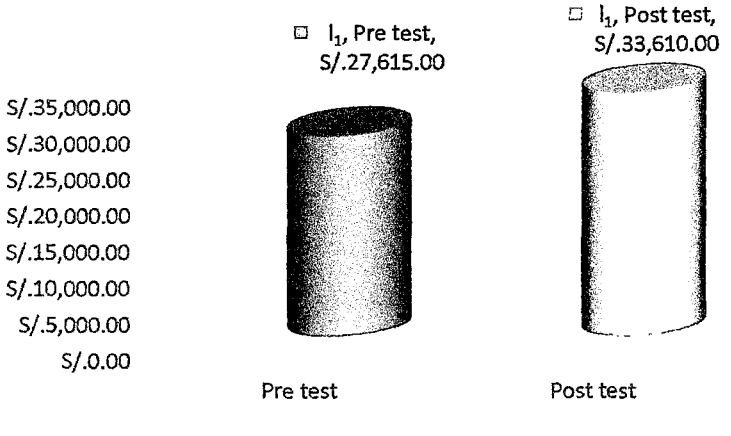

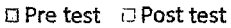

Figura de contrastación Pre-Test y Post-Test para I<sub>1</sub>: Ganancias promedio mensuales.

Tabla de comparación del indicador de las ganancias promedio mensuales sin el sistema propuesto (GPXMA<sub>i</sub>) y con el sistema propuesto (GPXMP<sub>f</sub>).

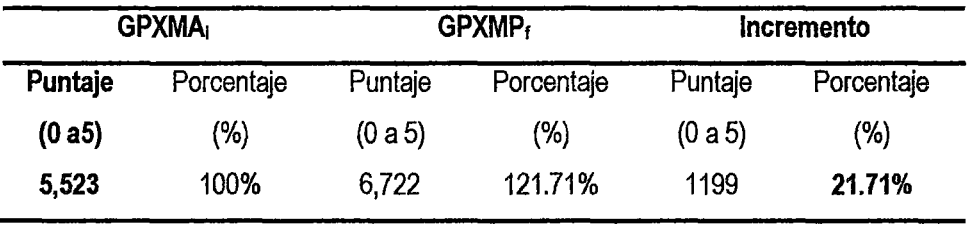

Fuente: Elaboración Propia.

Se observa que el indicador ganancias promedio mensuales (sin el comercio electrónico) es de S/. 5,523 (100.00%) y las ganancias promedio mensuales (con el comercio electrónico) es de S/. 6,722 (121.71%) lo que representa un incremento de S/. 1,199 equivalente a un porcentaje de 21.71%.

#### Contrastación de Pre Test y Post Test para h: Calidad de servicio al cliente:

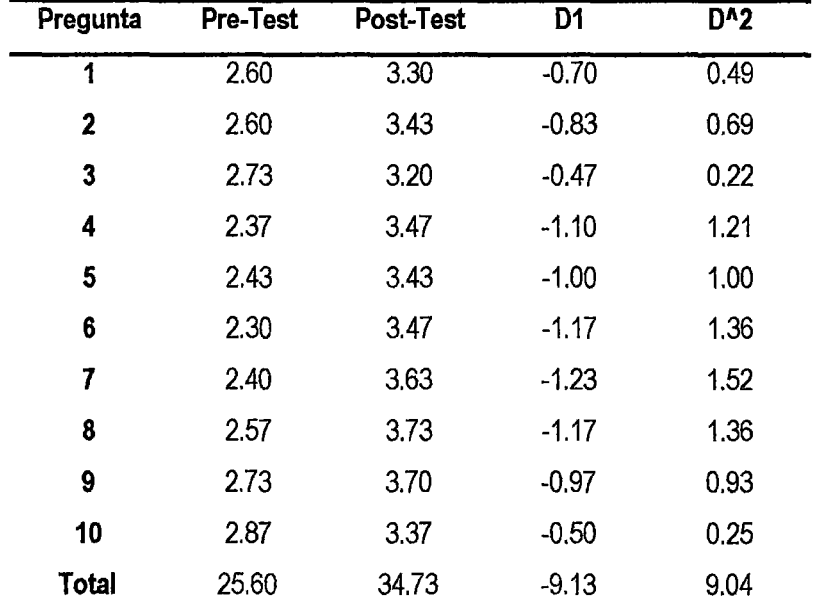

Tabla de contrastación Pre-Test y Post-Test para l2: Calidad de servicio al cliente.

Fuente: Elaboración propia.

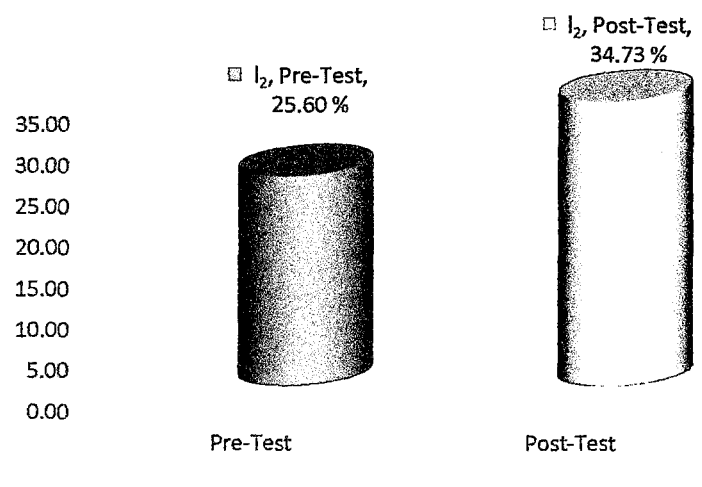

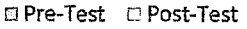

Figura de contrastación de Pre-Test y Post-Test para l<sub>2</sub>: Calidad de servicio al cliente.

Se observa que el indicador grado de satisfacción de la calidad de servicio al cliente (sin el comercio electrónico) es de 2.56 (25.6%) y el grado de satisfacción de la calidad de servicio al cliente (con el comercio electrónico) es de 3.473 (34.73%), lo que representa un incremento del 0.913 puntos equivalente a un porcentaje de 9.13%.

#### DISCUSION:

Del resultado de análisis de las variables dependiente e independiente se obtiene el resultado de contrastación empírica de las hipótesis planteadas .

#### ./ DEL "COMERCIO ELECTRONICO":

La utilidad del sistema de comercio electrónico en la prueba de Post Test es de un 73% en comparación de un 60% en la prueba de Pre Test con lo que se concluye que el promedio de mejora en la atención al cliente al utilizar el comercio electrónico es de un 13%, a juicio de apreciación de los trabajadores de la empresa NEURO SYS S.A. C. que tienen que ver con la atención al cliente.

#### ./ DE LAS GANANCIAS PROMEDIO MENSUALES A NIVEL OPERATIVO:

Tabla de comparación del indicador de las ganancias promedio mensuales sin el sistema propuesto (GPXMA<sub>i</sub>) y con el sistema propuesto (GPXMPf).

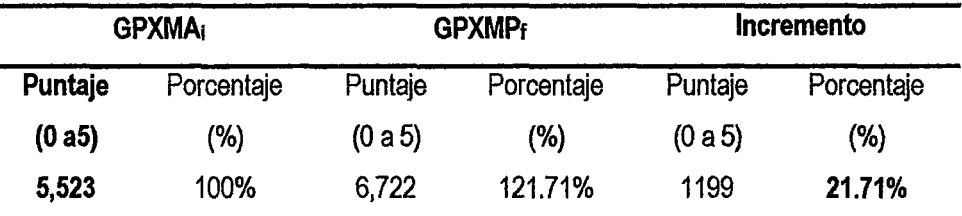

Fuente: Elaboración Propia.

Se observa que el indicador ganancias promedio mensuales (sin el comercio electrónico) es de S/. 5,523 (1 00.00%) y las ganancias promedio mensuales (con el comercio electrónico) es de S/. 6,722 (121.71%) lo que representa un incremento de SI. 1,199 equivalente a un porcentaje de 21.71%.

#### $\checkmark$  DEL GRADO DE SATISFACCIÓN DE LA CALIDAD DE SERVICIO AL CLIENTE:

Tabla de comparación del indicador de nivel de satisfacción de la calidad de servicio al cliente sin el comercio electrónico (GSCS¡) y con el comercio electrónico (GSCSt).

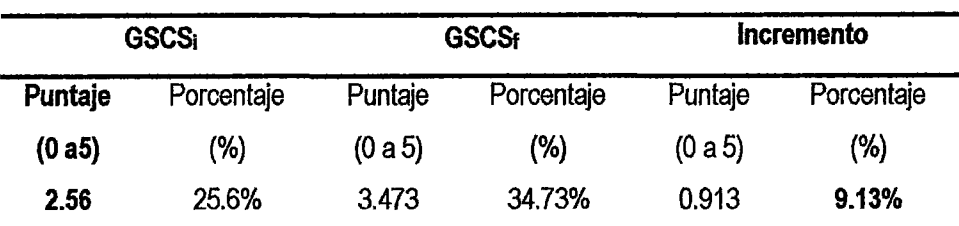

Fuente: Elaboración Propia.

Se observa que el indicador grado de satisfacción de la calidad de servicio al cliente (sin el comercio electrónico) es de 2.56 (25.6%) y el grado de satisfacción de la calidad de servicio al cliente (con el comercio electrónico) es de 3.473 (34.73%) sobre una escala valorada de O a 5 puntos, lo que representa un incremento del 0.913 puntos equivalente a un porcentaje de 9.13%.

#### CONCLUSIONES:

- 1. La utilidad del sistema de comercio electrónico en la prueba de Post Test es de un 73% en comparación de un 60% en la prueba de Pre Test con lo que se concluye que el promedio de mejora en la atención al cliente al utilizar el comercio electrónico es de un 13%, a juicio de apreciación de los trabajadores de la empresa NEURO SYS S.A. C. que tiene que ver con la atención al cliente.
- 2. El indicador ganancias promedio mensuales (sin el comercio electrónico) es de S/. 5,523 (1 00.00%) y las ganancias promedio mensuales (con el comercio electrónico) es de S/. 6,722 (121.71%) lo que representa un incremento de S/. 1,199 y un porcentaje de 21.71%. Por tanto se concluye que es rentable aplicar el comercio electrónico como estrategia ya que incrementa las ganancias promedio mensuales.
- 3. El indicador grado de satisfacción de la calidad de servicio al cliente (sin el comercio electrónico) es de 2.56 (25.6%) y el grado de satisfacción de la calidad de servicio al cliente (con el comercio electrónico) es de 3.473 (34.73%) sobre una escala valorada de O a 5 puntos, lo que representa un incremento del 0.913 puntos y en porcentaje de 9.13%. Por lo tanto se concluye que con el comercio electrónico implementado, mejora la calidad de servicio al cliente.

#### **REFERENCIA BIBLIOGRÁFICA:**

1. Ángel Gonzalo Fiallos Ordoñez, "ESTRATEGIAS PARA LA IMPLEMENTACIÓN DE COMERCIO ELECTRÓNICO EN LAS PYMES DEL ECUADOR", Universidad de Guayaquil, Guayaquil, 2007. [Fecha de acceso: 14 de marzo de 2013]. URL disponible en:

http:/Jrepositorio.maeug.edu.ec/bitstream/123456789/21/1/122029036429821622714 4 71689264880928348.pdf

- 2. Enrique Dans. COMERCIO ELECTRÓNICO [en línea]. Los Ángeles: California; 2009. [Fecha de acceso 14 de marzo de 2013]. URL disponible en: http:/Jprofesores.ie.edu/enrique\_dans/download/ecommerce.PDF
- 3. Franklin Eduardo Barros Sarmiento, "COMERCIO ELECTRÓNICO: IMPLEMENTACIÓN DE UNA TIENDA VIRTUAL A TRAVÉS DEL ESTUDIO COMPARATIVO DE UNA TIENDA FISICA UTILIZANDO SOFTWARE LIBRE", UNIVERSIDAD TECNOLOGICA ISRAEL, Cuenca, 2012. [Fecha de acceso: 14 de marzo de 2013]. URL disponible en: http://186.42.96.211:8080/jspui/bitstream/123456789/253/1/Tesis%20Final.pdf
- **4.** Gino Giurfa, ¿QUE ES EL COMERCIO ELECTRÓNICO? [sede web]. Lima: Gino Giurfa; 2008-[Fecha de acceso: 14 de marzo de 2013]. Disponible en: http://www.youtube.com/watch?v=3w0pqCq9XQA
- 5. Kristen Schmoock Rodas, "COMERCIO ELECTRÓNICO", UNIVERSIDAD FRANCISCO MARROQUIN, Guatemala, 1999. [Fecha de acceso: 14 de marzo de 2013]. URL disponible en: http://www.tesis.ufm.edu.gt/pdf/27 49.pdf
- **6.** Laudon, Kenneth. E commerce Negocios, tecnología y sociedad, Prentice Hall, 2009, pág. 183
- **7.** Moreno, Luciano. Artículo en la web Desarrolloweb: El diseño equilibrado. El reticulado, mayo de 2009. Consultado en febrero de 2012 en: http://www.desarrolloweb.com/articulos/1407 .php

 $\ell^q$ 

# **ANEXOS**

# **ANEXO N°01**

# **MATRIZ DE CONSISTENCIA:**

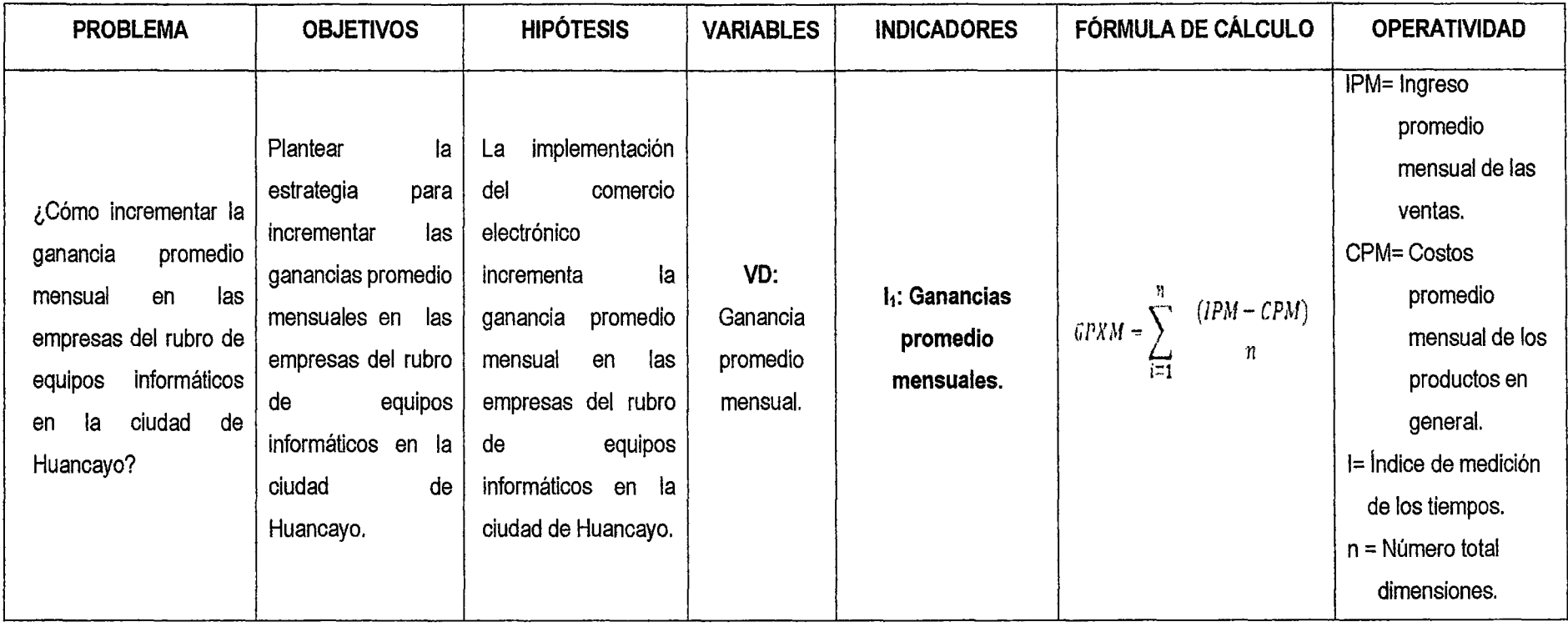

 $\overline{\phantom{a}}$ 

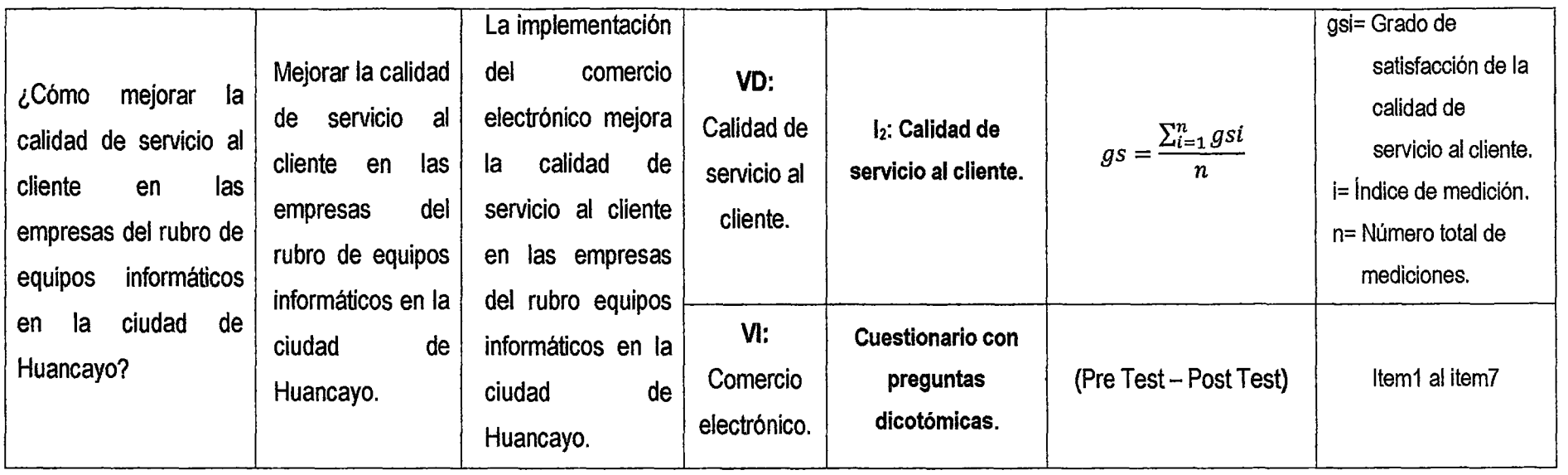

 $\sim$ 

#### **ANEXON° 02**

#### **DISEÑO DEL COMERCIO ELECTRÓNICO:**

Para demostrar nuestro estudio, se ha diseñado el comercio electrónico para la empresa NEURO SYS S.A.C., dentro de esta implementación observamos el estudio, desarrollo y diseño de la aplicación web del comercio electrónico sobre su interacción con el cliente final. Lejos de los inicios, que una empresa tiene que contar con una página web propia es un modo de conseguir toda la atención de sus clientes, los mensajes digitales ya forman parte de nuestro entorno familiar. Tener una página web ha dejado de llamar la atención. Están al alcance de todos. El punto distintivo para predominar frente al aluvión de mensajes hay que buscarlo en otra parte, en el diseño, pero no un diseño cualquiera.

El diseño que no tiene otra razón de ser más que contemplarse en su espejo personal y deleitarse con su figura, es un diseño que, como pasaba en los anteriores medios de comunicación, ya nace muerto, al menos, comunicativamente hablando. Si un mensaje no consigue llegar a su destinatario, no existe comunicación.

El diseño para medios digitales debe adaptarse a las características de los nuevos soportes, ha de ser relevante para su público, debe funcionar, debe ser legible y agradable, capaz de llegar a su público y transmitirle con acierto un mensaje.

"Buen diseño significa información pertinente, contenidos importantes y buena navegación"; se trata de la conjunción de diversos elementos en una misma área con objeto de lograr una interacción que trasmitirá un mensaje dentro de un contexto determinado.

El mensaje puede comunicarse e incluso modificarse mediante una cuidadosa manipulación visual de los elementos que van a ser ublizados dentro del área de diseño. Esencialmente esos elementos son palabras, imágenes fotográficas, ilustraciones e imágenes gráficas, combinadas con una fuerza controladora basada en el color.

# 5

### **ANÁLISIS:**

Muy pocos dudan de que internet y las tecnologías de la información tendrán un considerable impacto sobre el entorno económico actual. De hecho, ya se pueden empezar a observar algunos de los cambios que estas nuevas tecnologías producirán sobre el diseño de los procesos o incluso de los modelos de negocio, los tamaños y los límites de los mercados.

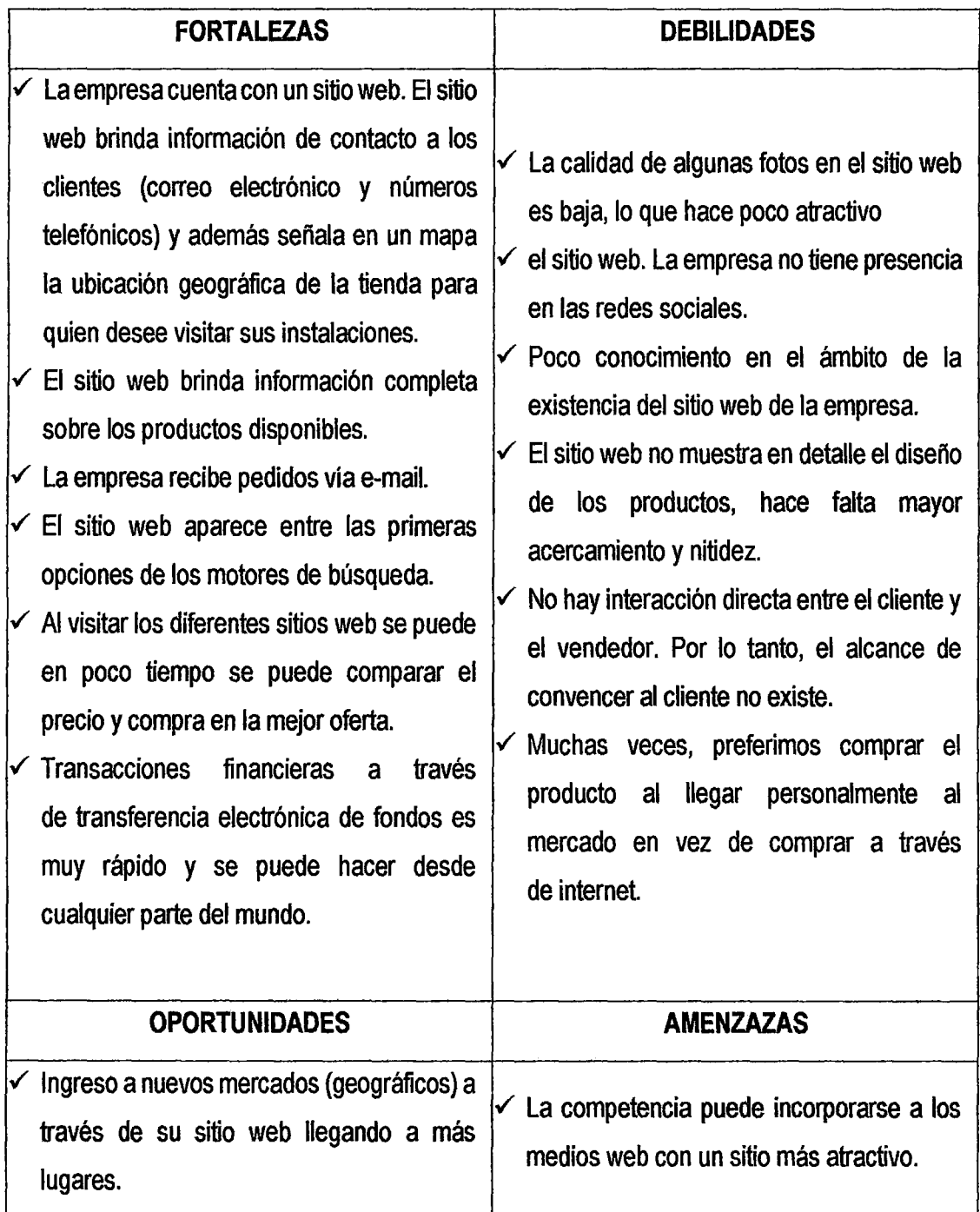

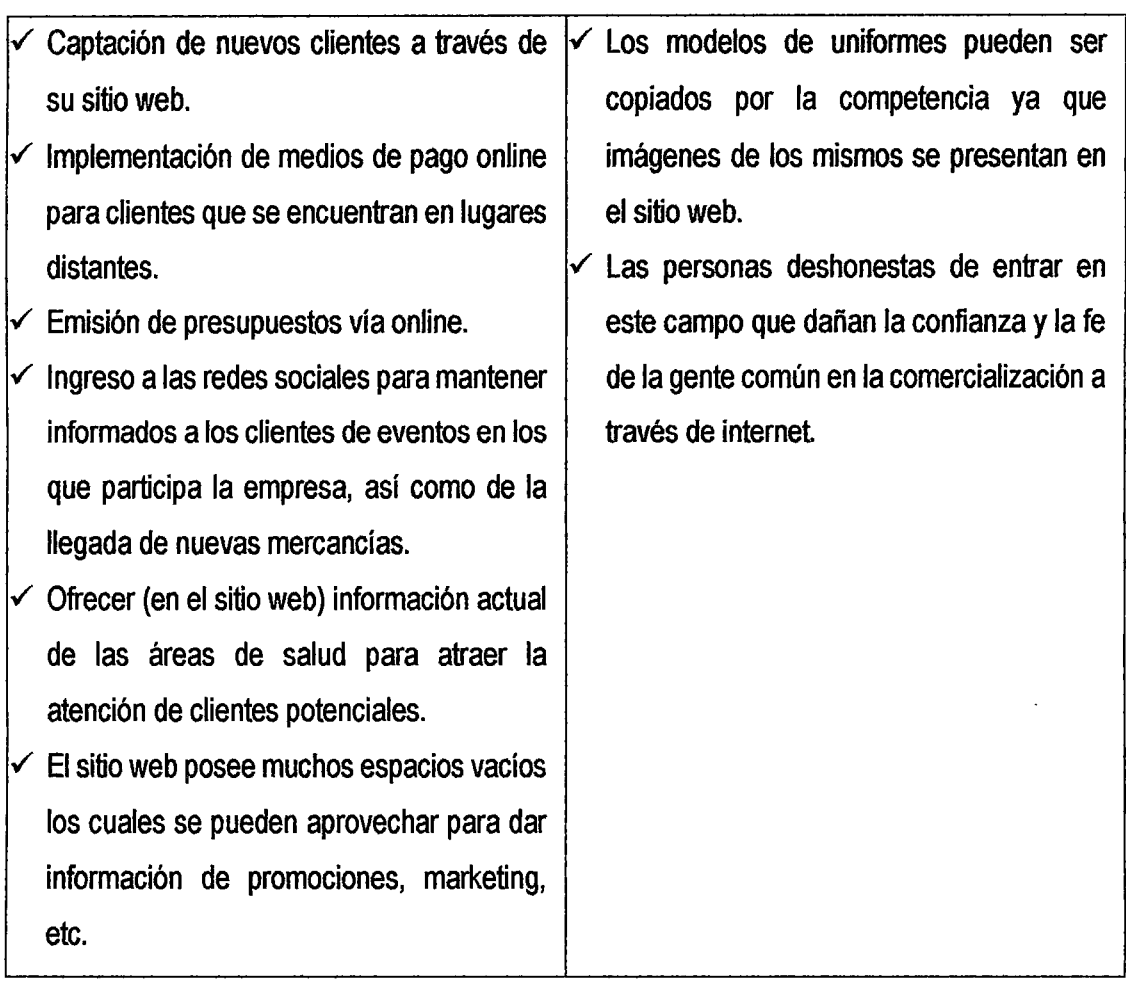

#### **IMPLEMENTACIÓN:**

**A continuación se describe el proceso de implementación del sistema comercio electrónico**  para la empresa NEURO SYS S.A.C.

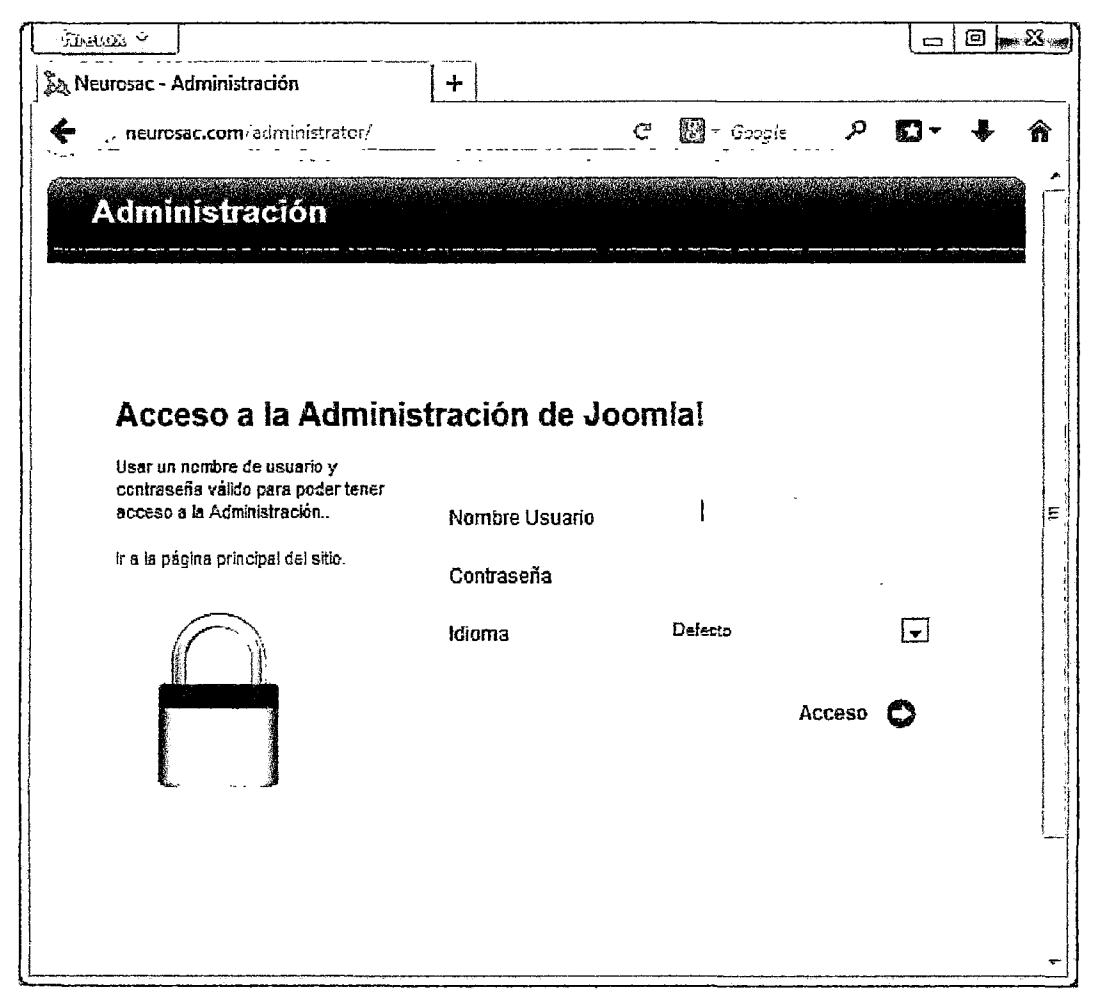

**Para la administración de nuestra web de comercio electrónico o e-commerce, accedemos a nuestra URL: www.neurosac.com/adminstrator; luego ingresamos nuestro usuario y contraseña y aceptamos.** 

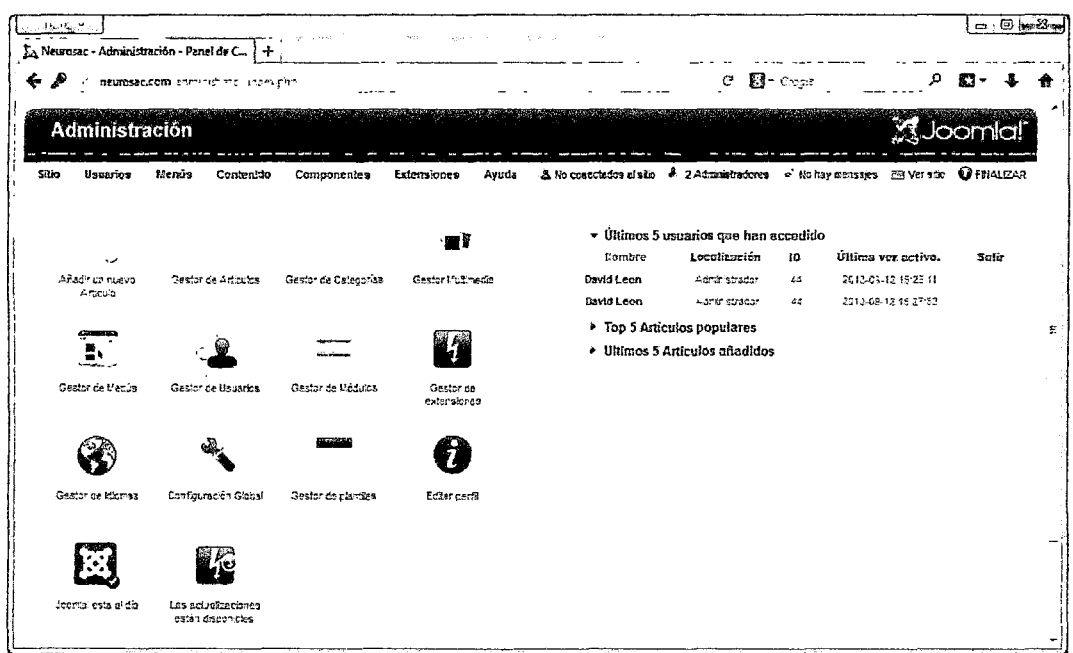

 $12$ 

Esta ventana muestra el panel de administración del e-commerce, donde creamos los artículos, categorías, instalamos los módulos, componentes, plugins y plantillas.

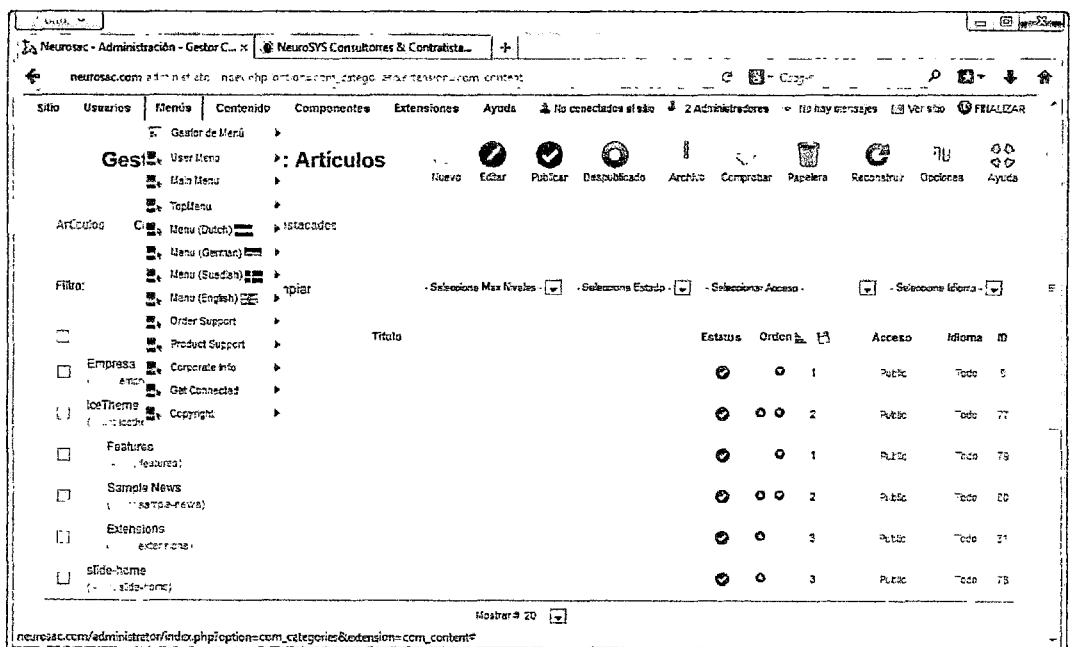

Esta ventana muestra cada uno de los menús que generamos: Principales, secundarios e inferiores.

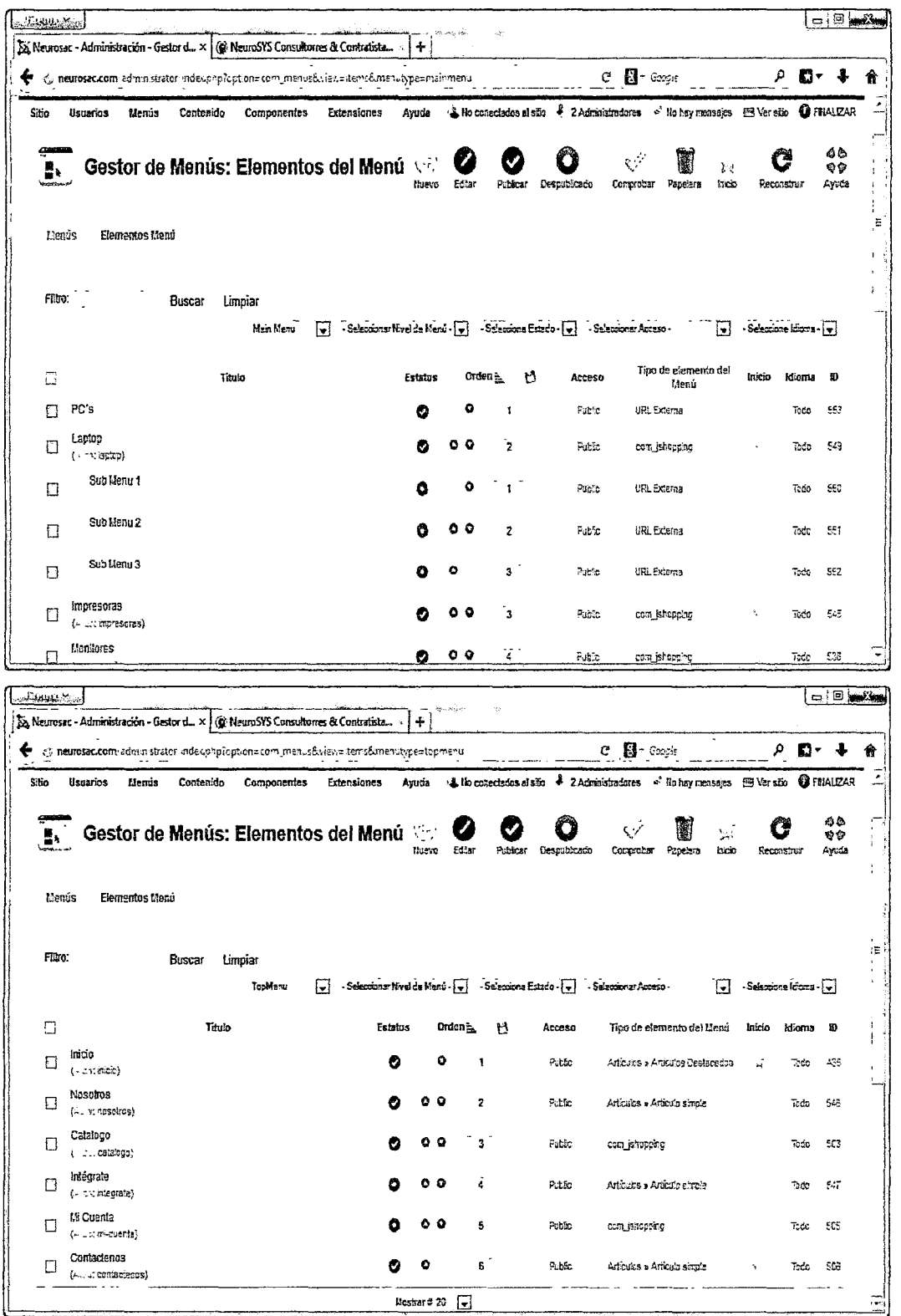

 $\begin{array}{c} \hline \end{array}$ 

Estas ventanas muestran los menús y sub menús que generamos, también muestran el orden de la posición deseada de dichos menús y sub menús.

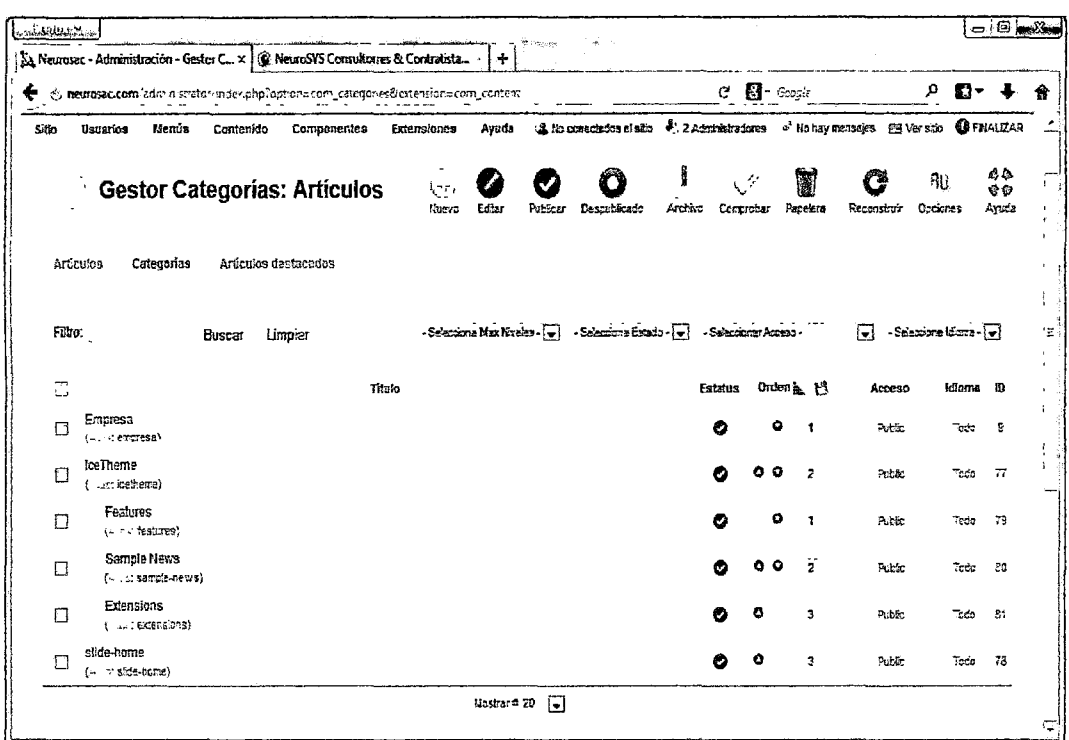

# Esta ventana muestra las diferentes categorías que creamos para ordenar los artículos.

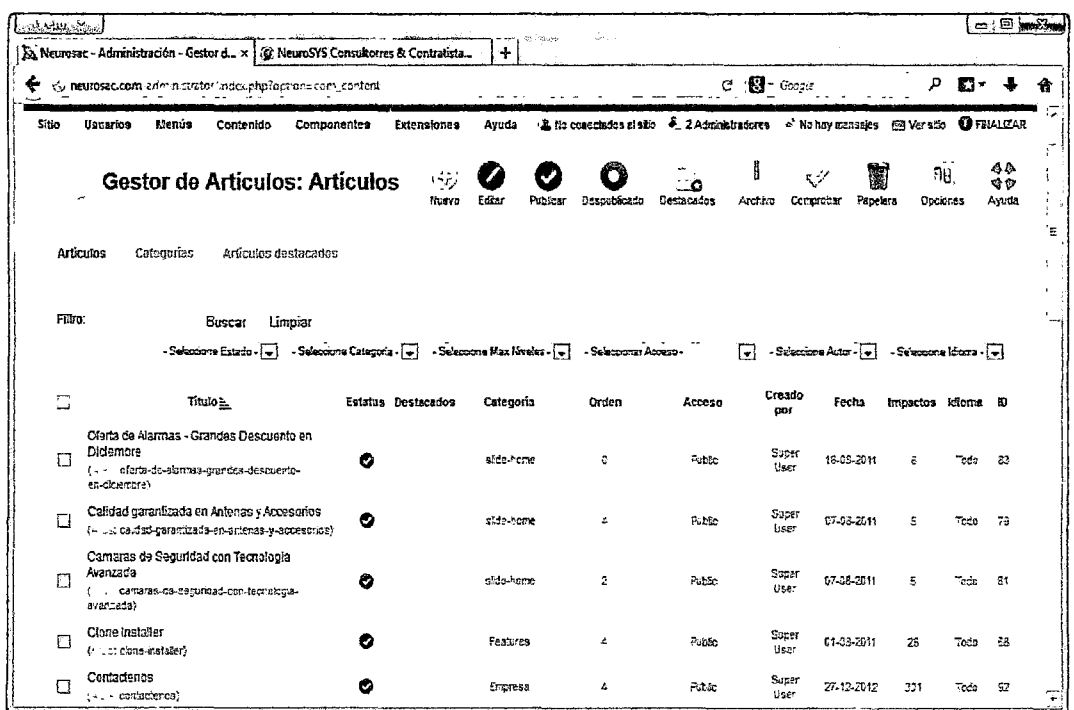

Esta ventana muestra los artículos ya creados en función a las categorias, las categorias las usamos para ordenar la información deseada.

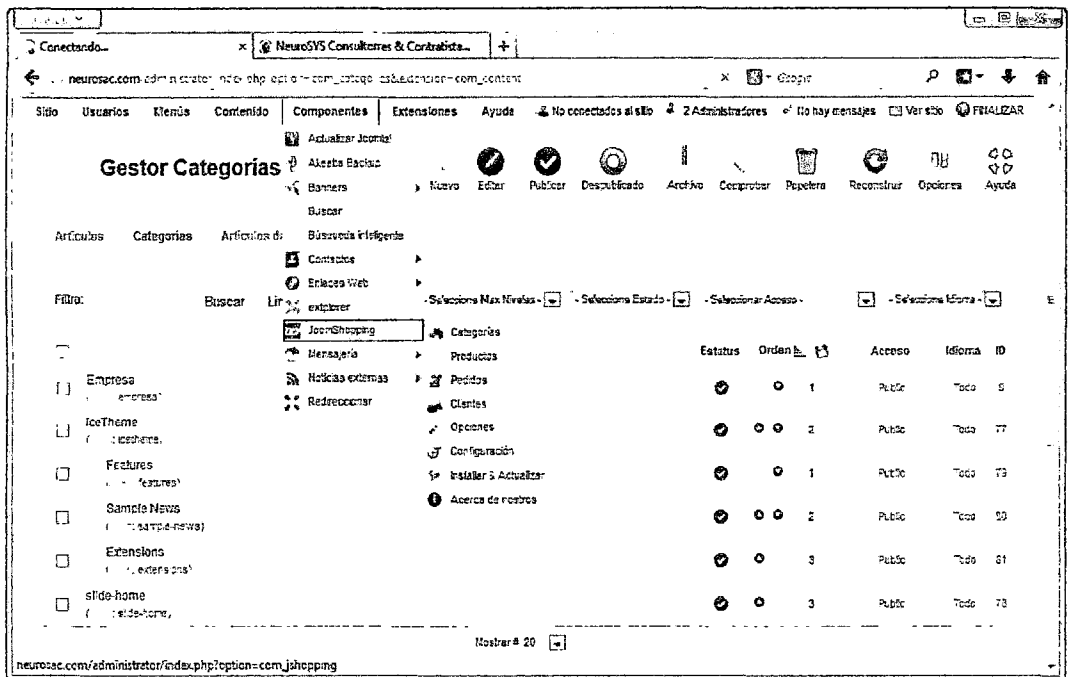

q

Esta ventana muestra los diferentes componentes que permiten la administración de nuestro e-commerce, el cual detallamos como sigue: Clic en componentes luego clic en JoomShoping (compras en línea).

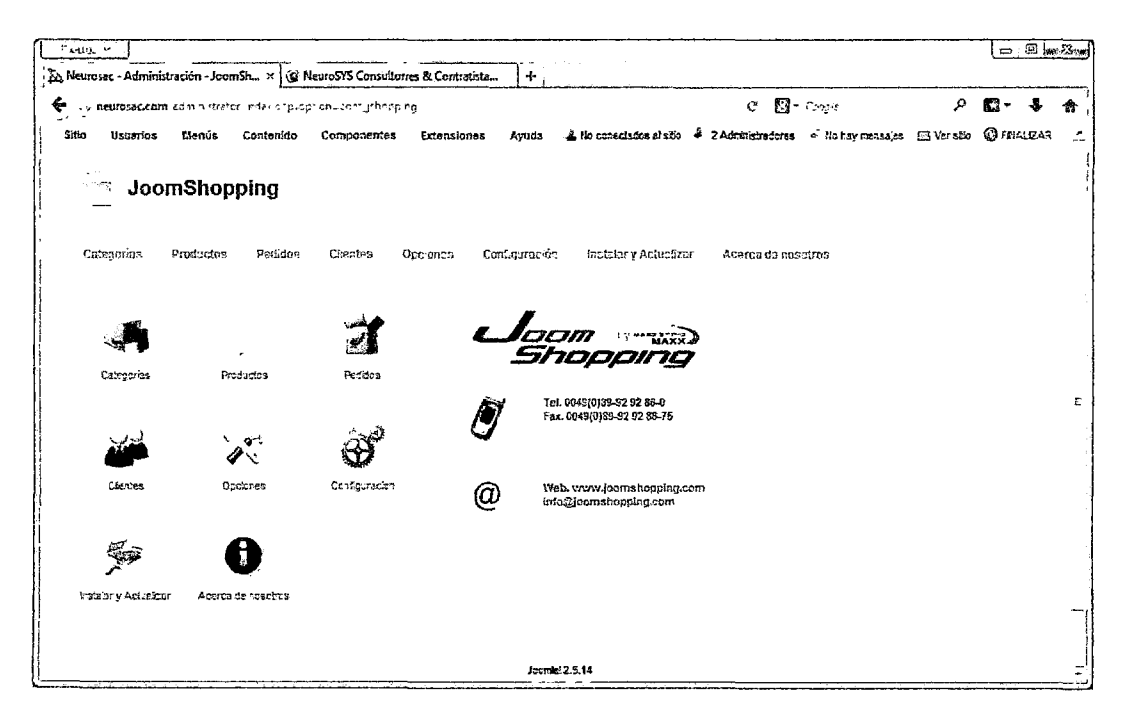

Esta ventana muestra los menús que tiene este componente JoomShoping como son: Categorías, productos, pedidos, clientes también muestra diferentes opciones, diversas configuraciones y las actualizaciones para poder realizar algunas instalaciones.

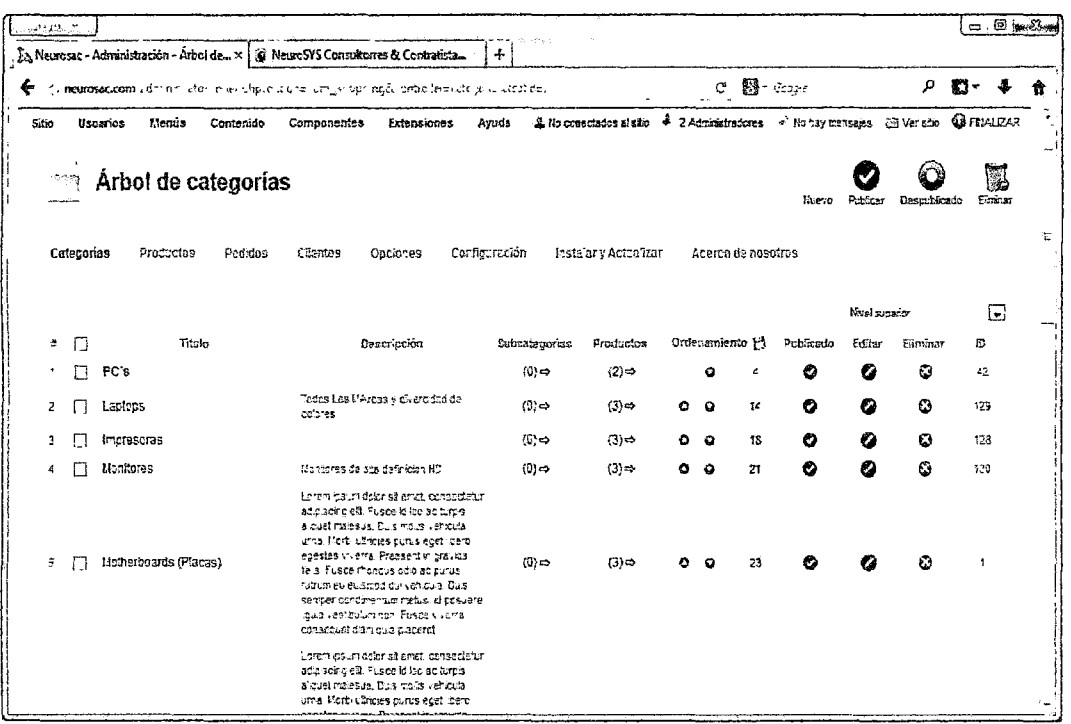

ß

Esta ventana muestra el árbol de categorías en el cual creamos un grupo de insumos, en este caso equipos de cómputo y su respectiva descripción.

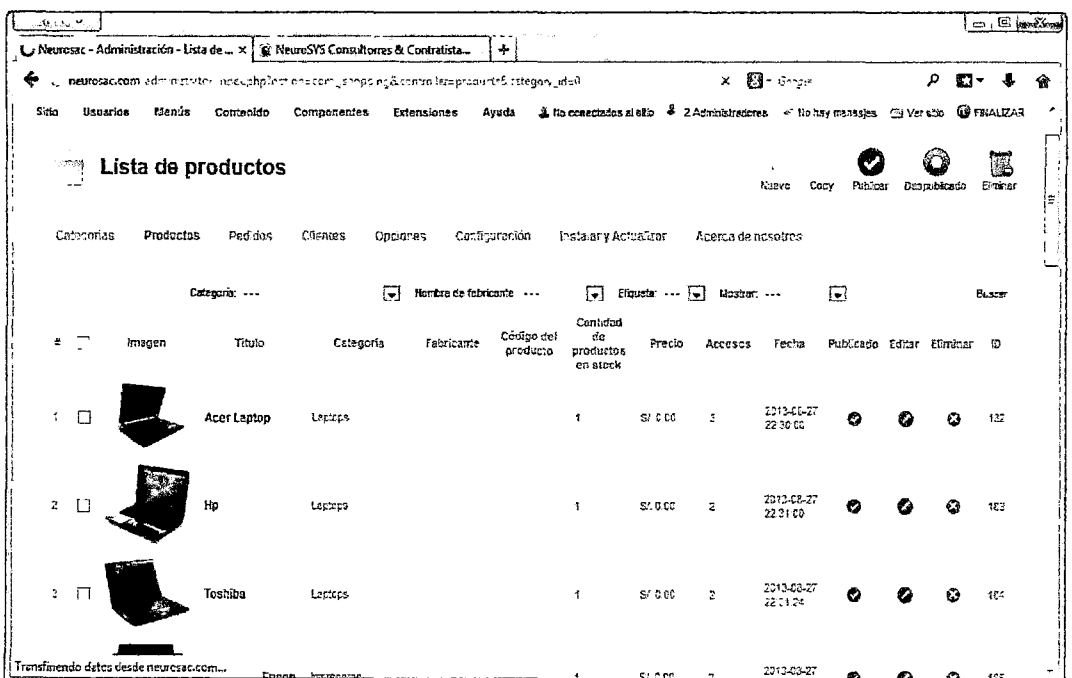

Esta ventana muestra la opción de lista de productos, en esta opción añadimos diferentes artículos y productos para poder mostrar al usuario con las imágenes respectivas, se añadió también los precios y la cantidad que existen en stock.

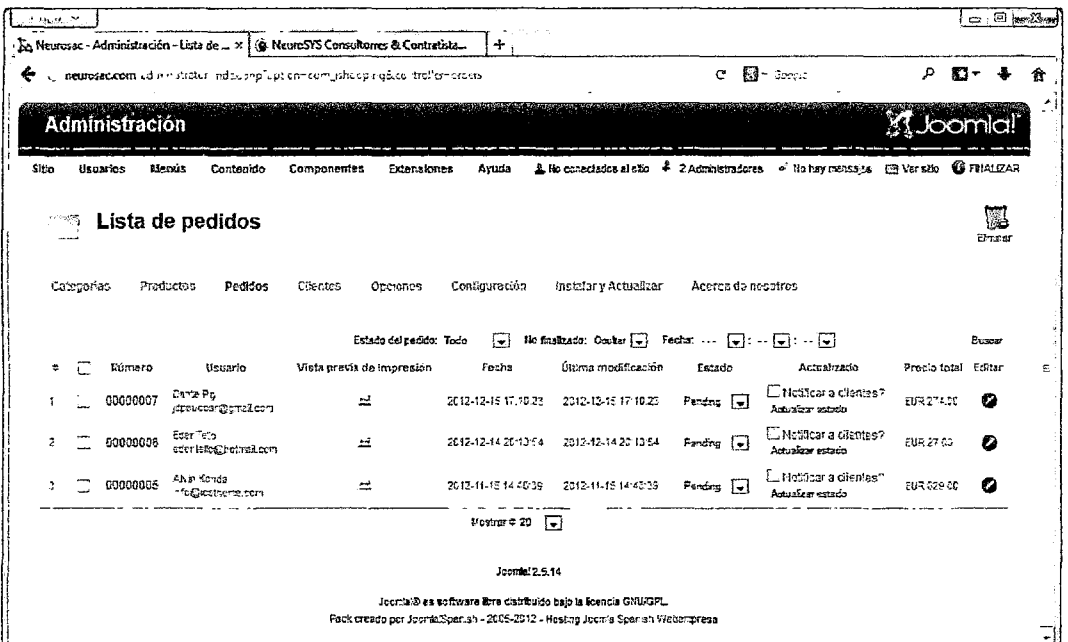

Esta ventana muestra la lista de pedidos, esta opción es generada automáticamente por el cliente, cumple la función de reporte, facilitando el trabajo al personal que estará pendiente de cada pedido.

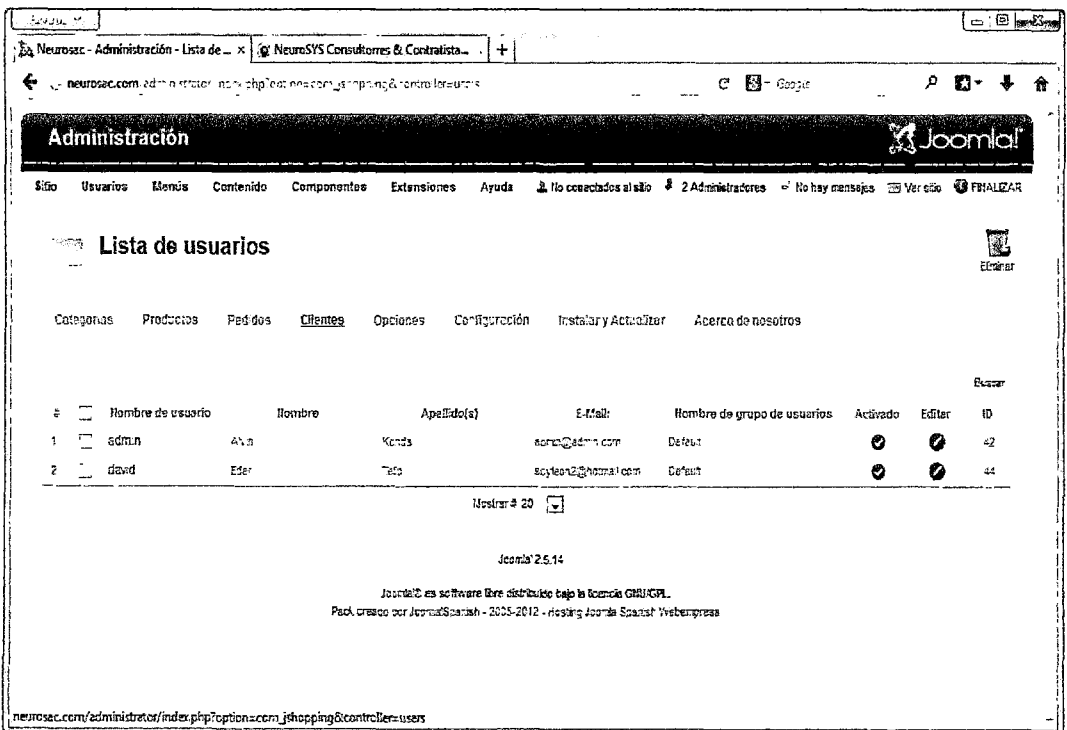

Esta ventana muestra la lista de usuarios, este apartado nos permite administrar las cuentas de los usuarios creados en nuestro sistema de comercio electrónico.

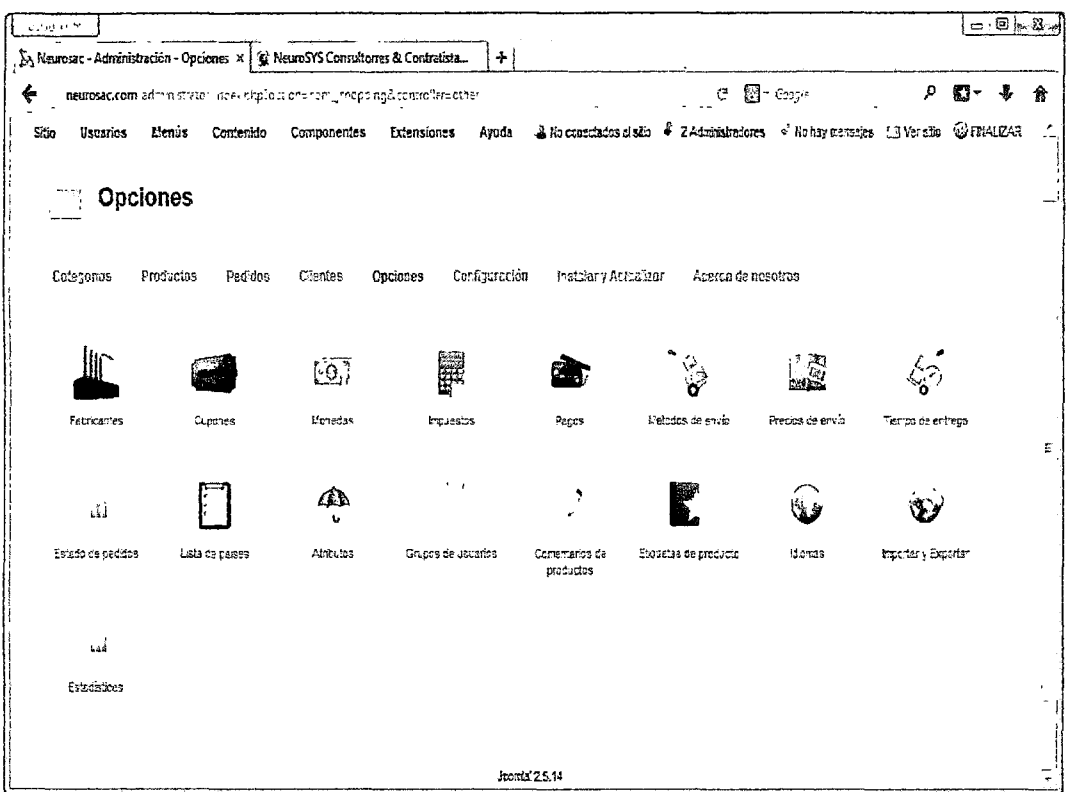

(ဂ

Esta ventana muestra el módulo opciones, aquí encontramos los diferentes apartados para poder configurar lo siguiente: Fabricante del producto, número de cupones, tipo de moneda, los impuestos, las diferentes formas de pago, los métodos de envio al cliente, los tratos de precios de envío, tipo de entrega de pedido, estado de pedido, lista de países, atributos, los diferentes grupos de usuarios, comentarios acerca de los productos que promocionamos, etiqueta de los productos, el idioma, importar y exportar datos estadísticos.

 $\ddot{\phantom{a}}$ 

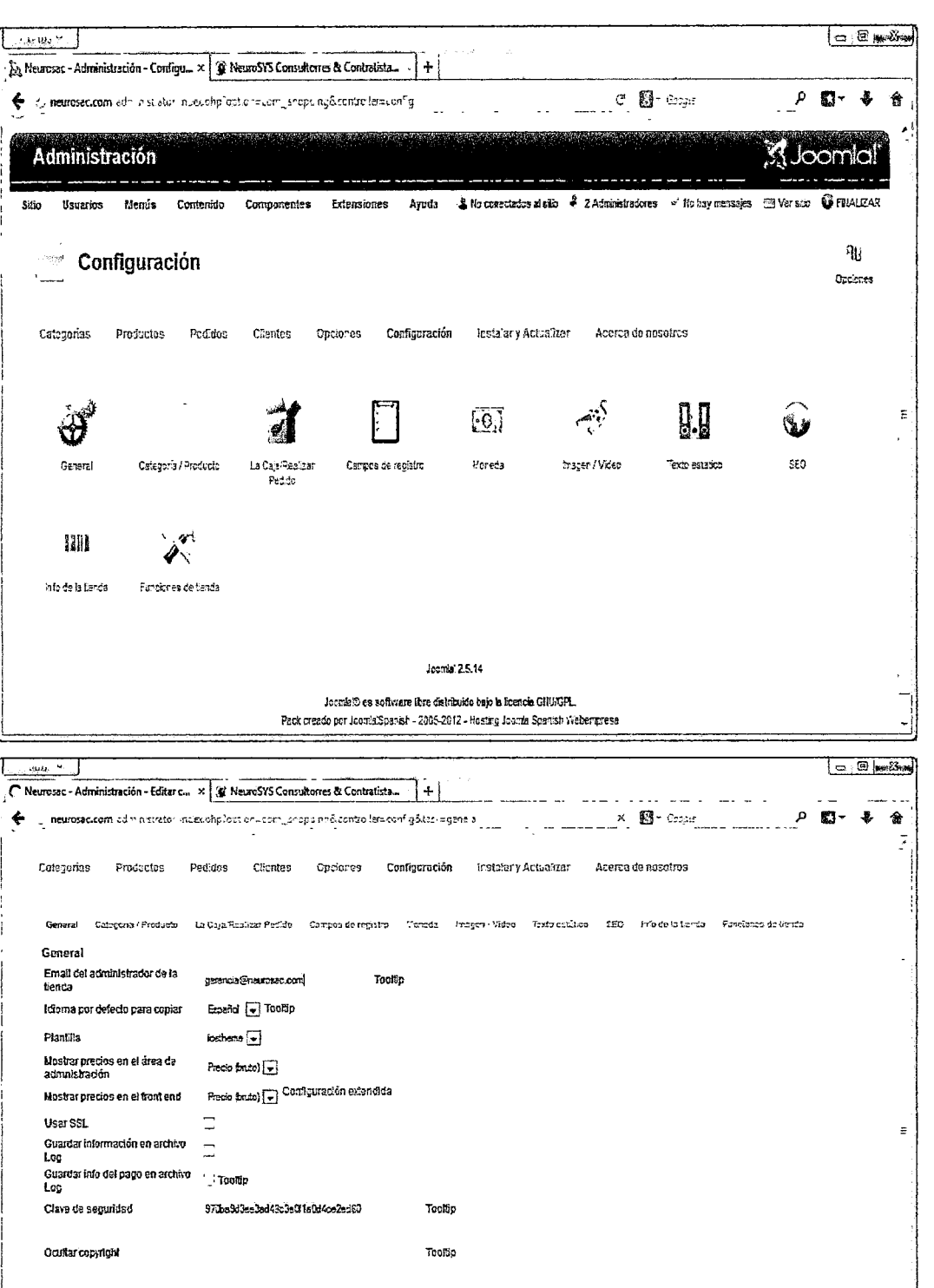

 $\epsilon$ 

Esperando a n

 $\zeta$ 

Estas ventanas muestran la configuración del e-commerce, en este apartado realizamos las diferentes configuraciones para cada uno de los productos a comercializarse, donde

Joan's' 2.5.14 stantista es software fare distribuido e a demois a stanca. configuramos, el correo electrónico a donde llegará cada uno de los mensajes enviados por los clientes o usuarios, el idioma a utilizar y los precios finales.

En el apartado de Categoría/Producto, se muestran los impuestos, los productos en stock, tiempo de entrega, precio de gastos por envió y detalles de los productos.

Caja/Realizar Pedido, nos muestra los diferentes tipos, de cómo se mostraran los productos en cada acción de realizar algún pedido, algunas informaciones de los diferentes tipos de descuentos que puede existir para determinado producto, lugar donde se comercializará y la promoción de diferentes productos en stock.

Campos de Registro, en este apartado pasamos a configurar los diferentes campos para poder registrar a un cliente tomando sus datos personales como: Nombres y apellidos, dirección, nombre de empresa y otros datos que puedan ser necesarios para poder conocer al cliente y así realizar la transacción.

Moneda, en este apartado configuramos el tipo moneda a comercializar, en el caso de Perú el Nuevo Sol.

lmagenNideo, en este apartado podemos ingresar imágenes y/o videos de los productos que promocionamos, para llamar la atención del cliente.

Texto Elástico, en este espacio informamos al cliente el nombre de los fabricantes, las condiciones generales, condiciones de devolución, descripción de la orden del cliente a sus correos, una descripción detallada del pedido y una breve descripción del envío.

SEO, en esta opción se configura datos resaltantes de los productos: Ingreso con inicio de sesión, número de pedido, número de cuenta, registrar, vendedores, condiciones generales. lnfo de la Tienda, en este apartado se configura la información detallada de la tienda virtual, los diferentes tipos de venta en línea y los contactos que puedan tener la empresa.

Funciones de Tienda, las configuraciones a realizar en este apartado es para captar la atención especial del cliente, activar lista de deseos, usar códigos de descuentos, utilizar el tipo de idioma, envíos y pagos.

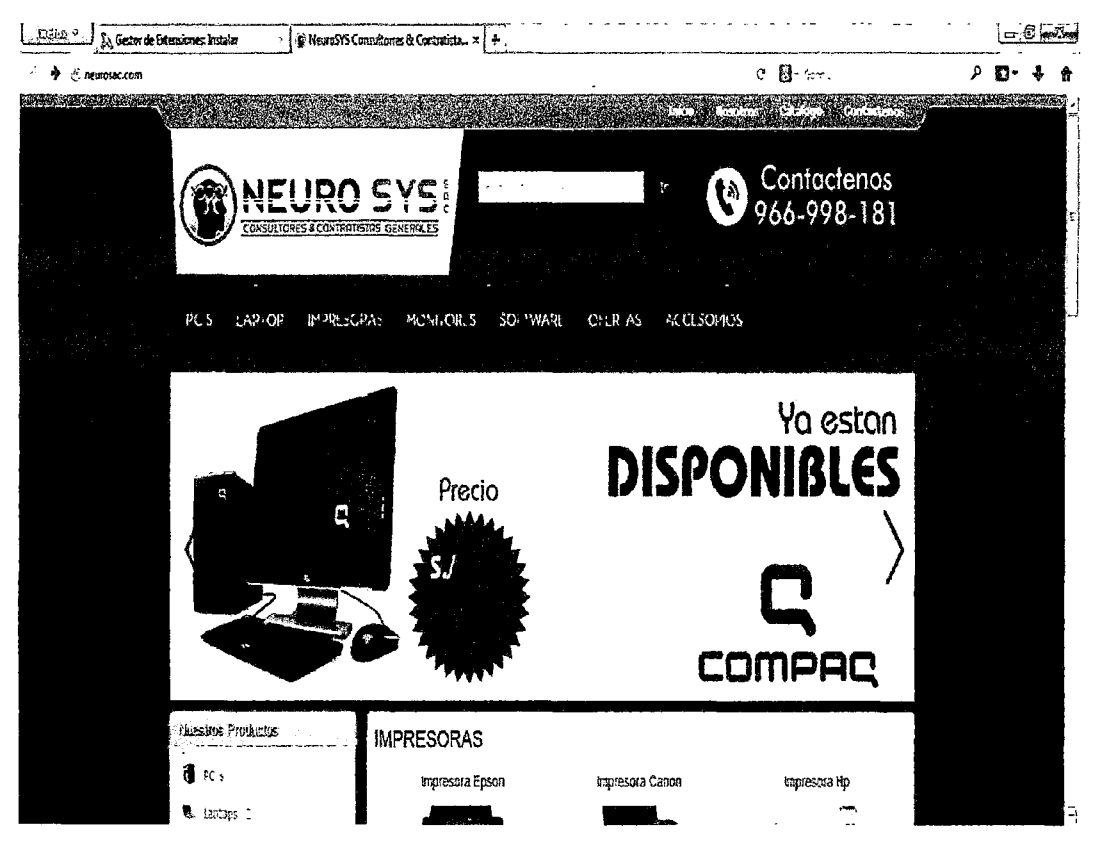

 $\mathcal{A}_{\mathcal{I}}$ 

Finalmente tenemos el comercio electrónico (e-commerce) implementado en la empresa NEURO SYS S.A.C.

#### **ANEXON° 03**

 $\mathcal{U}$ 

#### **CUESTIONARIO PARA MEDIR LA UTILIDAD DEL COMERCIO ELECTRÓNICO:**

Estimado personal de la empresa nos dirigimos a Ud. para solicitarle 2 minutos de su valioso tiempo y así pueda desarrollar el siguiente cuestionario que tiene como objetivo medir la utilidad del comercio electrónico. Su opinión es valiosa e importante.

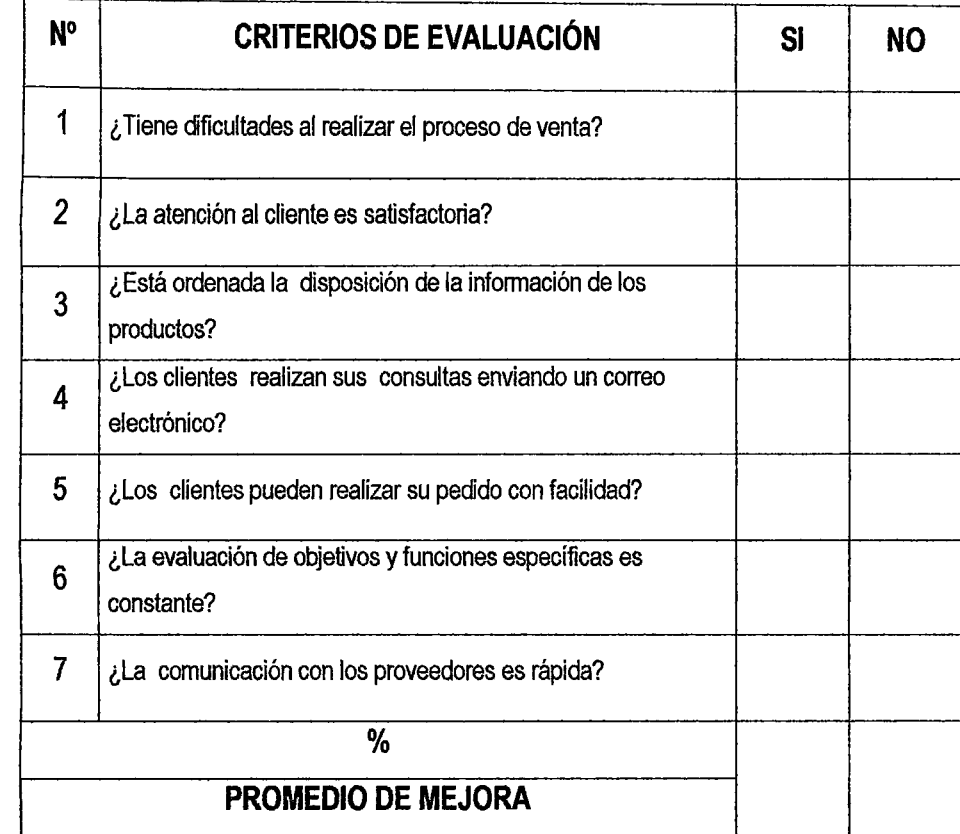

**Por favor marque con un (X) en** SI, **si está de acuerdo y en NO si está en desacuerdo.** 

#### ANEXO Nº 04

#### **CUESTIONARIO PARA MEDIR LA CALIDAD DE SERVICIÓ AL CLIENTE:**

Estimado cliente nos dirigimos a Ud. para solicitarle 2 minutos de su valioso tiempo y así pueda desarrollar el siguiente cuestionario, con el fin de mejorar la calidad de servicio que le prestamos, su opinión es valiosa e importante. Por favor conteste cada una de las siguientes preguntas en una escala del 0 al 5 siendo 0: No existe (NE), 1: muy deficiente (MD), 2: deficiente (D), 3: Regular(R), 4: Eficiente (E), 5: Excelente (EX).

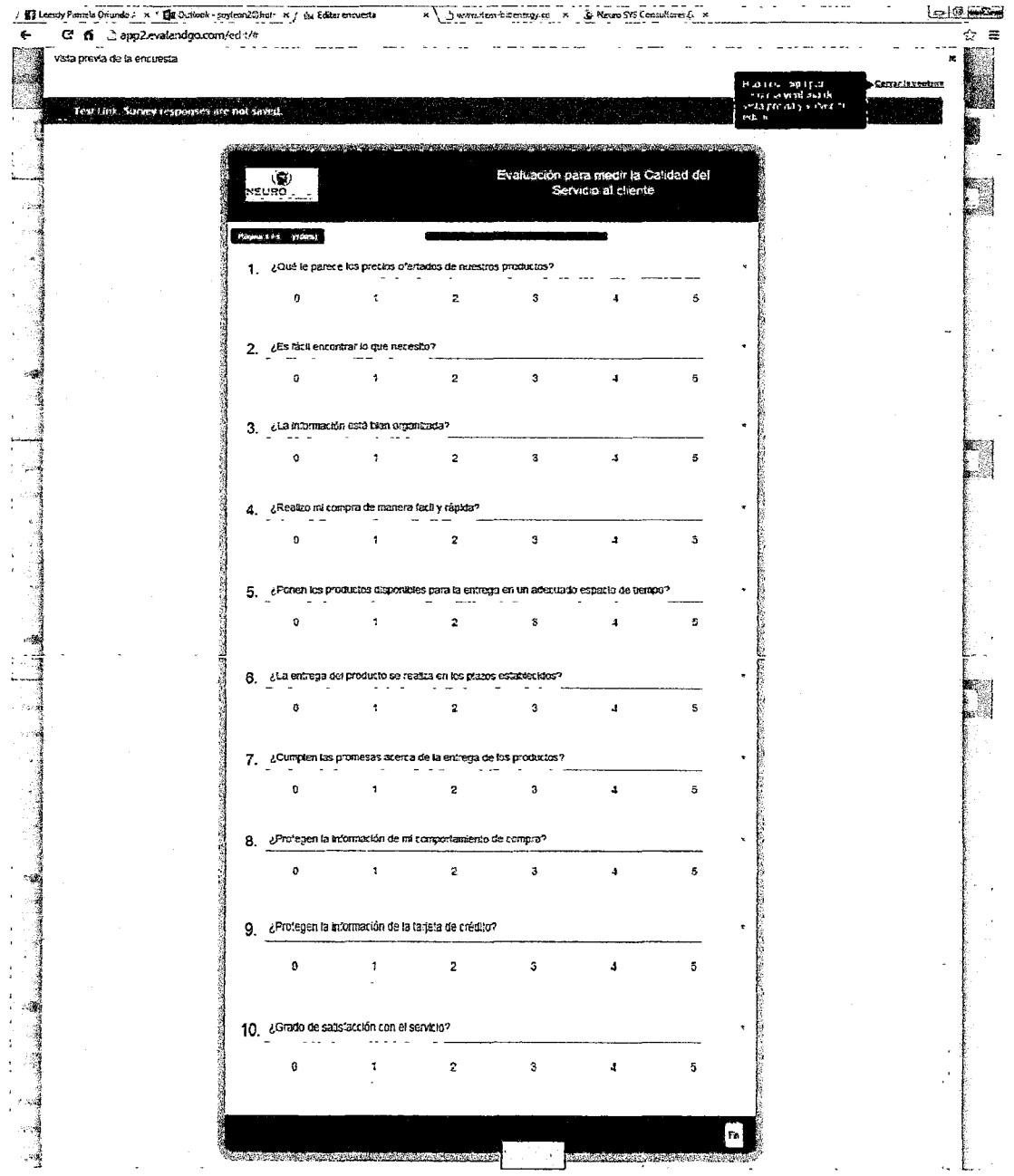